**CENTRO UNIVERSITÁRIO DA FEI**

**ANDREI LA NEVE**

## **BUSCA DA MELHORIA NA PRODUTIVIDADE DE UMA PEQUENA INDÚSTRIA MOVELEIRA, UTILIZANDO O AUXILIO DA SIMULAÇÃO COMPUTACIONAL**

São Bernardo do Campo 2011

## ANDREI LA NEVE

## **BUSCA DA MELHORIA NA PRODUTIVIDADE DE UMA PEQUENA INDÚSTRIA MOVELEIRA, UTILIZANDO O AUXILIO DA SIMULAÇÃO COMPUTACIONAL**

Dissertação de Mestrado apresentada ao Centro Universitário da FEI, para a obtenção do título de Mestre em Engenharia Mecânica com ênfase em Produção, orientado pelo Prof. Dr. Alexandre Massote.

São Bernardo do Campo 2011

La Neve, Andrei.

 Busca da melhoria na produtividade de uma pequena indústria moveleira, utilizando o auxilio da simulação computacional / Andrei La Neve. São Bernardo do Campo, 2011.

87 f. : il.

 Dissertação - Centro Universitário da FEI. Orientador: Prof. Dr. Alexandre Massote

1.Simulação computacional. 2. Produtividade. 3. Microempresa. I. Massote, Alexandre, orient. II. Título.

CDU 658.56

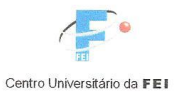

#### APRESENTAÇÃO DE DISSERTAÇÃO ATA DA BANCA JULGADORA

**PGE-10** 

#### Programa de Mestrado de Engenharia Mecânica

Aluno: Andrei La Neve

Matrícula: 208124-8

Título do Trabalho: BUSCA DA MELHORIA NA PRODUTIVIDADE DE UMA PEQUENA INDÚSTRIA MOVELEIRA,<br>UTILIZANDO O AUXÍLIO DA SIMULAÇÃO COMPUTACIONAL.

Área de Concentração: Produção

Orientador: Prof. Dr. Alexandre Augusto Massote

Data da realização da defesa: 21 / fevereiro / 2011

A Banca Julgadora abaixo-assinada atribuiu ao aluno o seguinte: APROVADO REPROVADO □

São Bernardo do Campo,  $1 / 01$  /0

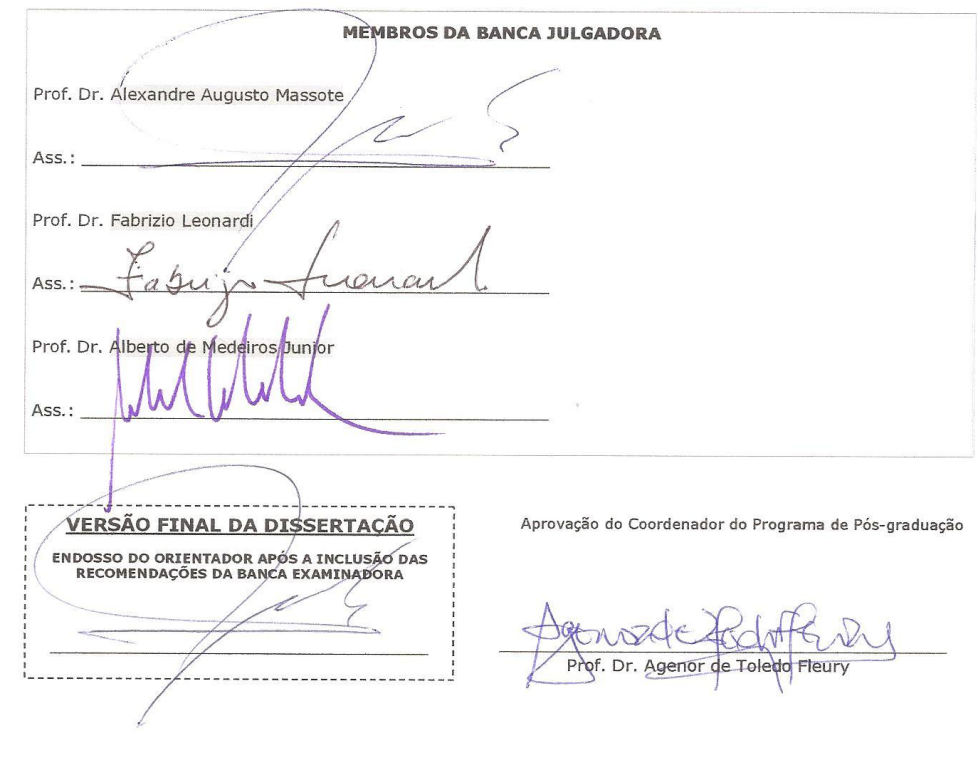

*Dedico a Deus, aos meus pais Alessandro e Ludmila, ao meu irmão Alessandro Jr. e a minha namorada Camila.*

### **AGRADECIMENTOS**

À Deus que nunca me abandonou.

Aos meus pais Alessandro La Neve e Ludmila G. La Neve por todo incentivo e força.

Ao meu irmão Alessandro La Neve Jr. pelo apoio.

A minha namorada Camila Rosa Ricordi que esteve sempre ao meu lado me dando força.

Ao meu orientador Alexandre Massote pela dedicação e contribuição ao trabalho.

Ao meu amigo João Marcos Llanas que cedeu sua empresa para que eu pudesse realizar o estudo de caso desta dissertação.

#### RESUMO

Este trabalho tem como objetivo identificar possíveis melhorias na produtividade de indústrias de micro e pequeno porte, denominadas de MPE (micro e pequenas empresas). A pesquisa toda foi focada em uma indústria moveleira de pequeno porte que enfrentava dificuldades de se manter no mercado em decorrência da última crise econômica mundial, como também pelas fortes concorrências ocasionadas pela globalização. Neste trabalho utilizou-se a simulação computacional como uma ferramenta de apoio às decisões das novas estratégias. O presente trabalho baseou-se em uma pesquisa quantitativa, tendo como metodologia a simulação.

Palavras chaves: Simulação Computacional, Produtividade e Micro e Pequena Empresa.

### ABSTRACT

The objective of this work was to identify possible improvements in the productivity of factories called MPE (Micro and Small Firm).The research was focused on a furniture factory, that had many problems to survive in the market, because of the strong competition caused by the globalization, and the economic crisis in the world. The computational simulation was used in this work because it is a powerful tool, which helps in the decision making of new strategies. This work was based on quantitative research, using simulation as the applied methodology.

Keywords: productivity, computational simulation and Micro and Small Firm.

#### **LISTA DE ABREVIATURAS**

- ABDI Agência Brasileira de Desenvolvimento Industrial
- ABIMÓVEL Associação Brasileira das Indústrias do Mobiliário
- IBGE Instituto Brasileiro de Geografia e Estatística
- MDF Medium-Density Fiberboard
- MGE Média e Grande Empresa
- MPE Micro e Pequena Empresa
- MRP Material Requirement Planning
- MRP II Manufacturing Resource Planning
- PCP Planejamento e Controle da Produção
- PLAC Planejamento e Acompanhamento da Produção
- PMP Plano Mestre da Produção
- SEBRAE Serviço de Apoio às Micro e Pequenas Empresas
- OPT Tecnologia de Produção Otimizada

### LISTA DE FIGURAS

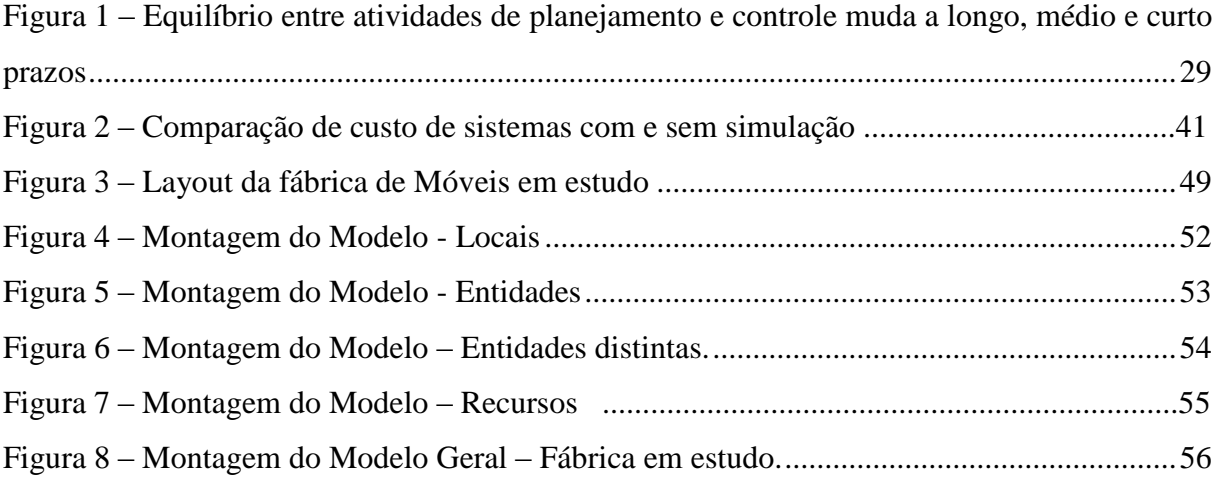

## LISTA DE GRÁFICOS

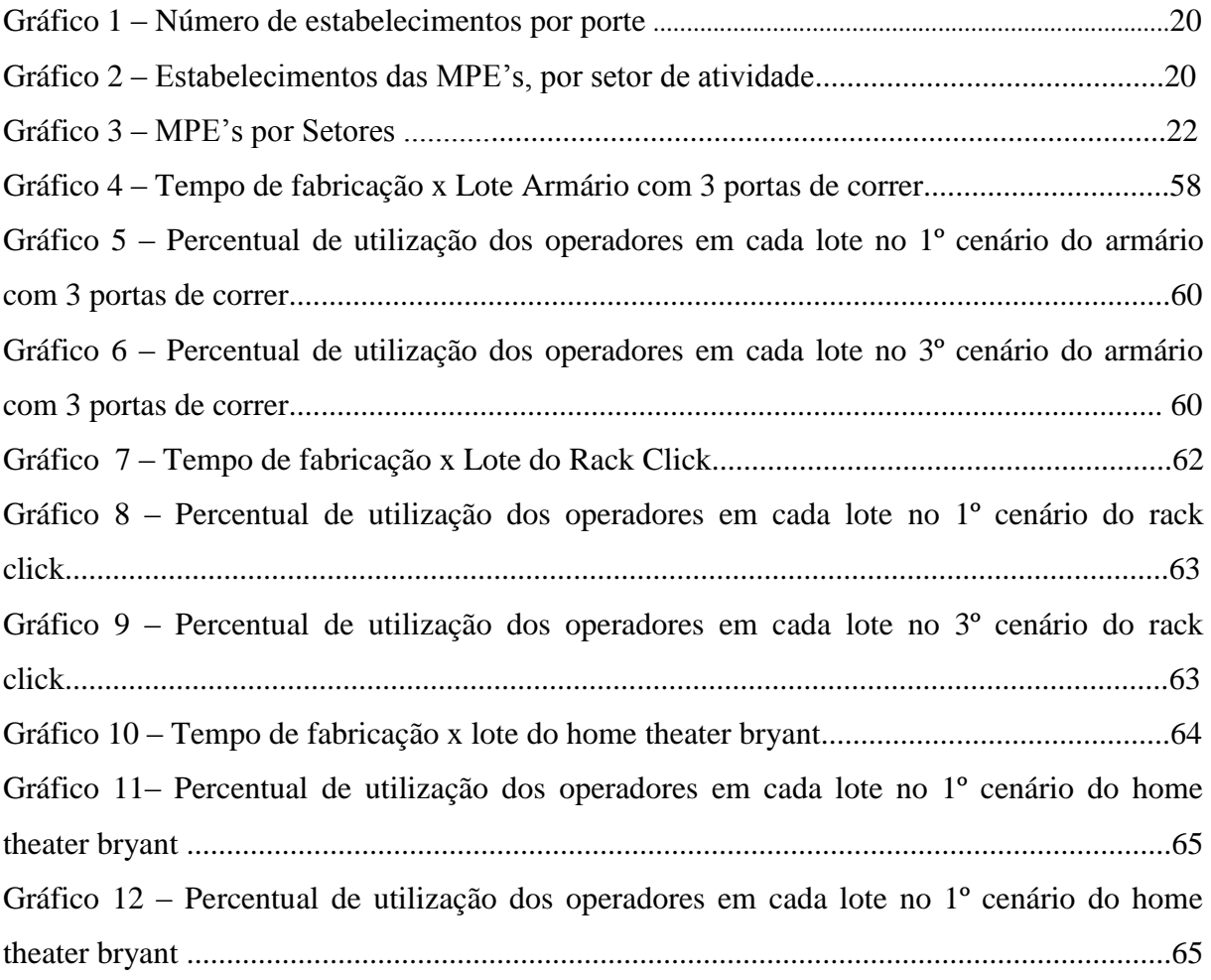

### LISTA DE TABELAS

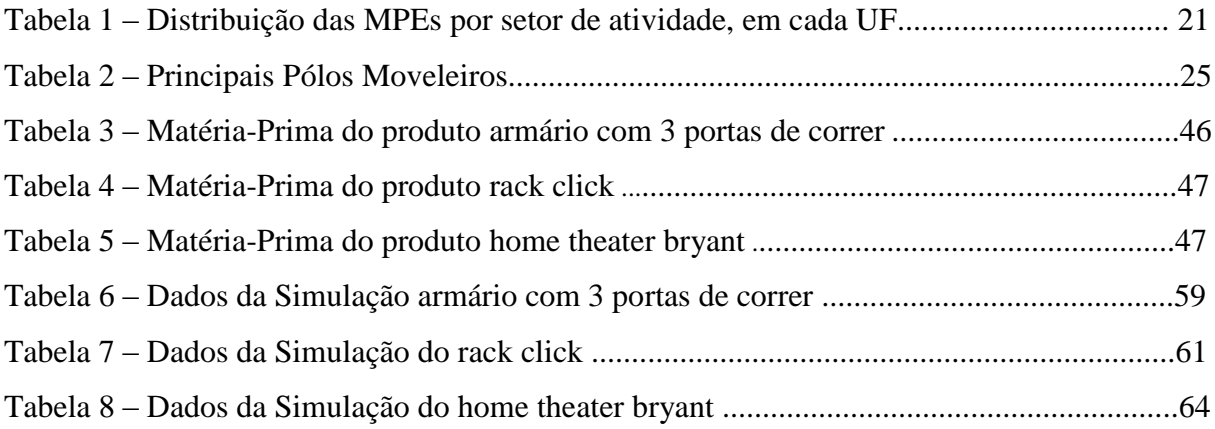

# SUMÁRIO

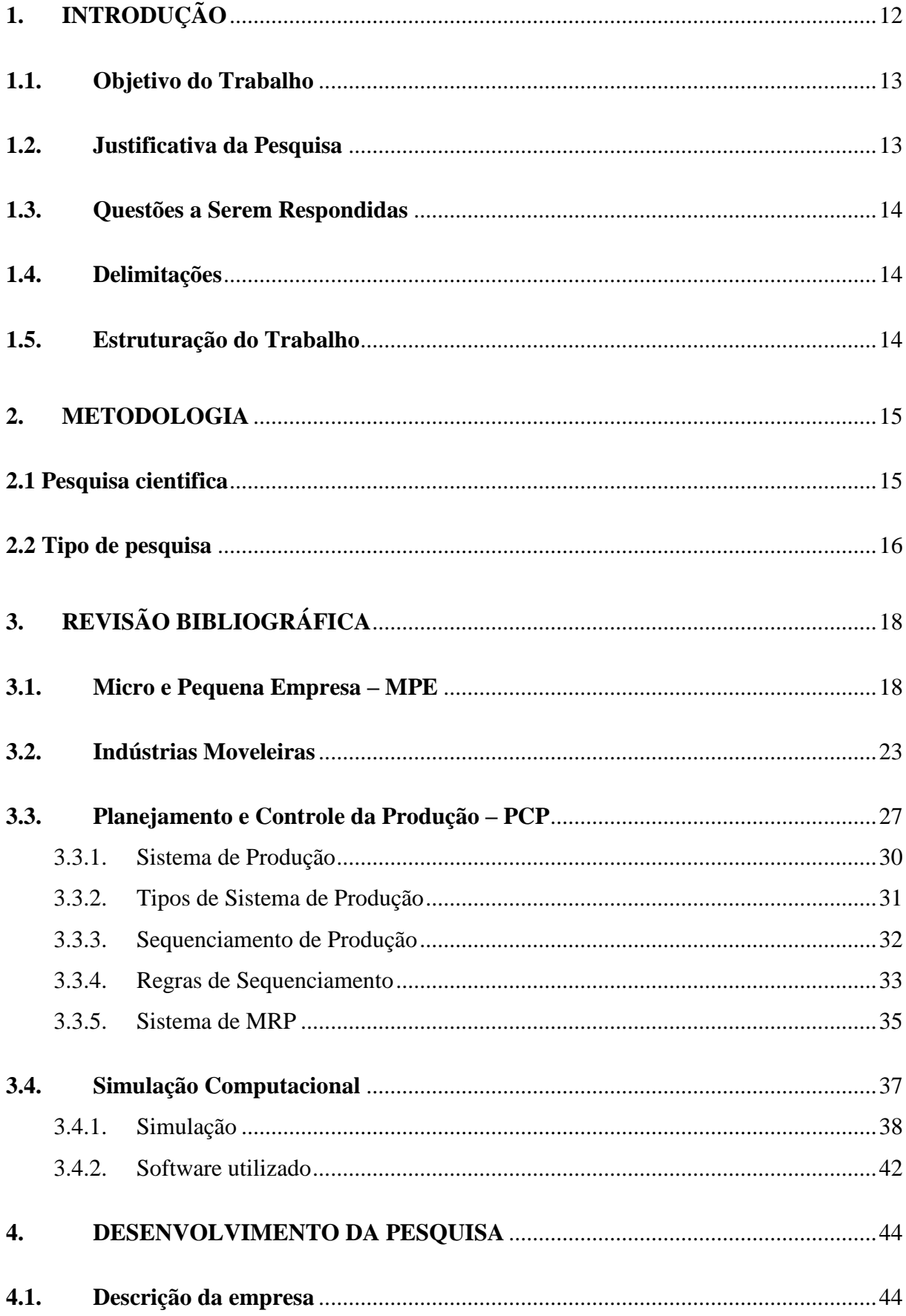

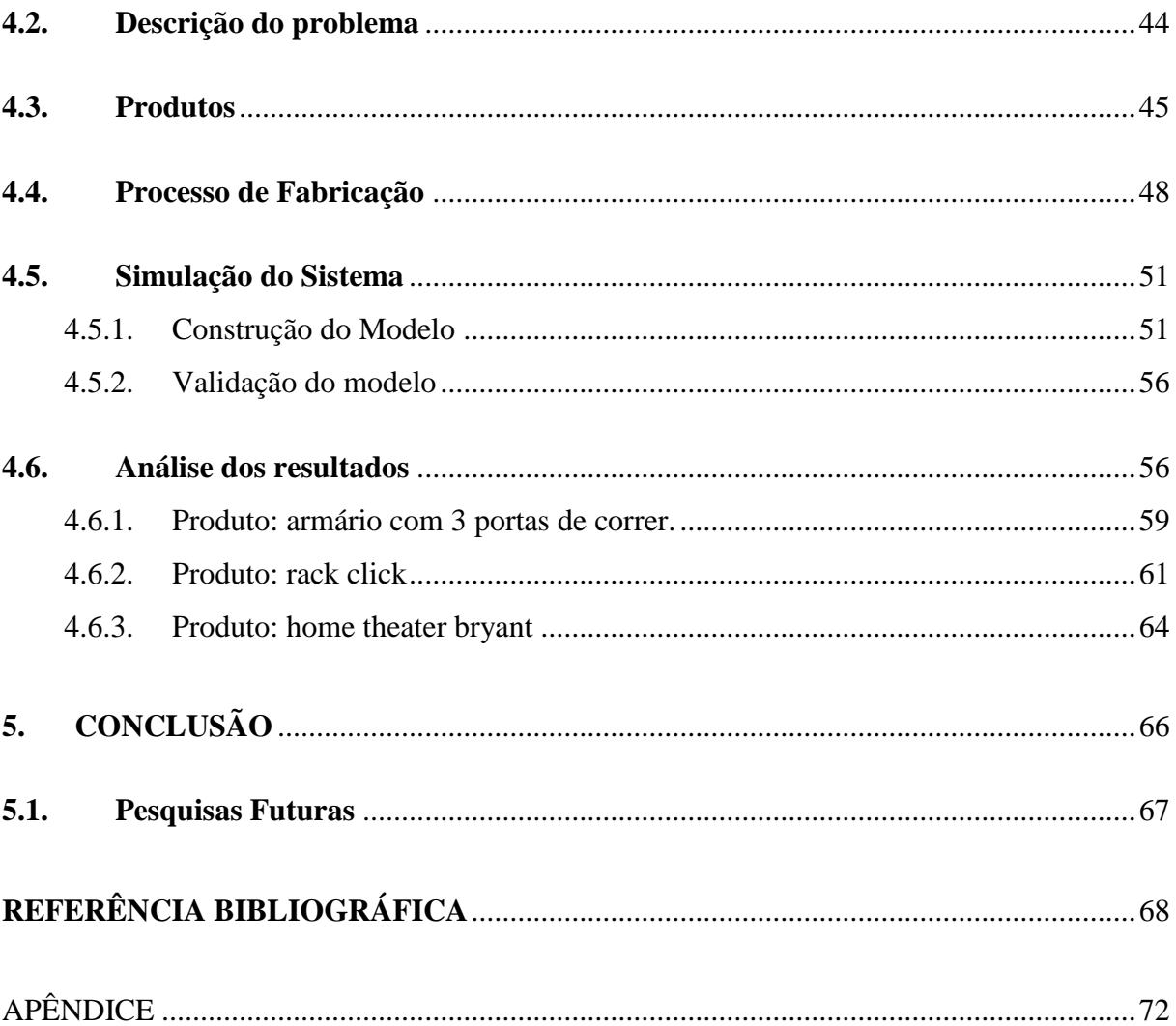

### <span id="page-14-0"></span>**1. INTRODUÇÃO**

Com a globalização e a crise econômica mundial de 2008, as empresas, principalmente as de micro e pequeno porte, necessitavam cada vez mais de novas soluções e estratégias com o intuito de reduzir seus custos internos e obter vantagens competitivas frente a seus concorrentes. Com isto elas teriam a possibilidade de se manterem no mercado.

De acordo com o SEBRAE (2004) mais de 98% das empresas no Brasil, são considerados MPE"s (Micro e Pequenas Empresas), o que significa quase cinco milhões de estabelecimentos, que são responsáveis por aproximadamente 48% da produção total do país. Porém cerca de 29% destas empresas encerram suas atividades em menos de um ano e 56% em até cinco anos.

Esta alta taxa de mortalidade é devida a alguns problemas, que o SEBRAE (2005), os qualifica como "fatores contribuintes". Dentre estes fatores, destacam-se alguns, como a falta de recursos financeiros, a falta de planejamento no negócio, a falta de mão-de-obra especializada, a forte concorrência e outros.

Para que uma empresa do tipo MPE possa tornar-se competitiva no mercado, ela pode adotar inúmeras estratégias, como a melhoria dos fornecedores de matérias-primas ou de serviços prestados a ela, a otimização dos processos e dos projetos de fabricação dos produtos, a melhoria no planejamento e controle da produção, a modificação na estratégia operacional entre outros.

O presente trabalho foi desenvolvido tendo como referência uma indústria de fabricação de móveis sob-encomenda de pequeno porte, que enfrenta problemas em seu planejamento e controle da produção (PCP). Segundo Pires (2004), existem algumas desvantagens em se trabalhar com o sistema produtivo do tipo sob-encomenda (*Make to Order)*, como por exemplo, a dificuldade da padronização e racionalização dos programas e da produção no geral.

A empresa em estudo é deficiente em sua estrutura tecnológica, pois possui um sistema simples de MRP, que auxilia somente na montagem da ordem de produção, mostrando apenas a matéria-prima que deve ser utilizada em cada produto a ser fabricado. Além disto, o PCP foi implantado na empresa com deficiência, pois, não realiza um estudo pertinente ao planejamento e controle da produção, como o estudo de carga de máquinas, um plano mestre de produção, dimensionamento de carga e outros. Com isso, ela enfrenta alguns problemas como a dificuldade na determinação de prazos de entrega de seus produtos aos

seus clientes, bem como a falta de conhecimento da capacidade produtiva em sua fábrica, e a geração de ociosidade no sistema produtivo.

Existem diversas ferramentas e análises que permitem o estudo na melhoria dos problemas das empresas, como por exemplo, o estudo de layout fabril, o balanceamento de linha, a implantação do O.E.E, (Eficiência Operacional Máxima), o dimensionamento de lotes e outros, porém uma ferramenta muito eficiente que possibilita testar todos estes estudos é a simulação computacional. A simulação computacional tem a capacidade de simular o cenário atual e o futuro, juntamente com a evolução da mudança destes dados, ou seja, mostra as mudanças que irão ocorrer de um cenário para o outro. Desta forma o tomador de decisão pode avaliar melhor quais serão os impactos e os riscos da implantação ou da modificação de uma nova estratégia.

Shannon (1998) enfatiza que a simulação é uma das ferramentas mais poderosas utilizadas para tomada de decisões em projetos e operações de sistemas e processos complexos.

#### <span id="page-15-0"></span>**1.1. Objetivo do Trabalho**

Identificar possíveis melhorias na produtividade de uma indústria moveleira de micro e pequeno porte, utilizando a simulação computacional como ferramenta de análise, apoio e decisão.

#### <span id="page-15-1"></span>**1.2. Justificativa da Pesquisa**

Com os problemas descritos pelo SEBRAE (2004), a respeito da situação das empresas de micro e pequeno porte, com a crise econômica mundial de 2008 e 2009, e com a globalização que força as empresas brasileiras a reduzir seus custos, para competir no mercado mundial, esta pesquisa tem a finalidade de investigar possíveis melhorias na produtividade da pequena e média empresa. Para o presente foi utilizada como ferramenta de apoio a simulação computacional.

#### <span id="page-16-0"></span>**1.3. Questões a Serem Respondidas**

- O fundamento teórico descrito por Shingo (1996), pelo qual, para a obtenção da minimização do tempo de fabricação é necessário reduzir o tamanho do lote, transformando-o em lote unitário, se aplica em todos os casos?
- Quais são os tipos de estratégias que a empresa pode adotar em sua produção?
- Melhorias no Planejamento e Controle da Produção podem contribuir para a melhoria da produtividade da empresa?

#### <span id="page-16-1"></span>**1.4. Delimitações**

Nesta pesquisa não foram abordados assuntos como a viabilidade econômica, custos de produtos fabricados e alteração no layout fabril. O presente trabalho restringiu sua pesquisa somente à indústria do setor moveleiro estudada.

#### <span id="page-16-2"></span>**1.5. Estruturação do Trabalho**

O presente estudo foi dividido em cinco capítulos.

O primeiro capitulo aborda não somente a visão geral do trabalho, mas também os objetivos, a justificativa, as questões a serem respondidas, as delimitações e por fim a estruturação da dissertação.

A metodologia e o tipo de pesquisa que são utilizados na dissertação estão descritos no segundo capitulo.

O terceiro capitulo apresenta uma revisão bibliográfica. O conteúdo da revisão bibliográfica está dividido em quatro partes. Foram desenvolvidos os temas sobre a Micro e Pequena Empresa, a indústria moveleira, o planejamento e controle da produção (PCP) e a simulação computacional.

No quarto capitulo são apresentados o desenvolvimento da pesquisa e a análise dos resultados. Neste são mostrados os dados históricos da empresa onde o estudo foi realizado, o desenvolvimento da pesquisa, como os levantamentos de dados, processos levantados e a montagem dos modelos computacionais, e por fim a análise dos resultados.

A conclusão do trabalho é apresentada no quinto capitulo. Este foca a conclusão do trabalho, resumindo os resultados que são apresentados no item de análise de resultados, bem com as respostas das perguntas formuladas no item 1.3. Por fim neste mesmo capitulo são descritas as sugestões para pesquisas futuras, baseadas nesta pesquisa.

#### <span id="page-17-0"></span>**2. METODOLOGIA**

O capítulo dois apresenta a metodologia adotada nesta dissertação, juntamente com o método de pesquisa.

#### <span id="page-17-1"></span>**2.1 Pesquisa cientifica**

A pesquisa cientifica é a realização concreta de uma investigação que foi planejada, executada e escrita seguindo uma metodologia cientifica (Ruiz, 2002).

Segundo Vianna (2001) a metodologia tem a finalidade de orientar a pesquisa. Ela é considerada como a ciência que estuda os métodos para que se atinjam os objetivos que foram propostos. Já o método é o meio, o caminho para se atingir estes objetivos.

Existem oito passos para o desenvolvimento de uma pesquisa cientifica. O primeiro passo refere-se a determinação do tema e do problema de pesquisa. O tema trata do assunto que se deve pesquisar (Appolinário, 2009). Já para Cervo e Bervian (1996) o tema de uma pesquisa é aquela que necessita de melhores definições, melhor clareza do que existe sobre este tema atualmente.

Para Vianna (2001) o problema de pesquisa pode ser algo em que o pesquisador tenha dificuldade de entendimento na parte teórica, prática, estratégica e outros, e que ele gostaria de esclarecê-la; por isto o problema de pesquisa precisa ser muito bem caracterizado, bem claro e objetivo. Booth, Colomb e Williams (2000) sintetizam o assunto informando que ao encontrar o problema de pesquisa é importante a realização de perguntas, pois é assim que o pesquisador inicia seu trabalho, ou seja, à procura de respostas a estas perguntas.

O segundo passo, para Appolinário (2009) é a determinação do objetivo e das hipóteses da pesquisa. O objetivo da pesquisa tem a finalidade de responder à pergunta do problema de pesquisa. Já as hipóteses são as respostas temporárias da pergunta que o pesquisador realizou em seu problema de pesquisa. As hipóteses para Appolinário (2009) devem ser plausíveis e consistentes, ou seja, devem ser possíveis de explicar cientificamente e não podem entrar em contradição com o conhecimento científico, além disto, devem ser especificas, verificáveis, claras, simples e explicativas.

O terceiro passo é a determinação do tipo de pesquisa que de acordo com Appolinário (2009) dependerá muito de como o problema foi formulado. O quarto passo é a revisão da literatura.

Para Cervo e Bervian (1996) a revisão da literatura tem como principal objetivo encontrar as respostas dos problemas que foram formulados, e para isto o melhor recurso é a consulta de documentos bibliográficos. Antes de iniciar uma revisão bibliográfica é necessário realizar um planejamento do que se deve pesquisar e elaborar perguntas que poderão ser respondidas pelos funcionários das bibliotecas. Deste modo o pesquisador perde menos tempo na procura das informações (Booth, Colomb e Williams, 2000).

O quinto passo trata da escolha dos sujeitos de pesquisa. Estes sujeitos podem ser um individuo, um animal, uma unidade de medida, uma planta, uma empresa, etc. Existem trabalhos que não contém sujeitos e, portanto, utilizam somente a revisão literária. (Appolinário, 2009).

O sexto passo se refere à determinação e aos procedimentos para coletar as informações necessárias para a pesquisa. Os dois últimos passos são a transcrição e análise dos dados coletados e a discussão dos resultados juntamente com a descrição da conclusão da pesquisa (Appolinário, 2009).

#### <span id="page-18-0"></span>**2.2 Tipo de pesquisa**

A pesquisa quantitativa envolve dados numéricos e estatísticos, com uma amostragem ampla de dados colhidos por entrevistas estruturadas, resultados de teste e outros. Já a pesquisa qualitativa é muito mais desafiante para o pesquisador, pois abrange procedimentos bem diferenciados. O pesquisador analisa cada situação por dados descritos, procurando identificar relações, causas, efeitos, opiniões, significados e outros, para entender o assunto em estudo. (Vianna, 1996).

Godoy (1995) descreve a pesquisa qualitativa como um estudo de caráter descritivo que procura entender o fenômeno como um todo. Os pesquisadores se preocupam com o processo de obtenção das informações dos resultados e não somente com os resultados. A forma mais comum de levantamento das informações em uma pesquisa qualitativa, segundo Godoy (1995), é a transcrição de entrevista, anotações de campo, fotografias, videoteipes, desenhos e outros documentos.

De acordo com Miguel (2007) as pesquisas mais utilizadas na engenharia de produção são: teórico-conceituais, estudo de caso, *surveys*; modelagem e simulação, pesquisa-ação, pesquisa bibliográfica, e pesquisa experimental. Para Miguel (2007) o método teóricoconceitual tem como finalidade a criação de novas teorias. Já o estudo de caso tem como objetivo estudar um determinado fenômeno. Segundo Yin (2005) o estudo de caso destaca-se como melhor estratégia quando são postas questões do tipo "como" e "por que", ou quando o pesquisador tem pouco controle de seus conhecimentos ou quando existe um fenômeno que se encontra na vida real.

A pesquisa do tipo *survey,* também chamada de pesquisa de avaliação, trata da avaliação de uma amostra significativa de um determinado problema, com a finalidade de extrair conclusões desta amostra (Miguel, 2010).

A modelagem e a simulação de acordo com Miguel (2010) é a metodologia que está focada na pesquisa quantitativa e tem como finalidade explicar problemas utilizando equações matemáticas ou modelos de simulação computacional.

Para Vianna (1996) a pesquisa-ação é um tipo de pesquisa onde o pesquisador se envolve na investigação e propõe soluções para o problema estudado. Já para Denzin e Lincon (2006) a pesquisa-ação pode ser definida como uma pesquisa onde os resultados são validados por meio de processos colaborativos de geração e aplicação do conhecimento do próprio pesquisador. Na pesquisa-ação existe um trabalho conjunto entre os colaboradores e o pesquisador. É neste trabalho em conjunto que são definidos os objetivos do trabalho, realização das questões de pesquisas, o caminho a ser tomado e a análise dos resultados (Denzin e Lincon, 2006).

A pesquisa bibliográfica tem o objetivo de aprofundar e desenvolver o assunto da pesquisa. Já a pesquisa experimental é realizada com algumas variáveis de um determinado sistema e que são controladas pelo pesquisador. Geralmente são realizadas em laboratórios (Miguel, 2010).

O presente trabalho é caracterizado por uma pesquisa quantitativa, e o método utilizado é a simulação.

### <span id="page-20-0"></span>**3. REVISÃO BIBLIOGRÁFICA**

#### <span id="page-20-1"></span>**3.1. Micro e Pequena Empresa – MPE**

De acordo com o IBGE (2001) as MPE"s, representavam cerca de 4,5 milhões de estabelecimentos industriais, comerciais e de serviços, que significava aproximadamente 48% da produção nacional, 59% dos salários e 20% do PIB (Produto Interno Bruto) do Brasil.

Para o IBGE (2001) as MPE"s, servem como "colchão" amortecedor do desemprego, pois oferecem emprego para a população que não tem qualificação apropriada para se empregar em empresas de grande porte.

Segundo o IBGE (2001), não é simples definir uma MPE, pois cada órgão a define do jeito que achar mais conveniente, considerando, por exemplo, a quantidade de funcionários, o valor do faturamento ou de ambos.

Se por um lado não é fácil definir uma MPE, por outro lado não é difícil caracterizá-la. Para o IBGE (2001) as características das MPE"s são: baixa intensidade de capital, taxas altas de natalidade e de mortalidade, presença forte de proprietários, sócios e membros da família como mão-de-obra nos negócios, poder decisório centralizado, registros contábeis pouco adequados, utilização de mão-de-obra não qualificada, baixo investimento em tecnologia, grande dificuldade em financiamento de capital de giro e vínculo estreito entre os proprietários e a empresa, não diferenciando principalmente em termos contábeis e financeiros.

As empresas brasileiras atualmente vivem em um contexto de grande competitividade, sendo que a qualidade e o custo são os grandes fatores responsáveis pela sobrevivência delas, e um dos piores problemas que as MPE"s enfrentam é a alta taxa de mortalidade (CALLADO; ALDO; MIRANDA; CALLADO ANTÔNICO, 2001).

De acordo com o SEBRAE (2005) cerca de 29% das empresas encerram suas atividades em menos de 1 ano de vida e aproximadamente 56% encerram em 5 anos.

Segundo estatísticas do SEBRAE (2005), somente no ano de 2004, no estado de São Paulo, estas mortalidades custaram a eliminação de aproximadamente 281 mil ocupações, representando um prejuízo de 15 bilhões de reais. Todo ano, no Estado de São Paulo, 78 mil empresas são encerradas.

Para o SEBRAE (2005) as causas para a mortalidade das empresas são formadas por um conjunto de fatores, chamados de "*fatores contribuintes*". Quanto maior a quantidade de fatores negativos acumulados, maior a probabilidade do fechamento da empresa, ou seja, não há apenas um motivo que leva ao fechamento, e sim vários deles. O quadro 1 apresenta as principais causas que levaram a mortalidade das empresas nos anos de 1999 a 2003.

| <b>ITENS</b>                  | <b>PRINCIPAIS PROBLEMAS</b>                                                                                                    |  |  |
|-------------------------------|----------------------------------------------------------------------------------------------------|--|--|
| 1- Comportamento empreendedor | Características (conhecimentos, habilidades e<br>atitudes) empreendedoras insuficientes. Precisam<br>ser aprimoradas.                                                               |  |  |
| 2- Planejamento prévio        | Falta planejamento antes da abertura (quando ele<br>existe, é deficiente).                                                                                                    |  |  |
| 3- Gestão empresarial         | Deficiências na gestão do negócio, após a abertura<br>(ex.: aperfeiçoamento de produtos, fluxo de caixa,<br>propaganda e divulgação, gestão de custos e busca<br>de apoio/auxílio). |  |  |
| 4- Políticas de apoio         | Insuficiência de políticas de apoio (peso dos<br>impostos, burocracia, falta de crédito e de política de<br>compras governamentais).                                                |  |  |
| 5- Conjuntura econômica       | Baixo crescimento da economia (demanda fraca e<br>concorrência forte).                                                                                                    |  |  |
| 6- Problemas "pessoais"       | Problemas de saúde, particulares, com sócios, de<br>sucessão e a criminalidade prejudicam o negócio.                                                                                |  |  |

Quadro 1 Principais causas da mortalidade das empresas abertas na JUCESP, entre 1999 e 2003

Fonte: SEBRAE-SP, 2005, p36.

Existem diversos motivos que contribuem para o insucesso de pequenos empreendimentos, sendo eles a incompetência administrativa, falta de controle financeiro, falta de capital de giro, falhas no planejamento, falta de experiência, expansão não planejada e falta de controle de estoque (ZIMMERER; SCARBOROUGH, 1994 apud CALLADO; ALDO; MIRANDA; CALLADO ANTÔNICO, 2001).

Segundo o SEBRAE (2005) o empreendedor bem sucedido é aquele que realiza um plano de negócio, planejando todas as atividades e fatores antes da abertura da empresa, é também aquele que busca o máximo de informações possíveis para tomada de decisões, define metas e se abre para correr os "riscos calculados".

Para o SEBRAE (2005) existem algumas propostas que podem auxiliar na redução do índice de mortalidade das MPE"s, sendo elas: estimular o comportamento empreendedor nos indivíduos, como a introdução de disciplinas especificas nas universidades e escolas de primeiro e segundo grau; estimular os indivíduos que decidiram abrir uma empresa, a realizar um plano de negócio, antes da abertura da empresa; promover um esforço de capacitação em gerenciamento empresarial, e, para os que já a possuem, melhorar os instrumentos e a política de apoio às MPE"s, como redução de impostos e dos encargos, a redução da burocracia em adquirir créditos, e por fim evitar problemas pessoais com os sócios-proprietários.

De acordo com os estudos do SEBRAE (2006), em 2004 havia no Brasil mais de cinco milhões de estabelecimentos no setor privado, onde 98% destes estabelecimentos eram MPE"s e o restante eram médias e grandes empresas (MGE"s). Destes 98%, cerca de 56% encontravam-se no comércio, 30% em serviços e 14% na indústria. Nas MGE"s ,72% estavam no setor de serviços, 14% no comércio e na indústria.

No gráfico 1 é apresentado um comparativo da quantidade de empresas MGE"s, com as MPE"s, conforme descritas acima.

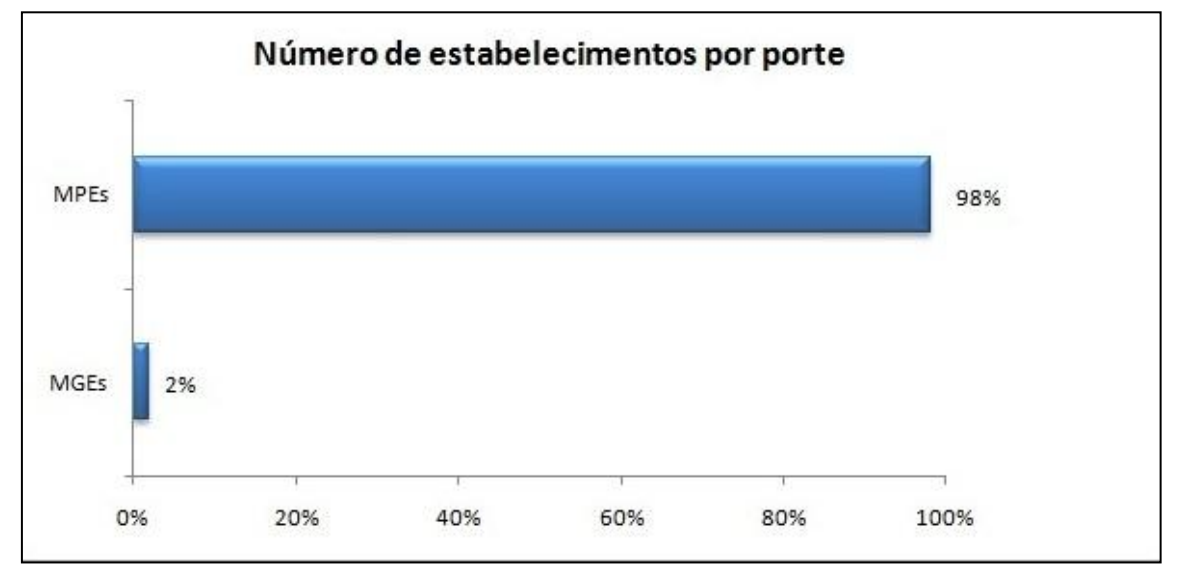

<span id="page-22-0"></span> Gráfico 1- Número de estabelecimentos por porte Fonte: Adaptado do Observatório das MPEs/ SEBRAE-SP, 2004, p 15.

O gráfico 2 apresenta o percentual das MPE"s, por setor de atividade, conforme descrito anteriormente.

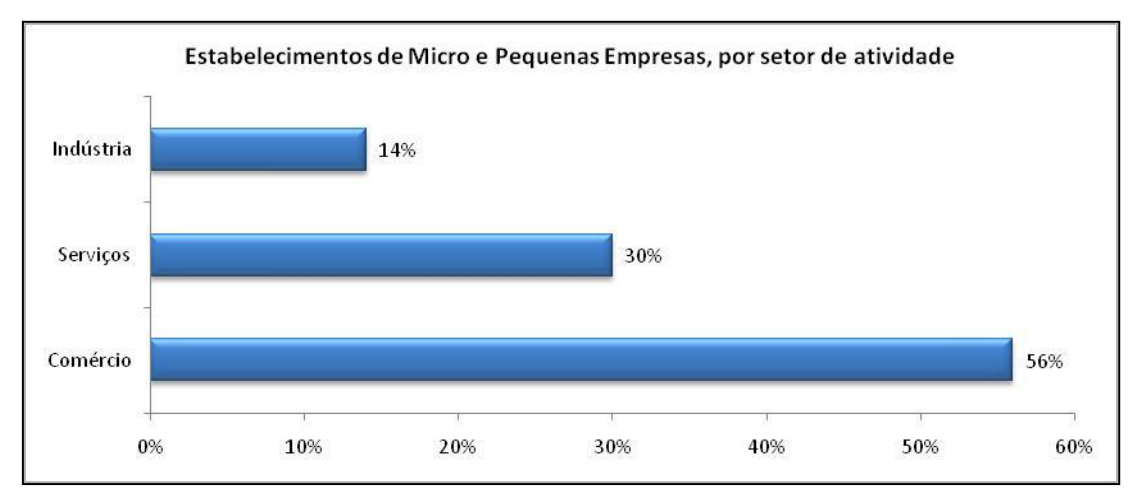

<span id="page-22-1"></span> Gráfico 2- Estabelecimentos das MPE"s, por setor de atividade Fonte: Adaptado do observatório das MPEs/ SEBRAE-SP,2004,p15

A tabela 1 apresenta os percentuais das MPE"s em cada setor, ou seja, comércio, serviço e indústria em cada estado brasileiro.

| <b>UF</b>               | Comércio | Serviços | Indústria | <b>Total</b> |
|-------------------------|----------|----------|-----------|--------------|
| Acre                    | 67%      | 16%      | 17%       | 100%         |
| Alagoas                 | 69%      | 21%      | 10%       | 100%         |
| Amapá                   | 65%      | 19%      | 16%       | 100%         |
| Amazonas                | 62%      | 24%      | 14%       | 100%         |
| Bahia                   | 64%      | 25%      | 11%       | 100%         |
| Ceará                   | 68%      | 17%      | 14%       | 100%         |
| <b>Distrito Federal</b> | 54%      | 37%      | 9%        | 100%         |
| Espírito Santo          | 55%      | 28%      | 17%       | 100%         |
| Goiás                   | 61%      | 24%      | 15%       | 100%         |
| Maranhão                | 71%      | 16%      | 12%       | 100%         |
| Mato Grosso             | 60%      | 24%      | 16%       | 100%         |
| Mato Grosso do Sul      | 62%      | 26%      | 12%       | 100%         |
| <b>Minas Gerais</b>     | 56%      | 28%      | 16%       | 100%         |
| Pará                    | 65%      | 20%      | 15%       | 100%         |
| Paraíba                 | 66%      | 19%      | 15%       | 100%         |
| Paraná                  | 56%      | 29%      | 16%       | 100%         |
| Pernambuco              | 62%      | 24%      | 14%       | 100%         |
| Piauí                   | 72%      | 15%      | 12%       | 100%         |
| Rio de Janeiro          | 49%      | 40%      | 12%       | 100%         |
| Rio Grande do Norte     | 63%      | 22%      | 15%       | 100%         |
| Rio Grande do Sul       | 56%      | 28%      | 17%       | 100%         |
| Rondônia                | 64%      | 20%      | 17%       | 100%         |
| Roraima                 | 66%      | 21%      | 13%       | 100%         |
| Santa Catarina          | 49%      | 31%      | 20%       | 100%         |
| São Paulo               | 53%      | 34%      | 13%       | 100%         |
| Sergipe                 | 58%      | 27%      | 15%       | 100%         |
| <b>Tocantins</b>        | 68%      | 18%      | 15%       | 100%         |
| Total                   | 56%      | 30%      | 14%       | 100%         |
|                         |          |          |           |              |
| Mínimo                  | 49%      | 15%      | 9%        | 100%         |
| Máximo                  | 72%      | 40%      | 20%       | 100%         |

Tabela 1 - Distribuição das MPEs por setor de atividade, em cada UF

Fonte: Adaptado do observatório das MPEs/ SEBRAE-SP,2004,p35.

Na tabela 1 fica evidente que o setor comercial predomina como maior setor da MPE"s em todo pais, porém é muito mais expressivo na região nordeste. Já os setores de serviços e industriais estão em maior quantidade no centro-sul, sudeste e sul do país.

Segundo o SEBRAE (2008) as previsões para os próximos anos indicam que até o final de 2010 haja em torno de 6,8 milhões de MPE"s e em 2015 cerca de 8,8 milhões.

O gráfico 3 mostra a evolução em números de empresas divididos por setores para os próximos anos nas indústrias, comércio e serviços.

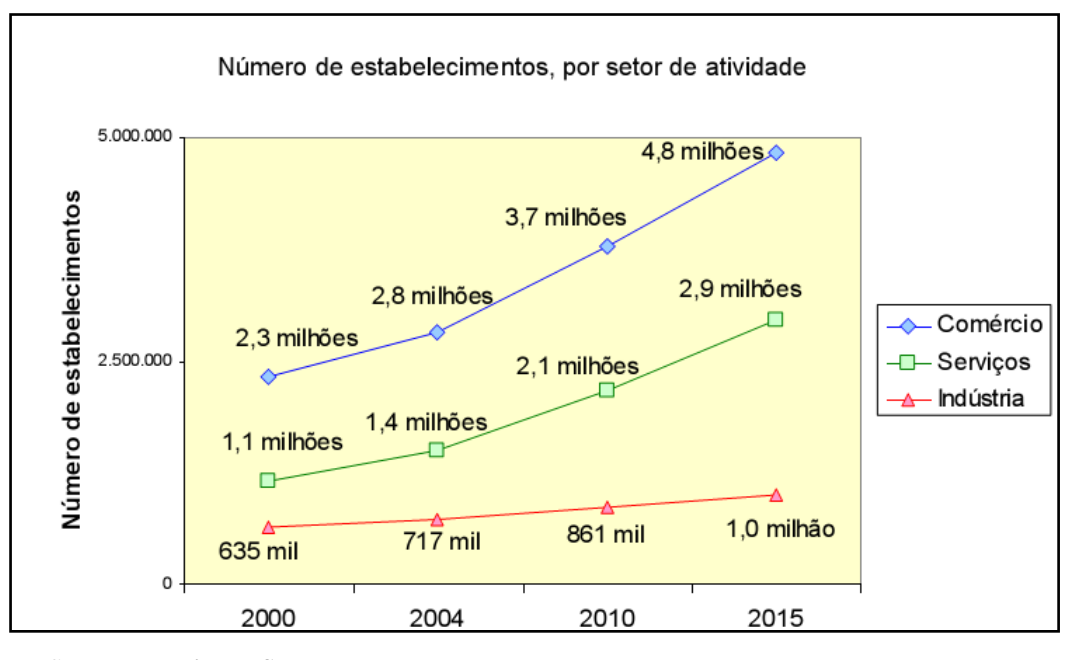

<span id="page-24-0"></span>Gráfico 3 – MPE"s por Setores Fonte: SEBRAE-SP,2008,p57.

Com a crise internacional iniciada em 2008, o SEBRAE (2008), relata os impactos positivos e negativos para as empresas brasileiras:

Impactos negativos para as empresas:

- a) consumidoras de insumos importados;
- b) exportadoras para o eixo: USA Europa;
- c) produtoras e exportadoras de commodities agrícolas ou metálicas;
- d) dependentes de financiamento (ex. BD, BK, móveis, c.c., etc.);
- e) dependentes de capital de terceiros para giro/investimento;
- f) todas as empresas, se houver queda forte do consumo interno.

Impactos positivos para as empresas:

- a) exportadoras (rentabilidade em US\$/unidade de produto);
- b) exportadoras para o eixo Rússia/China/Índia;
- c) consumidoras de commodities agrícolas ou metálicas;
- d) concorrentes diretamente com produtos importados.

Impactos neutros para as Empresas:

a) produtoras/ vendedoras de produtos populares.

#### <span id="page-25-0"></span>**3.2. Indústrias Moveleiras**

Para o SEBRAE (2002), a indústria moveleira deu inicio às suas atividades na década de 50, na grande São Paulo, mais precisamente nas cidades de São André, São Caetano do Sul e São Bernardo do Campo. Os responsáveis por este começo foram os imigrantes italianos, que iniciaram a formação de pequenas empresas de marcenarias artesanais nestas cidades. Mais tarde ,nas décadas de 60 e 70, as indústrias moveleiras instalaram-se no sul do país nos estados do Rio Grande do Sul e Santa Catarina. O restante dos pólos moveleiros foi surgindo nas décadas seguintes.

De acordo com a ABIMÓVEL (2005) a indústria de móveis no Brasil é constituída por mais de 16 mil empresas, de micro, pequeno e médio porte; em sua grande maioria são empresas familiares e de capital totalmente nacional, que geram em torno de 190 mil empregos.

Segundo Gorini (1998) o setor moveleiro brasileiro deu um grande salto nos últimos anos, dando inicio à exportação na década de 90.

Para Gorini (1998) a indústria moveleira é caracterizada por um conjunto de processos de produção envolvendo uma série de matérias-primas, como madeira, metais e outros, resultando em uma grande variedade de produtos finais, como por exemplo, móveis para cozinha, escritórios, banheiro e outros.

De acordo com Gorini (1998), a produção pode ser dividida em segmentos, sendo eles: retilíneos, ou seja, lisos, desenhados de maneira reta e simples, onde a principal matéria-prima é a madeira do tipo aglomerado e painéis de compensados; e os torneados, que são mais sofisticados no seu acabamento, isto é, são desenhados de uma forma mais complexa e sua matéria-prima principal é a madeira maciça ou até mesmo o *Medium-Density Fiberboard* (MDF).

Já para Cenachi e Romeiro Filho (2004) o setor moveleiro brasileiro é dividido entre os produtores de metais e móveis de madeira, onde são subdivididos em fabricantes de móveis de madeira maciça, de chapas, e de estofados com estrutura de madeira.

Segundo Cenachi e Romeiro Filho (2004) o mercado nacional contém um grande fator de competitividade sobre as empresas estrangeiras, devido à abundância de madeiras nobres que há em nossas florestas.

O SEBRAE (2002) destaca os principais tipos de madeira que são utilizados na indústria moveleira. São eles:

a) Aglomerado: consiste em um painel, formado por um conjunto de partículas de madeira aglutinadas entre si por adesivo à base de resina sintética, com pressão e calor, formando assim um painel de madeira. Esse painel é composto por três camadas que lhe dão resistência física e mecânica. O aglomerado é muito utilizado atualmente, pois favorece a preservação da natureza, já que a madeira utilizada é extraída do reflorestamento de eucalipto e de pínus. Atualmente no Brasil são cultivados cerca de dois milhões de mudas, e são necessários cerca de 15 anos para estarem prontas para o corte. O pínus é muito recomendado, não somente pelo rápido crescimento, mas também porque oferece vários tipos de acabamento, devido à sua superfície homogênea e lisa, oferece mais durabilidade, usinabilidade e também é mais resistente a empenamentos e deformações.

De acordo com Rosa et al. (2007) o eucalipto é proveniente da Austrália, com aproximadamente 730 espécies registradas até hoje. Estima-se que exista em torno de um milhão de hectares de plantio destinados à fabricação de painéis e celulose, e 1,2 milhões de hectares para a produção de lenha e carvão no Brasil.

O eucalipto é utilizado atualmente para uma enorme gama de produtos, desde a fabricação de móveis, pisos, postes, mastros para barcos, óleo, produtos de limpeza, perfumes e até remédios. Por ser considerada uma árvore de rápido crescimento é utilizada como meio de preservação ambiental.

Segundo Rosa et al. (2007) o pínus é um tipo de madeira constituída por fibra longa, com comprimento médio acima de 2,5 metros. No Brasil o pínus é plantado há mais de um século, com o objetivo principal de ser utilizado como matéria-prima para indústrias de madeira serrada e laminada, móveis, celulose e outras.

- b) *Medium-Density Fiberboard*: chapa de fibra de média densidade, como é chamado o MDF, é a evolução do aglomerado, e tem como principal característica um produto a base de fibras. Por ser um produto homogêneo oferece muitas vantagens como matéria-prima, pois contém uma superfície suave, quase sem imperfeições, causando assim uma imagem de madeira maciça; além disso, tem uma excelente resistência física e mecânica, é fácil de ser usado na fabricação dos móveis e oferece uma grande variedade de acabamentos.
- c) Chapa de fibra: juntamente com o desenvolvimento do compensado surge a chapa de fibra, que é chamada também de "Duratex" e "Eucatex", e é muito utilizada para fabricação de fundo de armários e gavetas. A chapa de fibra surgiu, após uma série de experimentos, para o aproveitamento das sobras de resíduos de serrarias. Atualmente,

no Brasil, esta chapa é feita com a fibra da madeira de eucalipto, plantado justamente para este fim. Suas principais características são a homogeneidade, planicidade, resistência mecânica, e permite a realização de vários processos como corte, furo, dobra e outros.

Para Rosa et. al. (2007) a maior concentração de indústrias de móveis no Brasil está situada nas regiões do Sul e Sudeste do país totalizando 77% dos estabelecimentos.

Segundo o SEBRAE (2002), a indústria de móveis no Brasil está divida em grandes pólos, com o objetivo de alavancar o crescimento econômico da região. Com a formação destes pólos surgem inúmeras vantagens, e também desvantagens. As vantagens são caracterizadas pela pressão que as empresas exercem umas sobre as outras, gerando competitividade entre si, mais empregos, novos prestadores de serviços para auxiliar estas empresas moveleiras, e assim o crescimento na economia. Por outro lado existem desvantagens, como a falta de parcerias entre empresas concorrentes, ocasionando uma falta de desenvolvimento em novas soluções.

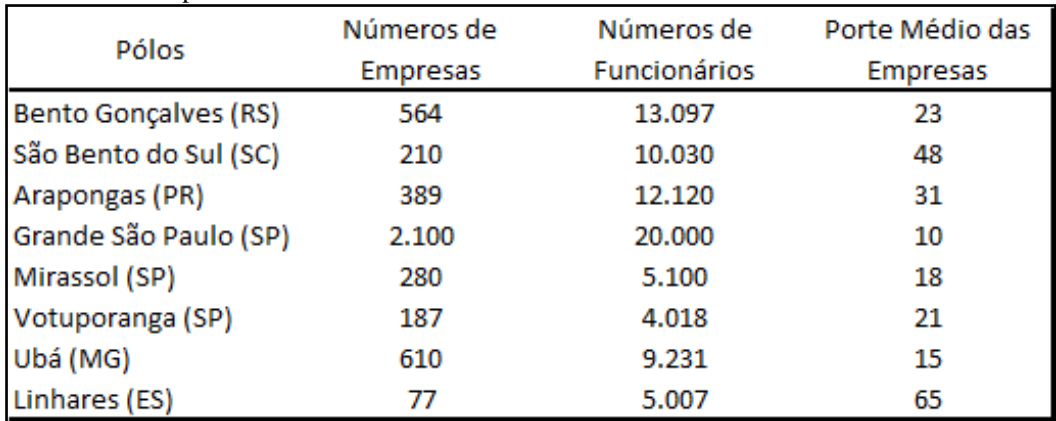

A tabela 2 apresenta os principais pólos industriais de móveis no Brasil.

Tabela 2 - Principais Pólos Moveleiros

Fonte: Adaptado do NEIT/IE/UNICAMP com base em dados da RAIS/MTE, 2008, p20.

Para Leão e Naveiro (1998) a indústria de móveis no Brasil assemelha-se a outras internacionais, devido à intensa utilização da mão de obra, e por serem constituídas praticamente por pequenas e médias empresas.

De acordo com Coelho e Berger (2004) as exportações brasileiras não são muito diversificadas, limitando-se apenas a móveis residenciais de madeira, sendo que 70% dos móveis são do tipo torneado, 7% são cadeiras e outros, e 23% o restante dos móveis. Cerca de 87% do total de exportações são originadas no sul do país, nos estados de Santa Catarina e Rio Grande do Sul.

Segundo Gorini (1998), devido à extinção da produção artesanal, à introdução de novos equipamentos automáticos, à inovação, à gestão empresarial, ao aumento da horizontalização da produção, e à implementação de novas matérias-primas como o MDF, ocorreu um grande aumento na produtividade da indústria moveleira internacional, bem como a na flexibilização dos processos de produção.

Para Rosa et al. (2007) a produção mundial de móveis está na casa de 267 bilhões de dólares, com crescimento médio de 9% ao ano.

Segundo os estudos do SEBRAE (2002) 60% desta produção mundial estão localizados em países como Estados Unidos, Itália, Alemanha, Reino Unido, França, Japão e Canadá, 20% em alguns países desenvolvidos e o restante em países como China, Polônia e México.

Segue abaixo os principais produtores mundiais de móveis:

a) Estados Unidos: Gorini (1998) descreve que a indústria moveleira norte americana é bem fragmentada e distribuída, por todo o país. O principal foco da indústria é a fabricação de móveis residenciais, seguido de móveis para escritório.

Segundo a ABDI (2008), os Estados Unidos representam cerca de 20% do valor gerado em relação às indústrias moveleiras mundiais, além de ser o maior importador de móveis do mundo, pois, não consegue suprir o consumo interno.

b) Itália: de acordo com Rosa et al. (2007) a manufatura italiana corresponde a mais de 23 bilhões de dólares. Além de ser auto-suficiente para o seu consumo interno, é considerada uma grande exportadora.

Para Gorini (1998), a indústria italiana é composta por um grande número de pequenas e médias empresas, com forte participação da economia formal. A principal matériaprima utilizada são as chapas reconstituídas e painéis. A utilização de madeira maciça é limitada somente para a fabricação de mesas e cadeiras.

Segundo a ABDI (2008) a Itália é considerada o país com a indústria moveleira mais competitiva do mundo, em termos de *design* próprio e inovador, o que determina um padrão de consumo para o mercado mundial. Além disto, é considerada a mais competitiva, por possuir maquinarias e equipamentos avançados para a fabricação dos móveis.

c) Alemanha: para a ABDI (2008), a Alemanha destaca-se como o 3° maior exportador de móveis e o 2° maior importador do mundo. A vantagem competitiva da indústria alemã é o uso de madeira maciça e também, como a Itália, possui avançados equipamentos e máquinas para a produção dos móveis.

d) Canadá: Segundo a ABDI (2008), o Canadá tem um grande vínculo com o mercado americano, e é considerado o maior exportador de móveis para os Estados Unidos. Os Estados Unidos são considerados seu maior importador. De acordo com o SEBRAE (2002) os Estados Unidos são responsáveis por consumir mais de 40% dos móveis que o Canadá exporta.

Conforme descrito, a indústria brasileira de móveis vem crescendo em larga escala nas últimas décadas. Este crescimento deve-se a uma mudança cultural frente à visão da globalização, ou seja, para competir dentro do mercado tanto nacional como, principalmente, o internacional, é necessário investir não somente em equipamento e máquinas, mas também em gestão empresarial, tecnologia, novas matérias-primas e outros.

Segundo Valença, Pamplona e Souto (2002) a indústria brasileira tem um enorme potencial de competitividade internacional, devido à mão de obra, à experiência e também à matéria-prima disponível, mas é ainda muito tímida em relação ao mercado internacional.

#### <span id="page-29-0"></span>**3.3. Planejamento e Controle da Produção – PCP**

De acordo com Barros Filho e Tubino (1998), a maioria das MPE"s situadas no Brasil conhece o planejamento e controle da produção, como um sistema computacional do tipo MRP, e não pelas práticas e aplicações e até mesmo como a melhoria continua.

Para Zaccarelli (1973) a programação, e o controle da produção, surgiram com o intuito de abandonar o regime de produção artesanal e especializá-la, com o objetivo principal de reduzir os custos de produção.

Segundo Zaccarelli (1973) o PCP é um sistema de transformação de informações que as recebe, por exemplo, em forma de quantidades de estoques, previsão de vendas, ou modo de fabricação e as transforma em ordem de produção.

Machline, Mota e Schoeps (1974) definem que o planejamento e o controle da produção são uma função administrativa, que têm a finalidade de realizar planos que irão orientar a produção e servir de guia para controlá-la.

"Em termos simples, o Planejamento e Controle da Produção determina o que vai ser produzido, quando vai ser produzido, como vai ser produzido, onde vai ser produzido, quem vai produzir" (MACHLINE, MOTA e SCHOEPES.1974,p251).

Segundo Russomano (1976) o sistema de produção pode ser definido como um processo programado nos quais elementos podem ser transformados em produtos úteis. Ele também define PLAC (planejamento e acompanhamento da produção) como sendo uma atividade que auxilia a coordenação das várias atividades da produção.

De acordo com Moreira (1996) o nível estratégico abrange um escopo mais amplo, pois, além de envolver o topo da hierarquia da empresa, também escolhe as linhas de produtos, a localização de fábricas, e é considerado um nível de longo prazo. Já o nível tático possui o escopo mais estreito, e é considerado de médio prazo. Este nível tem a finalidade de planejar a alocação e a utilização dos recursos da empresa.

Para Molina e Resende (2006) é no nível tático que é realizado o Plano Mestre da Produção (PMP).

O PMP é definido por Moreira (1996) como um documento que informa quais os itens que deverão ser fabricados, a quantidade e o prazo de entrega destes itens.

Por último, Moreira (1996) descreve o nível operacional como sendo o conjunto das atividades mais rotineiras, e é considerado um nível de curto prazo.

Para Pedroso e Corrêa (1996) o nível operacional, ou de curto prazo, trata da programação da produção, que consiste em atividades da produção, como a emissão de ordens de produção, prazo de produção, recursos a serem utilizados, como máquinas, operadores e outros. Todas estas atividades devem ser combinadas da melhor forma possível, evitando possíveis conflitos. Pedroso e Corrêa (1996) relatam também uma série de atividades que podem gerar complicações na programação, como: ordem de produção com atividade e tempo de *set up* de máquinas diferentes, roteiro de fabricação diferente de outras ordens, diferentes programações que dependem do tipo e da urgência do cliente, e outros.

Segundo Slack, Chambers e Johnston (2002) a diferença dos prazos entre os níveis estratégicos, táticos e operacionais é o tipo de abrangência do planejamento de um nível em relação ao outro. No nível de longo prazo, ou estratégico, os gerentes de produção realizam mais planejamento do que controle. Já no nível tático, ou de médio prazo, o foco está mais no detalhe do planejamento e revisão de planejamento, se for necessário. No último nível, o operacional ou de curto prazo, é mais visado o controle do que o planejamento.

A figura 1 mostra a relação entre o tempo e o planejamento e o controle.

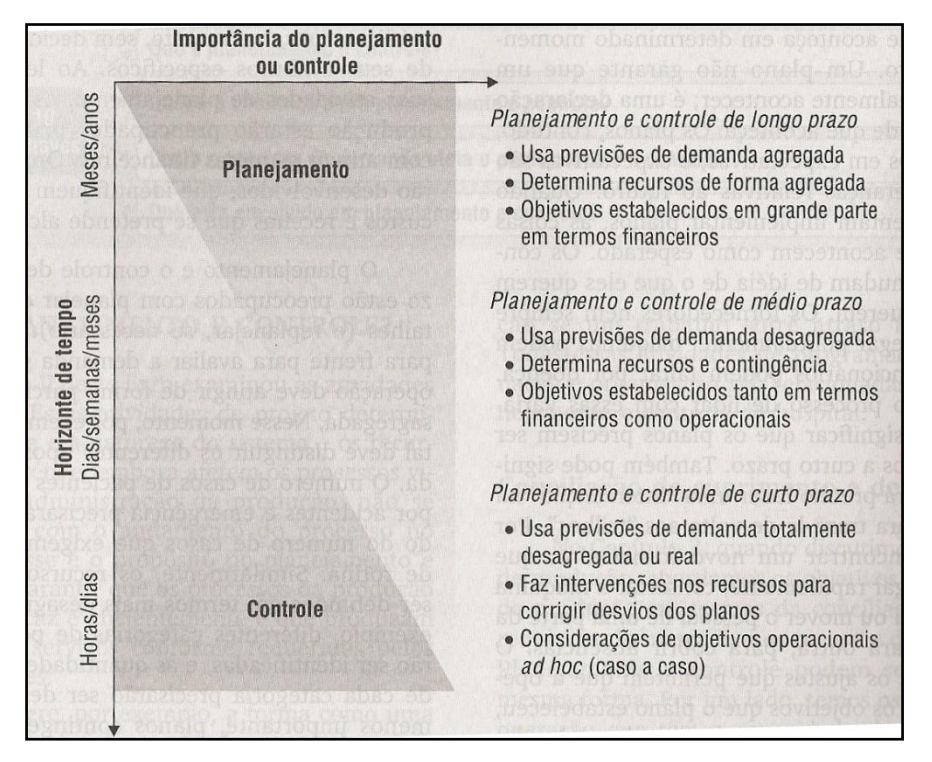

<span id="page-31-0"></span> Figura 1 – Equilíbrio entre atividades de planejamento e controle muda a longo, médio e curto prazos. Fonte: Administração da Produção, Slack et. al. 2003, p316.

Segundo Corrêa, Gianesi e Caon (2001) para que o sistema de administração da produção possa atingir os objetivos estratégicos da empresa o sistema deve ser capaz de dar suporte aos seguintes itens:

a) Planejar as necessidades futuras de capacidade produtiva da organização.

De acordo com Corrêa, Gianesi e Caon (2001), não basta somente planejar as necessidades futuras da capacidade produtiva, mas também ir além dos horizontes, enxergando as necessidades de longo, médio e curto prazo com antecedência, com o intuito de tomar melhores as decisões.

b) Planejar os materiais comprados.

É necessário se planejar para que os materiais cheguem de acordo com as necessidades da demanda, evitando assim transtornos na produção.

c) Planejar os níveis adequados de estoque de matéria-prima, semi-acabados e produtos finais, nos pontos certos.

De acordo Corrêa, Gianesi e Caon (2001), planejar os níveis de estoque não se trata de uma tarefa simples, pois o estoque deve atender exatamente à demanda.

d) Programar atividades de produção para garantir que os recursos produtivos envolvidos estejam sendo utilizados, em cada momento, nas coisas certas e prioritárias.

Para Corrêa, Gianesi e Caon (2001), a priorização de atividades é uma questão central para que o sistema gerencie a produção. Existem inúmeros fatores que podem decidir a prioridade de uma atividade: desta forma este item merece tratamento cuidadoso para o planejamento de sistemas.

e) Ser capaz de saber e de informar corretamente a respeito da situação corrente dos recursos de pessoas, equipamentos, instalações, materiais e das ordens de compra e produção.

A disponibilidade das informações é um ponto fundamental para o controle dos processos. Por mais que pareça obvio, muitas empresas segundo Corrêa, Gianesi e Caon (2001), não tem disponibilidade de informações, por inúmeros motivos.

f) Ser capaz de comprometer os menores prazos possíveis aos clientes e depois fazer cumpri-los.

Neste item raramente encontram-se empresas que estipulam prazos baseados no departamento do PCP, e sim pela área de vendas que, na maioria das vezes, fornece aos seus clientes prazos que são difíceis de serem cumpridos. Isso se deve ao fato da empresa não ter um sistema com informações sobre o status de trânsito de produtos, que faz com que o vendedor tenha mais segurança em informar prazos mais reais.

g) Ser capaz de reagir eficazmente.

Atualmente, com o mundo competitivo, os sistemas de controle da produção devem ser capazes de se adaptar rapidamente às demandas e se re-planejar caso haja possíveis erros de planejamento.

Desta forma Corrêa, Gianesi e Caon (2001) enfatizam que os sistemas de administração da produção, por meio da informação, devem ser capazes de integrar e gerenciar as operações da produção com o restante da empresa, fornecendo assim auxilio suficiente para os processos logísticos, que atualmente são um grande potencial para a obtenção de competitividade.

Por fim Pedroso e Corrêa (1996) afirmam que a estratégia de programação do PCP está ligada diretamente ao tipo de sistema de produção da empresa.

### <span id="page-32-0"></span>3.3.1. Sistema de Produção

Para Moreira (1996) a melhor definição para o chamado sistema de produção é o conjunto de atividades e operações inter-relacionadas que estão envolvidas na produção de bens, nas indústrias e nos serviços. O sistema de produção pode ser constituído pelos insumos, os processos de conversão e o sistema de controle.

Segundo Moreira (1996) os insumos, ou matéria-prima, são os que serão transformados em produtos através dos equipamentos, mão-de-obra e outros. O processo de conversão é a transformação do insumo para o produto final, ou a criação do serviço. E o sistema de controle é um conjunto de atividades que tem a finalidade de garantir que o planejamento de fabricação do produto, ou realização do serviço, seja cumprido conforme a especificação proposta.

### <span id="page-33-0"></span>3.3.2. Tipos de Sistema de Produção

 Moreira (1996) descreve inúmeras formas de realizar o planejamento e controle da produção, porém quando são definidos os tipos de produção, torna-se mais fácil a escolha da melhor opção para a realização do planejamento e controle da produção. O sistema de produção pode ser classificado em três tipos:

a) Sistema de produção continua ou fluxo em linha.

Estes sistemas, para Moreira (1996), apresentam uma seqüência linear para a execução do produto ou serviço, ou seja, são produtos padronizados que seguem de um posto a outro em uma seqüência prevista. A produção pode ser em massa, ou seja, fabricação de produtos em larga escala, ou continua. A característica deste tipo de sistema de produção é a alta padronização do produto, por não haver grandes variedades, e também por ser quase totalmente automatizada.

- b) Sistema de produção para grandes projetos. Para Moreira (1996) este tipo de sistema é bem diferente do descrito acima, pois, tratase da fabricação de um único produto, contendo uma característica marcante como o alto custo, o longo prazo de execução, e havendo pouca o nenhuma repetitividade nas seqüências de trabalho.
- c) Sistema de produção intermitente (fluxo intermitente).

De acordo com Moreira (1996) este sistema é realizado através de lotes. Ao final de cada lote é fabricado outro tipo de produto, que será separado em outro lote. Desta forma a organização do sistema de produção é bastante diferenciada, em relação ao sistema descrito acima. As máquinas, equipamentos e mão de obra, são separados por habilidades e tipos de processos. O produto segue de forma irregular e não contém uma seqüência pré-determinada. O sistema ganha em flexibilidade, mas perde em volume, se comparado com o sistema continuo.

Segundo Tubino (2008), o principal objetivo do PCP, no sistema de lotes, é o de agir na programação da produção, organizando o seqüenciamento das ordens de produção nos postos de trabalho, com o intuito de reduzir o lead time e o estoque. Tubino (2008) afirma que o lead time do sistema de produção em lote é maior do que o sistema em massa, devido ao tempo de espera dos lotes.

#### <span id="page-34-0"></span>3.3.3. Sequenciamento de Produção

De acordo com Tubino (2008), o setor de PCP, ao receber um conjunto de ordens de fabricação, deve decidir qual será o sequenciamento destas ordens, ou seja, qual ordem será atendida em primeiro lugar, sempre visando uma série de itens como, por exemplo, data de entrega, tempo de operação da máquina, disponibilidade de estoque, tempo de setup de máquina, capacidade disponível e outros itens. Em resumo o sequenciamento na produção dependerá muito da estratégia adotada pela empresa.

Para Tubino (2008) seqüenciar as ordens de produção é uma questão muito delicada para o sistema produtivo em lotes, pois, varia muito o tempo do *Lead time*.

Segundo Vollmann et al. (2006) o *lead time* não é um fator constante, como a maior parte das pessoas consideram, mas sim um valor que deve ser muito bem gerenciado. Vollmann et al. (2006) descrevem ainda que o *lead time* é composto por quatro elementos, sendo eles: espera ou fila, processamento, verificação ou inspeção e movimentação ou transporte.

Tubino (2008) explica cada uma destes quatro elementos. O tempo de espera é constituído pelo tempo onde os lotes aguardam sua vez para serem processados. Já o tempo de processamento se refere ao tempo que a máquina ou o centro de trabalho gasta para transformar o material em produto. O tempo de inspeção tem a finalidade de verificar se o produto fabricado atende às especificações exigidas. Por último vem o tempo de transporte, que corresponde a todo o tempo gasto para movimentar o material ou produto de um local para o outro.

Monden (1984) descreve o tempo de espera dos lotes como sendo um tempo gasto em cada estágio de processamento, ou seja, o produto só irá para o processo seguinte quando todos os produtos do lote forem processados. Este tempo de espera não inclui o tempo de transporte. Existem dois tipos de tempo de espera segundo Monden (1984), sendo que um é decorrente do desbalanceamento de processos e o outro é decorrente do tamanho do lote. Para melhorar o desbalanceamento de processos é necessário realizar um balanceamento de linha.

Carravilla (1998) define o balanceamento de linha com um método de reduzir, o máximo possível, o tempo de ociosidade do sistema, aumentando o trabalho dos equipamentos e dos operadores.

Para Slack, Chambers e Johnston (2002) o balanceamento de linha pode ser medido pela perda de balanceamento, ou seja, o tempo que é desperdiçado na alocação desigual de trabalhos.

O tamanho do lote segundo Monden (1984) é um problema que pode ser resolvido reduzindo o tamanho do lote, porém as distâncias, entre um processo e o outro, devem ser minimizadas.

Para Contador (1995) existe a possibilidade de dividir o lote em sublotes unitários, com a finalidade de abastecer a linha toda não a deixando ociosa, porém é importante verificar se o transporte de um processo para o outro é compatível, ou seja, não permitir que o tempo de transporte ultrapasse o tempo das máquinas. Outro ponto a ser verificado segundo Contador (1995) são os gargalos entre os processos. Segundo Monteiro, Lelis e Rodrigues (2010) uma vantagem de se trabalhar com lotes de processamento grandes é a redução no tempo setup de máquina, pois isto reduz a freqüência de setup de máquina, e a desvantagem é o aumento do custo no estoque e o aumento no tempo do *lead time*.

Shingo (1996) resume descrevendo que um lote de 3.000 peças, por exemplo, pode ser processado rapidamente se, ao fim de cada peça já processada, seguir para o próximo estágio, sem a necessidade de esperar o término do lote todo.

O meio mais eficaz de reduzir o tempo de produção é a implantação do fluxo de peças unitário, e para isto é necessário seguir quatro princípios. O primeiro é a sincronização dos processos, o segundo é a redução do tamanho de lote de transferência, o terceiro é aperfeiçoamento do layout, e o quarto é a redução do tamanho do lote (Shingo, 1996), que é um dos pontos a ser investigado neste trabalho.

#### <span id="page-35-0"></span>3.3.4. Regras de Sequenciamento

De acordo com Tubino (2008) existem regras para o sequenciamento da produção, que são aplicadas de acordo com as necessidades de cada empresa e podem ser dividas em: estáticas, ou seja, não há alteração das prioridades quando ocorrer mudanças nos sistema da produção, ou dinâmicas, que funciona ao contrário da estática, isto é, as prioridades se modificam com as alterações no sistema de produção. Existem regras como a simples, índices ponderados e heurísticos. A simples trata, por exemplo, da data de entrega, tempo de folga,
tempo de processamento, e outros, já as regras de índices ponderados adotam pesos para diferentes tipos de regras simples, formando um índice de prioridade. Por fim as regras heurísticas são compostas pelo desenvolvimento de algoritmos, simulação e outros.

Para Tubino (2008), um conceito fundamental para a regra do sequenciamento em processos em lotes é a formação de gargalo.

Segundo Vollmann et al. (2006), quando a capacidade de um recurso for menor ou igual à demanda necessária existe um gargalo.

De acordo com Tubino (2008), o gargalo pode ser externo ou interno. Externo, quando a empresa tem capacidade de atender à demanda, porém o mercado está em baixa, e neste caso o gargalo é o próprio mercado. O interno, quando a empresa não consegue atender à demanda do mercado, e neste caso o gargalo pode ser devido a uma série de itens, como maquinário, mão-de-obra, transportes, espaço, e outros.

Segundo Vollmann et al. (2006) muitas empresas consideram o gargalo como sendo um dos principais itens de preocupação, pois limita toda a saída da produção de uma fábrica. Por isto muitos utilizam o TOC, mais conhecido como Teoria das Restrições, para obter o máximo de ganho nos recursos-gargalos.

Segundo Tubino (2008) a teoria das Restrições, desenvolvida por Goldrat foi difundida no fim da década de 70, explorando mais os conceitos dos gargalos, através de alterações nas regras de seqüenciamento. Tubino (2008) descreve algumas regras que são utilizadas para a verificação do gargalo.

- a) Taxa de utilização de um recurso não gargalo: o sistema de produção freqüentemente está relacionado não na capacidade de produção de um recurso ao gargalo e sim no próprio gargalo, ou seja, não resolve produzir toda a capacidade de um recurso não gargalo, pois, com toda certeza, haverá formação de estoques intermediários, nos de menor capacidade (gargalo).
- b) Uma hora perdida em um recurso gargalo: no recurso gargalo não existe tempo de ociosidade, por isto a necessidade de realização da manutenção preventiva, setups e outros, devem ser realizados em períodos onde este recurso não está sendo utilizado.
- c) Lotes de processamento variáveis e não fixos: nos gargalos os lotes devem ser grandes, para evitar ao máximo de realizar preparações, como setup, e aproveitar o tempo em produção; já nos recursos não gargalos os lotes devem ser menores, para evitar formação de estoques intermediários.
- d) Lotes de processamento e de transferência: este item refere-se ao estudo de não esperar que todo o lote seja concluído para que haja movimentação, pois aumenta muito o *lead time.* Deve haver um equilíbrio.
- e) Gerencia dos gargalos: os recursos gargalos comandam não somente a capacidade produtiva do sistema, como também a quantidade de estoque de materiais. Isto ocorre, pois o recurso-gargalo deve operar o máximo possível, ou seja, com menor tempo de ociosidade do sistema, por isto não deve faltar material no estoque.

Em resumo, Tubino (2008) enfatiza que os sistemas de produção em lotes não são fáceis de serem aplicados e administrados, porém existem alguns fatores que podem ser identificados para facilitar esta administração, ou seja:

- a) a identificação de gargalos no sistema;
- b) a programação para maximizar a utilização da capacidade nos recursosgargalos;
- c) outros recursos não gargalos devem estar programados em função dos recursos gargalos;
- d) investir o máximo possível para aumentar a capacidade da produção e reduzir os gargalos.

Estes podem ser considerados os fatores para administrar uma produção em lotes.

## 3.3.5. Sistema de MRP

Para Slack, Chambers e Johnston (2002) o MRP ou MRP I, como é mais conhecido, significa Planejamento das Necessidades de Materiais. O MRP surgiu na década de 60, com o objetivo de permitir que as empresas pudessem realizar cálculos a respeito dos tipos de materiais necessários, juntamente com suas quantidades e prazos. Nos anos 80 e 90, o MRP foi ampliado para outras partes da empresa, tornando-se muito mais abrangente e por isto ficou conhecido como MRP II (Planejamento dos Recursos de Manufatura).

O MRP tem vantagens como, por exemplo, ser um instrumento de planejamento que permite, não somente planejar as compras dos insumos, mas também realizar o planejamento de contratações e de demissões do pessoal, a utilização de equipamentos e de insumos produtivos. O sistema de MRP tem a possibilidade de simular diferentes cenários de demanda, com a finalidade de facilitar a tomada de decisão. A possibilidade do uso da variável custo é outra vantagem que o sistema de MRP possui, pois, além de mostrar a estrutura de cada produto, apresenta o custo de cada componente (MARTINS; LAUGENI, 1998).

De acordo com Slack, Chambers e Johnston (2002), para que o MRP possa funcionar adequadamente, ele necessita ser alimentado de informações como os pedidos dos clientes e a previsão de demanda, ou seja, informações de pedidos já confirmados, e pedidos não confirmados e sim estimados.Com estas duas informações o MRP calcula os componentes que serão necessários para a fabricação do produto.

Corrêa, Gianesi e Caon (2001) resumem o MRP como um sistema que ajuda a produzir e comprar matéria-prima apenas no momento necessário, visando reduzir os estoques. Com o passar dos anos, viu-se a necessidade de desenvolver um sistema que calculasse não apenas os materiais necessários, mas também outros recursos, como a mão-deobra e maquinários. Corrêa, Gianesi e Caon (2001) sintetizam o MRP II como um MRP que calcula a capacidade.

Para que o MRP II funcione corretamente é necessário alimentá-lo com informações que Corrêa, Gianesi e Caon (2001) chamam de módulos. Os principais módulos são:

- a) Cadastro mestre de item, contendo informações como código do produto, lead time, unidade de medida, estoque de segurança e outros.
- b) Cadastro de estrutura de produto, que contém informações sobre toda a estrutura de fabricação de um produto, isto é, todos os componentes que são utilizados para fabricá-lo, além da validade destes componentes, especificação técnica de engenharia e outros.
- c) Cadastro de locais, que tem como objetivo definir os locais em que será armazenado cada componente.
- d) Cadastro de centros produtivos, que descreve cada centro produtivo, horário de trabalho, índice de aproveitamento de horas disponíveis e outros.
- e) Cadastro de calendário, que tem a finalidade de converter o calendário fabril para o calendário comum, incluindo as datas de feriados, férias, e outros.
- f) Cadastro de roteiros, que descreve as seqüências de cada produto nas máquinas, bem como o tempo padrão de cada processo, fila, ordem de processamento e preparação de máquina.

Para Slack, Chambers e Johnston (2002) foram desenvolvidos outros sistemas como o OPT (Tecnologia de Produção Otimizada), que tem como objetivo planejar a fabricação focando as restrições da capacidade, ou seja, foca os gargalos do sistema.

Slack, Chambers e Johnston (2002) descrevem alguns princípios do OPT, como o balanceamento de fluxo, que são os gargalos que controlam o fluxo de produção e do estoque: os lotes de transferências não são iguais aos lotes de processamento, e o lote de processamento deve ser variável.

O PCP pode ser considerado como um grande sistema, que planeja e controla as operações de uma empresa. O PCP não se limita somente à implantação de um sistema computacional, mas sim às técnicas de engenharia e aos estudos de melhoria continua. O planejamento e o controle da produção está em constante mudança, e deve ser focado sempre o aprimoramento dessas técnicas.

#### **3.4. Simulação Computacional**

Segundo Banks, Carson e Nelson (1996) um sistema pode ser definido como sendo um conjunto de objetos que são unidos para interagir na realização de algum objetivo, como por exemplo, o sistema de produção de automóveis, onde as peças e os trabalhadores se unem em uma linha de montagem para fabricar o veiculo.

Para Banks, Carson e Nelson (1996) o modelo pode ser definido como sendo a representação de um sistema com o propósito de estudá-lo. Banks, Carson e Nelson (1996) relatam a existência de dois tipos de modelos, o matemático e o físico.

Fishwick (1995) descreve o modelo físico como a representação do sistema por objetos que imitam o sistema real, como a simulação de um míssil por uma bola, ou seja, a bola irá imitar e simular o efeito, velocidade e outras características do míssil. Já o modelo matemático é realizado por meio de equações que por sua vez é transformado em simulações computadorizadas, isto é, o míssil não será mais uma bola e sim um conjunto de equações matemáticas, que são simuladas em softwares computacionais.

De acordo com Fischwick (1995), os modelos de simulação podem ser classificados em estáticos ou dinâmicos, determinísticos ou estocásticos, e discretos ou contínuos. A simulação estática, que também é chamada de sistema Monte Carlo, representa o sistema em um determinado instante no tempo, já o dinâmico contém uma variação no tempo, ou seja, a simulação ocorre em um determinado período.

Para Shimizu (1975) a simulação determinística tem como finalidade principal solucionar problemas de equações matemáticas, como equações diferenciais, derivadas, matrizes e integrais, por processos experimentais. Já a simulação estocástica não tem um método matemático especifico para solucioná-la, sendo a simulação a melhor opção.

Segundo Duarte (2003) a diferença entre a simulação discreta e continua é a variação de estados decorrentes no tempo, isto é, na simulação discreta as variáveis de estado se alteram de forma repentina no decorrer do tempo, e na simulação continua não há uma alteração brusca destas variáveis no tempo.

#### 3.4.1. Simulação

Para Silva et al. (1998) a simulação tem como objetivo reproduzir um sistema por um modelo, para testar hipótese de valores com variáveis controladas.

Já para Shannon (1998) o simulador é uma das ferramentas mais poderosas e mais utilizadas para a tomada de decisão em projetos, operações de sistemas e processos complexos.

McLean e Leong (2001) descrevem que os modelos de simulação são construídos para dar suporte às decisões, estimar investimentos em novas tecnologias, expansão de capacidade de produção, gerenciamento de materiais, recursos humanos, entre outros.

Segundo Herrmann et al. (1995) muitas empresas de manufatura utilizam o modelo de simulação para avaliar os impactos que a alteração de layouts internos ou externos podem provocar.

Para Shannon (1998) existe uma série de vantagens para o uso da simulação. A primeira de todas é a facilidade de compreensão, que torna a informação mais justificável, para a gerência ou para os clientes, que os modelos analíticos. A simulação pode ser mais concreta, pois o seu comportamento é comparado com o sistema real. Além destas, seguem mais algumas vantagens como: poder testar novos projetos, layout, etc., sem comprometer os recursos implementados, podem também explorar procedimentos operacionais, regras e decisões, estruturas organizacionais, fluxo de informações e outros, sem interromper a operação.

A simulação para Shannon (1998) permite também identificar os gargalos nas informações, materiais e fluxo de produtos, permite testar também hipóteses sobre "como" e "porque" certos fenômenos acontecem no sistema. Além disto, a mesma possibilita controlar o tempo, permitindo que a operação do sistema que foi programado para realizar em meses ou anos, seja realizado em alguns segundos, facilitando a visualização do sistema em um horizonte de longo prazo.

Murphy (2001) mostra no quadro 2, diferentes áreas em que a simulação pode ser útil, como por exemplo, a simulação da produção, projetos de ferramentas, produtos de montagem, operações humanas e robóticas e outros.

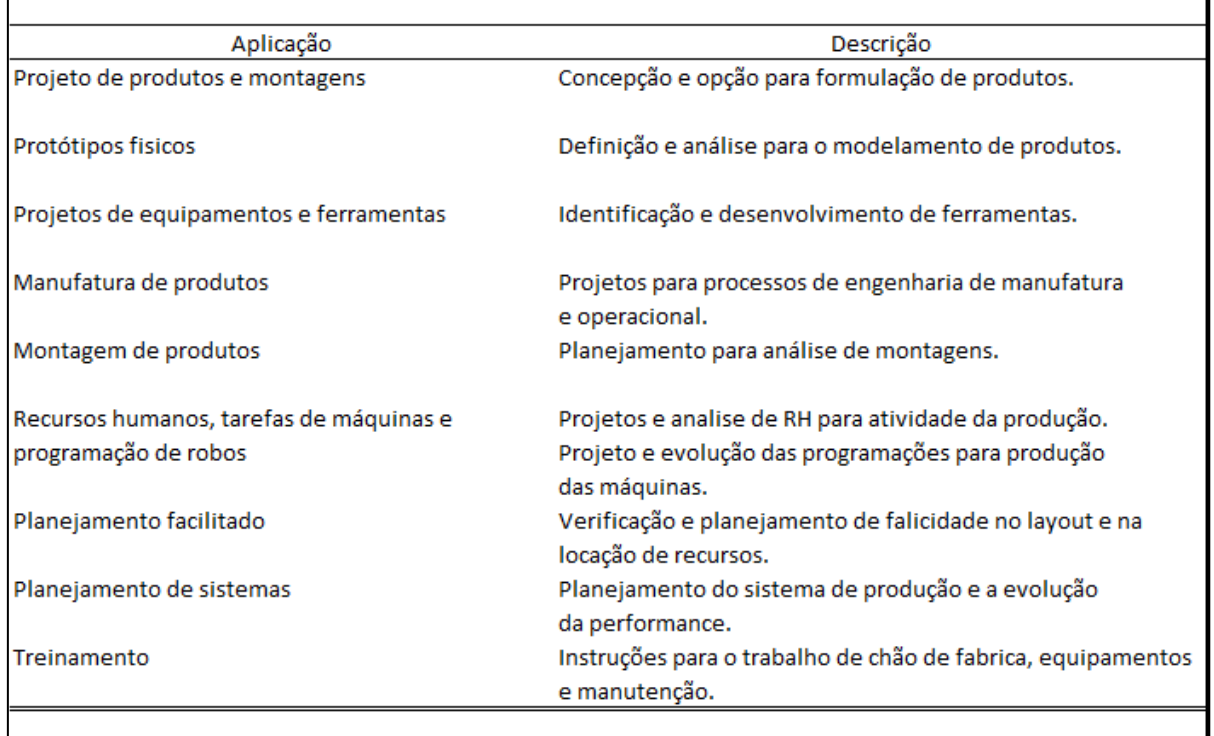

Quadro 2 - Definição e regras da simulação em uma empresa aeroespacial.

Fonte: Adaptado de C.A. Murphy, T. Perera, 2002 p. 05.

Graupner (2002) descreve que as vantagens da simulação são diversas, como por exemplo, o fornecimento e a análise do comportamento dinâmico e das dimensões, as interações entre os módulos e a planta em geral, e a identificação dos gargalos, entre outros.

Já Shannon (1998) relata a existência de algumas desvantagens para o uso da simulação, como a exigência de treinamento especializado, pois a utilidade do estudo depende da qualidade do modelo e da habilidade do modelador. A coleta dos dados pode ser questionável, gerando assim resultados também questionáveis, que conseqüentemente não ajudarão em uma boa de decisão.

De acordo com Shannon (1998) a essência e o propósito de um modelo de simulação é ajudar o tomador de decisão. Para isto o modelador deve seguir as técnicas que o ajudarão em obter um bom modelo. Elas são:

- a) Definição do problema: definição clara das metas a serem estudadas, ter conhecimento de qual o problema a ser estudado e quais as perguntas que esperam ser respondidas.
- b) Planejamento do projeto: verificar a existência de um conjunto de pessoas suficientes e apropriadas, gerenciamento de suporte, recursos de hardware e software.
- c) Definição do sistema: determinar os limites e restrições a serem utilizados na definição do problema ou no processo, e na investigação de como o sistema trabalha.
- d) Formulação conceitual do modelo: desenvolver a introdução do modelo, também graficamente (como por exemplo: diagrama de blocos ou fluxo de processos), ou no pseudocódigo, para definir os componentes, variáveis descritivas, e interações lógicas que constituem o sistema.
- e) Introdução do projeto experimental: selecionar as medidas a serem tomadas, fatores a serem alterados e os níveis destes fatores a serem investigados, ou seja, que dados são necessários para o modelo, de que forma, e em que proporção serão utilizados.
- f) Preparação para entrada de dados: identificar e recolher dados de entradas necessários para o modelo.
- g) Validação e verificação: validar o caminho do modelo operado e verificar se as saídas do modelo estão representando bem as saídas do modelo real.
- h) Finalização do projeto experimental: projetar a experiência de forma a produzir informações desejadas, e determinar como cada teste especificado será executado neste projeto experimental.
- i) Experimentação: executar a simulação geral.
- j) Análise e interpretação: relatar interferências dos dados gerados pelas execuções das simulações.
- k) Implementação e documentação: documentar o modelo e os resultados, colocando-os em uso e registrar as descobertas.

Já Herrmann et al. (1995) descrevem que os passos básicos para o estudo da simulação é a formulação do problema, construção do modelo de simulação, execução do modelo e análise das saídas deste modelo. Para Herrmann et al. (1995), é importante que os modelos de simulação sejam adaptáveis e fáceis de alterar, o que reduzirá o tempo, o esforço e o custo do uso da simulação.

Para Ingalls (2002) a simulação pode imitar o comportamento dinâmico de um sistema. Indiferentemente da complexidade do sistema, um especialista de simulação é capaz de criá-lo e avaliá-lo. Ingalls (2002) relata também que a pessoa que analisa o sistema deve entender bem de estatística de simulação, desta forma, durante a criação do modelo, a distribuição das entradas ,bem como sua análise , é usada corretamente, evitando assim as interpretações errôneas.

De acordo com Law e Mc Comas (1998), o critério mais utilizado na escolha de um software de simulação é a flexibilidade em utilizá-lo.

Segundo Law e Mc Comas (1998), nos últimos anos os simuladores passaram de programações tradicionais, desenvolvidas por códigos, como a Linguagem C, para modelos de construção gráfica, como por exemplo, o Arena, AweSim, GPSS/H e outros, e, finalmente, para uma linguagem de simulação orientada à manufatura, que conseqüentemente é mais fácil de ser utilizada, e reduz assim a exigência de programação para a construção dos modelos, como por exemplo o FCTOR/AIM, *ProModel*, TaylorII e o WITNESS.

Estes softwares têm duas características principais: a orientação é voltada para a manufatura e não programação para construção do modelo, resultando assim em uma grande redução de tempo. A inflexibilidade na linguagem de programação, porém, é considerada uma desvantagem nestes softwares.

Para Harrell Ghosh e Bowden (2000) o investimento inicial para implantação da simulação em uma companhia é alto, pois, além do custo do software, é necessário realizar treinamento, desenvolvimento do modelo e outros, o retorno de investimento, porém, é rápido. A simulação evita a realização de inúmeros erros que podem ser cometidos seja por não serem bem calculados, ou por tomadas de decisões indevidas, que acabam encarecendo o projeto, devido aos reparos destes erros.

Na figura 2, Harrell Ghosh e Bowden (2000) apresentam uma comparação gráfica de custos divididos por fases de um projeto com e sem a utilização da simulação como apoio às decisões.

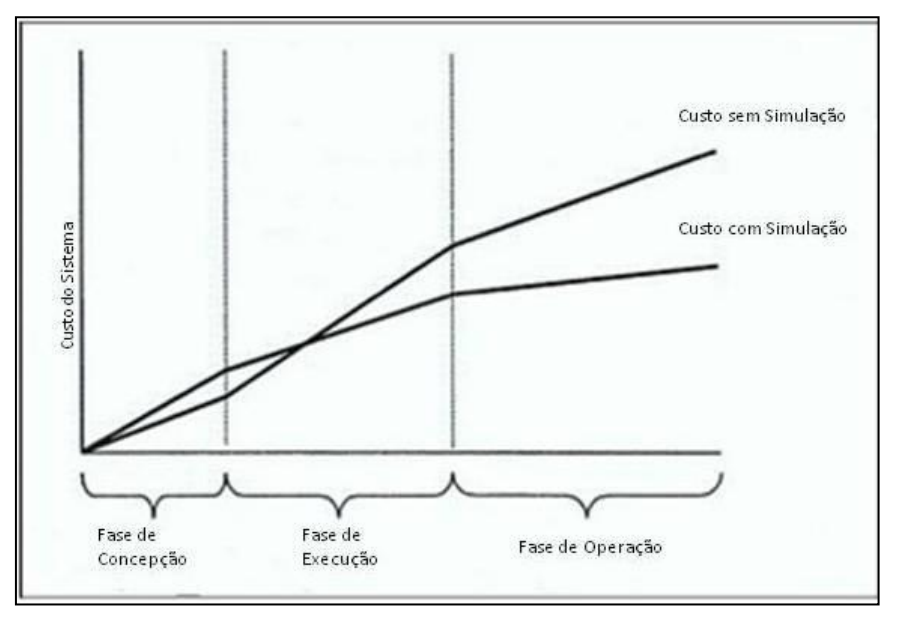

 Figura 2 - Comparação de custo de sistemas com e sem simulação. Fonte: Adaptado por Harrell et al. 2000 p. 17.

# 3.4.2. Software utilizado

Entre os softwares de simulação computacional descritos anteriormente o escolhido para o desenvolvimento deste trabalho foi o ProModel, devido o conhecimento que o autor desta pesquisa possui para o desenvolvimento e também por possuir uma versão completa deste software.

De acordo com Harrell e Price (2000) o software ProModel é uma poderosa ferramenta de simulação de fácil utilização para simular todos os tipos de sistema de manufatura, desde pequenas até mesmo células de manufatura em larga escala, como também a simulação da cadeia de suprimentos.

Segundo Rivero (2004), o ProModel é um software animado, feito especialmente para simular modelos de produção e de logística, incluindo opções para análise de custos, escolha de cenários, escolha automática de melhores alternativas e de distribuição, contando também com gráficos e relatórios.

Rivero (2004) informa também que o ProModel permite o uso de mapas digitais, com localização exata de ruas, avenidas, estradas de ferro e outros, para serem utilizados em cálculos de rotas, viagem e custo de entregas.

Segundo Santos Filho, Miyagi e Maruyama (2002) o ProModel possibilita que vários modelos, após serem implementados, sejam agrupados em um único modelo, ou seja em um modelo final.

Segundo Santos Filho, Miyagi e Maruyama (2002) a montagem de um modelo no ProModel, depende muito da definição dos elementos de modelagem. Os mais destacados, são:

- a) Entidades: pode-se chamar de entidade o produto em fabricação de um modelo. Estas entidades têm as permissões divididas, reunidas e até mesmo convertidas.
- b) Locais: são lugares imóveis e tem a finalidade de servirem como processamentos ou armazenamento em um sistema. Estes locais possuem regras de entrada e saída das entidades.
- c) Rotas: as rotas têm o objetivo de definir um caminho para as entidades se movimentarem no sistema. O usuário pode definir a distância, a velocidade e o tempo de movimento.
- d) Recursos: os recursos são os trabalhadores, pessoas em geral, veículos transportadores, as ferramentas e outros tipos que possibilitam o movimento das entidades, ou até mesmo realização de manutenção das máquinas. Enfim são prestadores de serviços que se movimentam pelo modelo.
- e) Processos: é a lógica do sistema, ou seja, as regras para que o sistema entre em operação, como, por exemplo, a movimentação das entidades pelos locais, velocidade de processamento das máquinas, horários de trabalho e outras regras.
- f) Chegadas: tem como objetivo determinar as regras de chegadas das entidades no sistema, isto é, a regra para que uma determinada entidade seja introduzida no modelo.

#### **4. DESENVOLVIMENTO DA PESQUISA**

#### **4.1. Descrição da empresa**

A pesquisa foi realizada em uma empresa moveleira de pequeno porte; fundada em 1985, em São Bernardo do Campo na grande São Paulo e situada atualmente na mesma cidade. Ela possui uma área fabril de 2.200 metros quadrados, com 50 funcionários e seu faturamento anual é de aproximadamente 3,5 milhões de reais.

A empresa possui dois tipos de marcas. Uma oferece produtos para classes econômicas mais altas, pois utiliza matéria-prima de alto custo para a fabricação de seus produtos, e a outra marca atende às classes mais baixas, pois utiliza matéria-prima de custo médio. Ambas as marcas estão situadas na mesma planta, e sua principal característica é a produção de móveis sob encomenda.

A empresa fabrica as peças do produto encomendado, de acordo com as dimensões solicitadas pelo cliente e são pré-montadas na própria fabrica. A montagem final do produto é realizada por técnicos da empresa na residência do cliente.

#### **4.2. Descrição do problema**

Com a crise econômica mundial de 2008 e 2009 a empresa, onde foi realizado o estudo, teve uma grande queda no seu faturamento. Com esta preocupação a empresa iniciou a formulação de novas estratégias para sobreviver no mercado e poder enfrentar a crise. Uma das estratégias adotadas foi buscar a redução dos prazos de entrega dos produtos fabricados.

Para ter sucesso nesta estratégia, a empresa teve a necessidade de realizar um estudo cientifico, com o objetivo de determinar os prazos reais da fabricação de cada produto, ao invés de informar um prazo já pré-determinado, como era realizado antes desta pesquisa. Os prazos de fabricação não dependiam do tipo de produto que era fabricado.

Conforme relata Pires (2004), o sistema "Make to order", ou sistema de produção sob encomenda, é executado somente mediante a solicitação do cliente. A produção sob encomenda funciona como um pedido a *la carte* em um restaurante, ou seja, o cliente pode fazer o pedido de um produto já desenvolvido ou de um produto inédito. Pires (2004) descreve a existência de vantagens e desvantagens de um sistema sob encomenda. As maiores

vantagens são a certeza na demanda, pagamentos antecipados e produtos de forma customizada para o cliente, porém as desvantagens são a dificuldade de padronização da produção, dificuldade de redução de custos e dos ciclos produtivos, o custo alto para os produtos customizados e os longos prazos de espera.

Nesta empresa todos os pedidos do dia anterior são enviados para o setor do planejamento e controle da produção, onde é realizada a verificação da existência de matériaprima em estoque para a fabricação destes produtos.

Após a verificação da matéria prima, o setor do PCP da empresa, separa os pedidos por tipo de família de produto, e a cor com a qual estes produtos devem ser pintados.

A empresa não possui um sistema completo de MRP II, mas somente um software de MRP, que gera a ordem de produção com os critérios de prioridade relatados anteriormente. A ordem de produção gerada pelo MRP contém itens como data de emissão, número da ordem de produção, tipo de família, medidas das chapas de madeira (largura, comprimento e espessura), quantidade de peças para cada medida, descrição destas peças, observação de detalhes, cor a qual devem ser pintadas e por fim o tipo de madeira a ser utilizada com o total de metragem.

A fabricação dos produtos é iniciada após a geração e entrega da ordem de produção para o setor de manufatura da fábrica. Cada ordem de produção é considerada pela empresa como sendo um lote. A quantidade de peças de cada lote, isto é, de cada ordem de produção gerada, depende muito das três prioridades descritas anteriormente, isto é, matéria-prima em estoque, tipo de família e cor do produto. A empresa em estudo realizou um levantamento com mais de 250 ordens de produção dos últimos meses do ano de 2009, onde foi constatada uma variação de 32 a 450 peças em cada lote. Esta grande variação de peças em cada lote significa que não há uma análise de dimensionamento dos lotes de processamento antes da geração da ordem de produção, ocasionando uma grande dificuldade de determinar o prazo de entrega do produto ao cliente, além de causar ociosidade no sistema de produção, devido ao aumento do tempo de atravessamento.

## **4.3. Produtos**

A empresa em estudo fabrica em torno de 132 produtos diferentes, divididos em 6 famílias,sendo elas: armários, bancadas, camas, racks, home theatre e acessórios.

Para o presente trabalho, foram escolhidos três tipos de produto, que são considerados os mais vendidos pela empresa. São eles: armário com 3 portas de correr, rack click e o home theater bryant.

As tabelas 3,4 e 5 apresentam a quantidade e o total de matéria-prima, que cada produto citado anteriormente precisa para a sua fabricação.

 $\begin{array}{c} \hline \end{array}$ 

| Item                    | Quantidade                  |
|-------------------------|-----------------------------|
| Porta de correr         | 3                           |
| Lateral                 | $\overline{c}$              |
| Base 3p                 | $\overline{2}$              |
| Divisão                 | $\overline{2}$              |
| Divisória               | 8                           |
| Base 2p                 | 0                           |
| Colmeia                 | $\overline{c}$              |
| Fundo                   | 9                           |
| Frente gaveta           | 4                           |
| Traseiro gaveta         | 4                           |
| Lateral gaveta          | 8                           |
| Fundo gaveta            | 4                           |
| Lateral gaveteiro 2g    | 0                           |
| Lateral gaveteiro 3g    | 0                           |
| Lateral gaveteiro 4g    | $\overline{2}$              |
| Sarrafo p/ gaveteiro    |                             |
| Reengrosso p/ gaveteiro |                             |
| Moldura lateral         | $\frac{2}{2}$ $\frac{2}{1}$ |
| Moldura superior 3P     |                             |
| Moldura Superior 2P     | 0                           |
| Travessa traseiro       | 6                           |
| Total de peças          | 63                          |

Tabela 3 – Matéria-Prima do produto armário com 3 portas de Correr.

Fonte: Documento da empresa estudada.

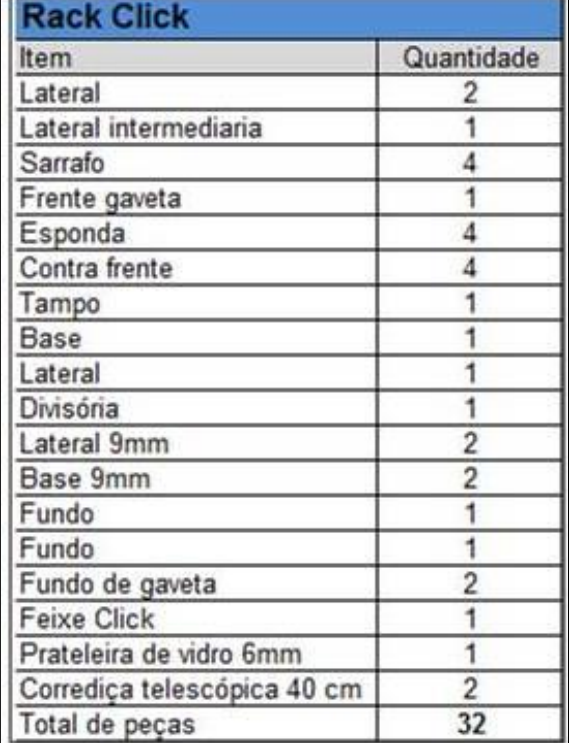

Tabela 4 – Matéria-Prima do produto rack click.

Fonte: Documento da empresa estudada.

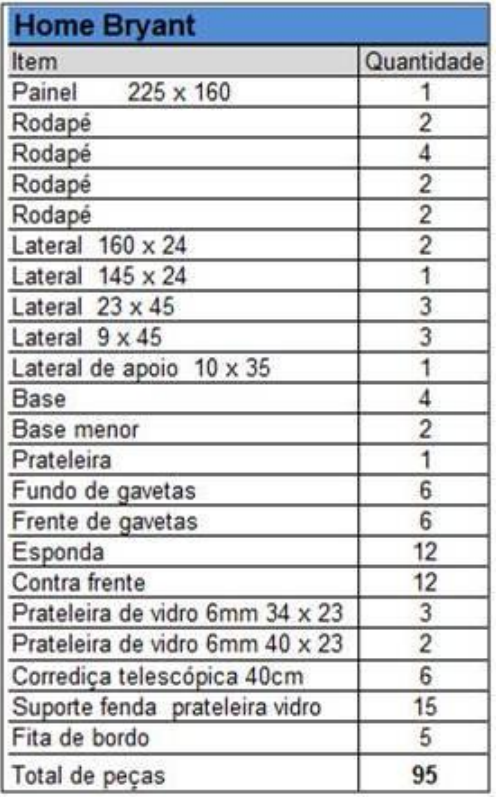

Tabela 5 – Matéria-Prima do produto home theater bryant.

Fonte: Documento da empresa estudada.

## **4.4. Processo de Fabricação**

A empresa possui uma única planta para fabricação de todos os seus produtos, ou seja, os produtos sempre passam pela mesma linha de maquinários. O que difere são as medidas e os formatos destes produtos.

A figura 3 mostra o Layout da fábrica. Neste layout foram indicados com pontos numéricos o tipo de processo e o caminho que o produto percorre para ser fabricado, com a finalidade de facilitar a compreensão do leitor.

De acordo com Martins e Laugeni (1998) o processo pode ser definido como um caminho que o material realiza desde a chegada à empresa, até a saída, com um grau de transformação.

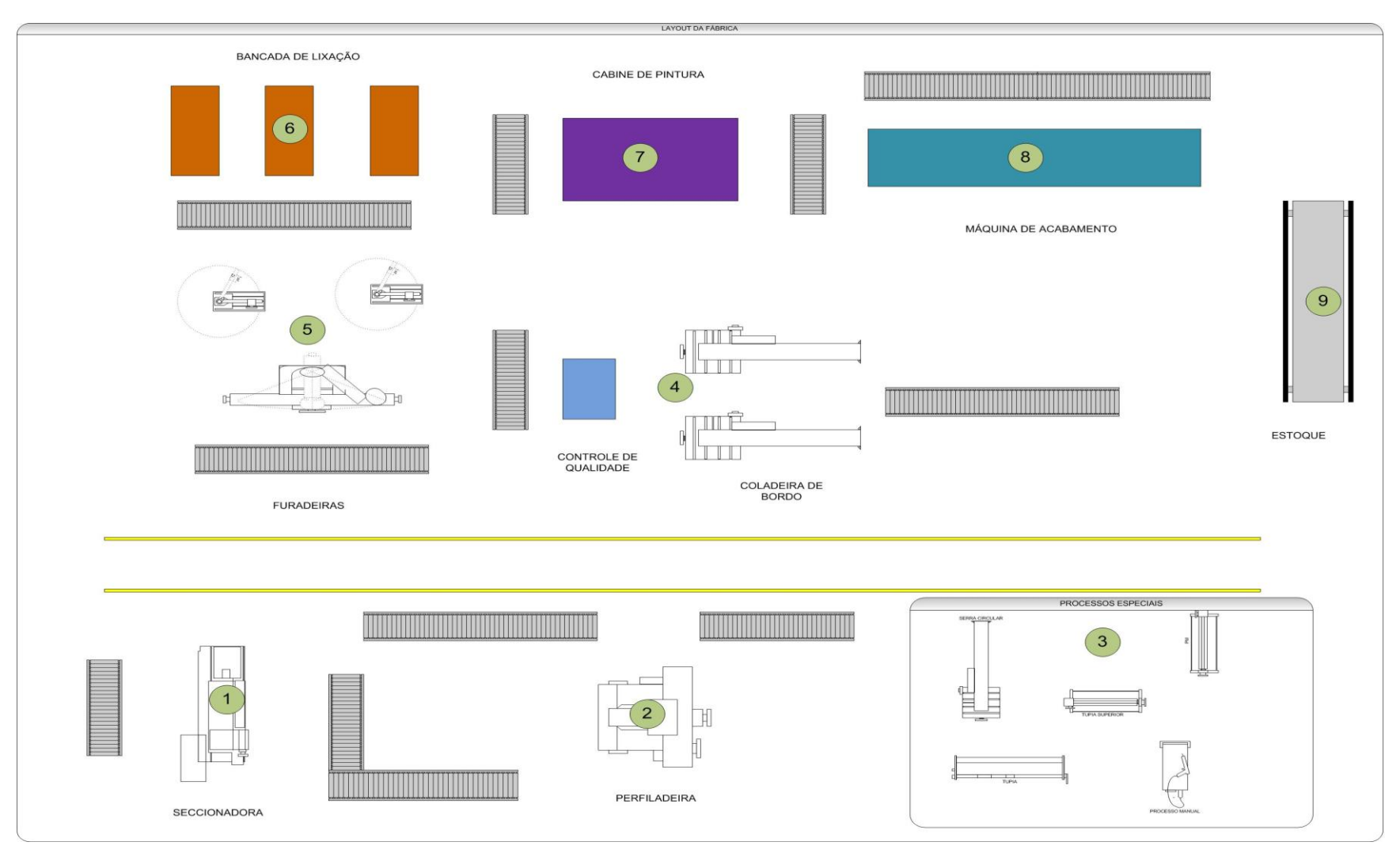

Figura 3- Layout da fábrica de Móveis em estudo. Fonte: Autor

A seguir são descritos os processos de fabricação indicados pelos números de um a dez:

- a) Ponto um: este processo tem como finalidade cortar as chapas de madeira na quantidade e nas medidas determinadas na ordem de serviço. O operador um é responsável em pegar as chapas do estoque, carregar até a máquina seccionadora, cortar e colocar no estoque intermediário.
- b) Ponto dois: Esta etapa do processo tem como objetivo perfilar a chapa de madeira na largura e no comprimento, que foi cortada pela máquina seccionadora. Os operadores dois e três, são responsáveis por este processo. O operador dois, busca o lote de madeira na maquina seccionadora e a leva para a máquina perfiladeira. O operador três, retira cada chapa de madeira cortada e empilha ao lado da máquina em um estoque intermediário. O processo é repetido novamente com o mesmo lote, pois, é necessário perfilar a largura e o comprimento da chapa.
- c) Ponto três: Este é denominado de processos especiais, ou seja, são processos realizados manualmente, já que a empresa não possui máquinas automáticas para este fim, como por exemplo, a inserção de espelhos em armários. Este processo é realizado pelos operadores quatro a oito.
- d) Ponto quatro: Neste processo as chapas passam pela máquina de coladeira de bordo, que tem a finalidade de colar fitas de madeira, nas bordas das chapas. Após este processo, é realizada uma inspeção de qualidade para certificar que as fitas foram devidamente coladas. Se as chapas foram aprovadas pelo setor de inspeção, elas são encaminhadas para a terceira etapa denominada de furação, caso contrário, retornam para o início do processo de coladeira de bordo para serem coladas novamente. Os operadores que cuidam deste processo são de numero nove e o cento e um. O operador nove, tem a responsabilidade de colocar as chapas na máquina coladeira de bordo. O operador cento e um, é o inspetor de qualidade.
- e) Ponto cinco: Esta etapa é chamada de processo de furação. É neste processo que são realizados todos os furos, para encaixe de outros chapas e dos parafusos. Os operadores responsáveis por este processo são os de numero onze a treze. Cada operador é responsável por uma máquina.
- f) Ponto seis: Os processos realizados na bancada de lixação, é o procedimento de lixar as chapas, inspecionar todas as imperfeições que as chapas sofreram ao decorrer da fabricação e limpeza delas. As chapas rejeitadas neste setor podem ser retrabalhadas

nos processos anteriores ou sucateadas. O operador responsável por este processo é o de numero catorze.

- g) Ponto sete: Este processo tem o objetivo de pintar as chapas de madeira, conforme a especificação descrita na ordem de serviço. O operador responsável pelo processo de pintura é o de numero quinze.
- h) Ponto oito: O acabamento tem como objetivo de envernizar e lixar as chapas. Cada chapa deve passar duas vezes por este processo, ou seja, uma de cada lado. Os operadores responsáveis por este processo são os de numero dez, dezesseis e dezessete.
- i) Ponto nove: Nesta etapa o operador de numero dezoito, leva as chapas de madeira até o estoque.

Para todos os processos descritos anteriormente o transporte dos produtos semiacabados, de um processo a outro, é feito pelos operadores.

## **4.5. Simulação do Sistema**

Antes de descrever a simulação do sistema, é necessário apresentar como o modelo foi desenvolvido.

## 4.5.1. Construção do Modelo

A construção do modelo da fábrica em estudo foi realizada seguindo as seguintes etapas:

- a) Criação da estrutura do modelo: nesta etapa definiram-se parâmetros como a unidade de tempo e da distância que foram utilizados na simulação, e a escolha do tipo de biblioteca que contém máquinas e equipamentos similares aos utilizados na empresa em estudo.
- b) Locais: os locais são os elementos responsáveis pelo armazenamento e pela transformação das madeiras, ou seja, as máquinas que transformam as chapas de madeira em produto acabado, e os estoques intermediários onde os produtos semiacabados permanecem parados aguardando o próximo processo. Foi fundamental identificar cada local com o nome utilizado pela própria empresa, para que não

ocorresse confusão na análise dos resultados. A figura 4 mostra a inserção dos locais no modelo.

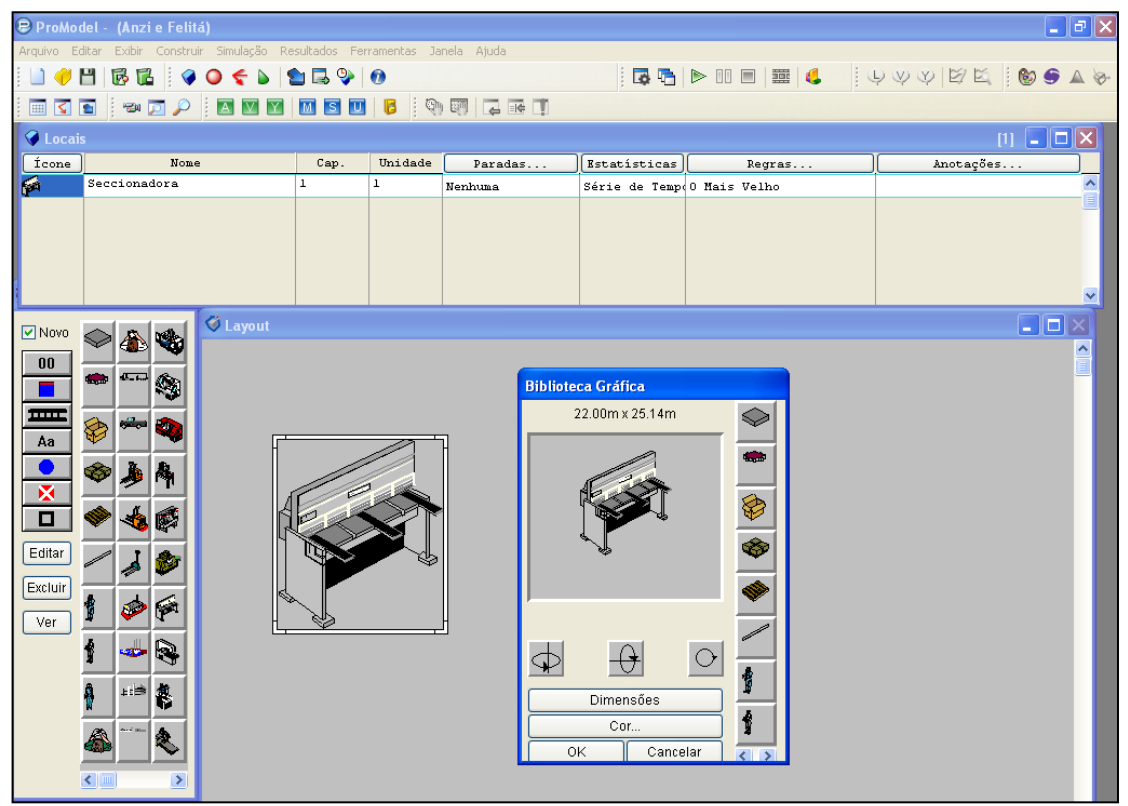

 Figura 4 – Montagem do Modelo - Locais. Fonte: Software ProModel, 2010.

c) Entidades: São as matérias-primas, as chapas de madeira que transitam de um local para o outro. Como mostra a figura 5, o software ProModel permite a configuração das entidades como tamanho, cor, velocidade de movimentação, identificação e outras possibilidades, que tornam o modelo mais parecido com a realidade.

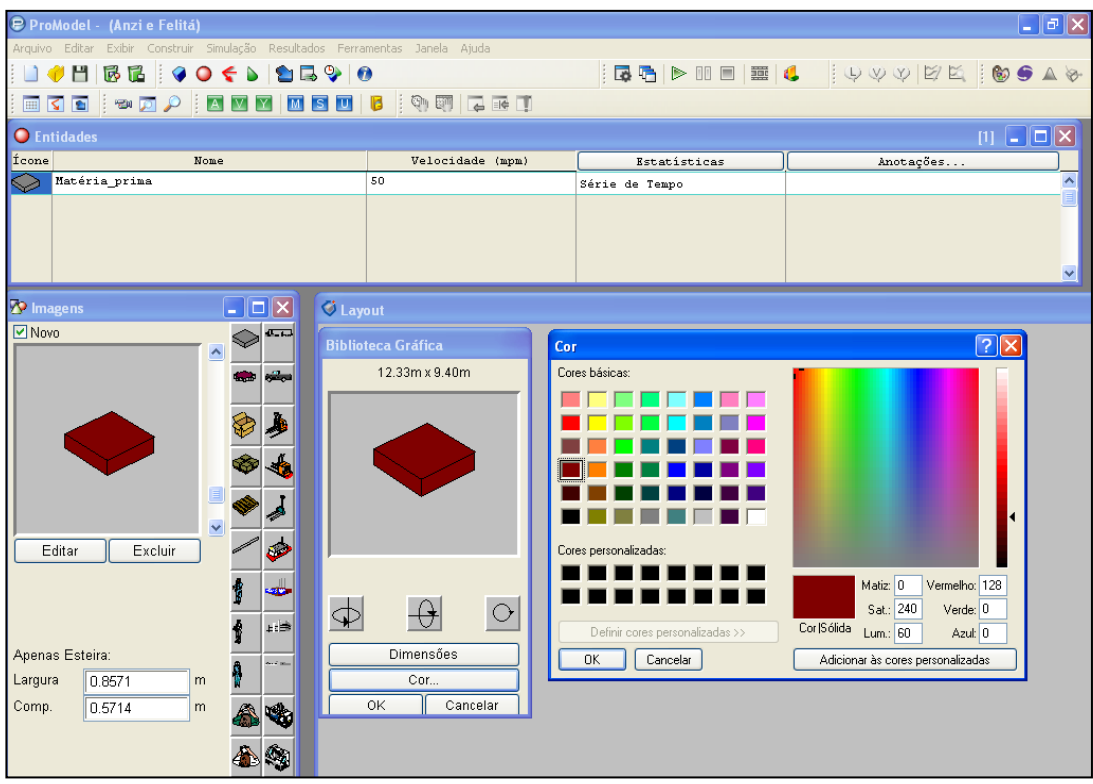

Figura 5 – Montagem do Modelo - Entidades. Fonte: Software ProModel, 2010.

Foram criadas duas entidades diferentes, uma sendo a chapa de madeira e a outra a fita de madeira que foi utilizada no processo de coladeira de bordo. Para as chapas de madeira foram criadas 6 entidades com cores diferentes. Estas chapas com diferentes cores tiveram o objetivo de facilitar a visualização do modelador e da equipe da empresa durante a simulação do modelo. A figura 6 mostra as entidades criadas no modelo de simulação.

| Arquivo Editar Exibir Construir Simulação Resultados Forramentas Joneia Aludo<br><b>BADDEEC</b> SOORD<br><b>6948</b><br>山参門協民<br>台長少命<br>9056<br>9回 日睡了<br>画 刻 動<br><b>O</b> Entidades<br>icone<br>$N$ orne<br>Velocidade (mpm)<br>Estatisticas<br>Anntagñes<br>Drapa_Madeira_1<br>$-11$<br>Série de Tempo<br>$\overline{\mathbb{Q}}$<br>Chaps_Após_Controle_Qualidade_1<br>50<br>Série de Tempo |  |
|----------------------------------------------------------------------------------------------------|--|
|                                                                                                    |  |
|                                                                                                    |  |
|                                                                                                    |  |
|                                                                                                    |  |
|                                                                                                    |  |
|                                                                                                    |  |
|                                                                                                    |  |
| 50<br>Serie de Tempo                                                                                                    |  |
| Fita_1<br>Série de Tempo<br>50                                                                                                    |  |
| Chaps Pinteds 1<br>Série de Tempo<br>Chaps_Seca_Acabada_1<br>50                                                                                                    |  |
| <b>RACK</b><br>Serie de Tempo<br>Chaps_para_Inspecie_1<br>$50 - 50$                                                                                                    |  |
| Chaps_Pré_Vernizada<br>Série de Tempo<br>50                                                                                                    |  |
|                                                                                                    |  |
|                                                                                                    |  |
|                                                                                                    |  |
|                                                                                                    |  |
| ्राप्<br>$\mathsf{x}$<br>пů<br><b>D</b> Imagens<br>$\overline{\Xi}$<br><b>XXXXXXX</b><br>$\mathbb{Z}$<br>$\Box$                                                                                                    |  |
| V Novo                                                                                                    |  |
| $\blacktriangle$<br>$\theta$<br>0000<br>10000                                                                                                    |  |
| 4                                                                                                    |  |
| <b>XXXXXX</b><br><b>Processos Especiais</b>                                                                                                    |  |
|                                                                                                    |  |
|                                                                                                    |  |
| 4.13                                                                                                    |  |
| rika                                                                                                    |  |
| π                                                                                                    |  |
| XXXXX<br>Excluir<br><b>F</b> ditar                                                                                                    |  |
| À<br>Perfiladeira                                                                                                    |  |
| 0000<br>А.                                                                                                    |  |
|                                                                                                    |  |
| Ψ.                                                                                                    |  |

Figura 6 – Montagem do Modelo – Entidades distintas. Fonte: Software ProModel, 2010

- d) Rede de Caminhos: após a definição dos locais e das entidades, o passo seguinte é a definição dos caminhos por onde as entidades transitam, ou seja, em quais os caminhos possíveis a matéria-prima pode se movimentar. Um ponto importante e impactante no resultado final da simulação é a definição correta das distâncias que a entidade percorre, isto é, as distâncias no modelo devem ser idênticas às da planta da empresa em estudo.
- e) Recursos: os recursos são aqueles que transportam as entidades de um local para outro. Nesta simulação os recursos são considerados os operários e a empilhadeiras. Na figura 7 é mostrada a empilhadeira como sendo o recurso, e a linha preta indica a rede de caminhos.

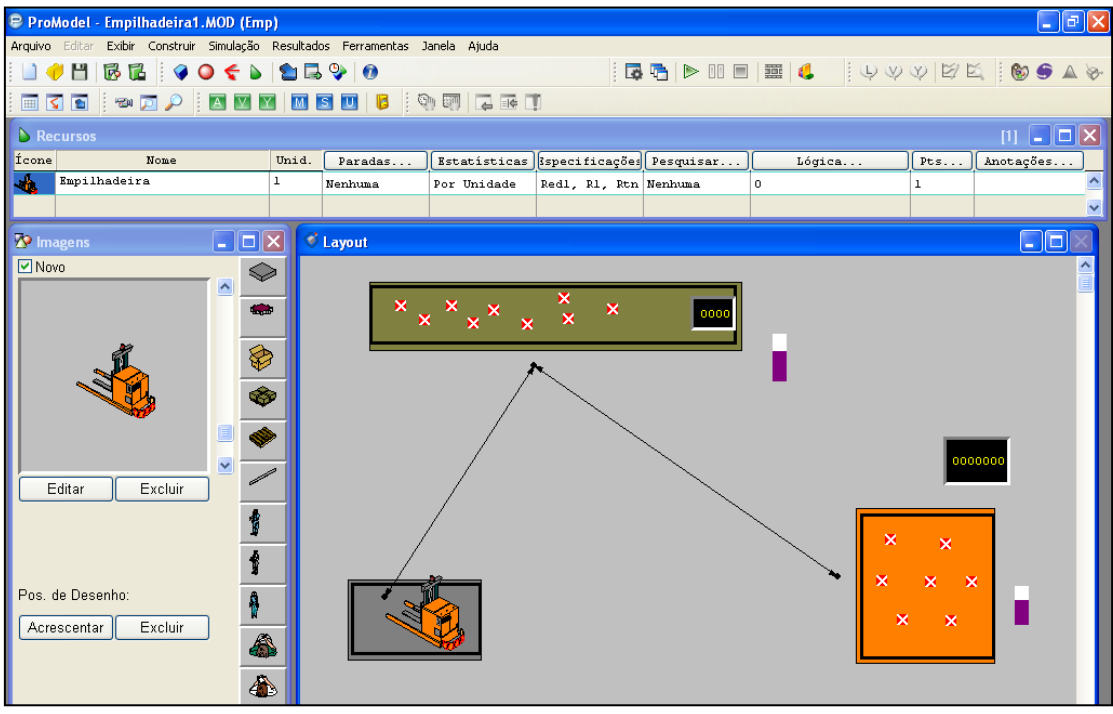

Figura 7 – Montagem do Modelo - Recursos. Fonte: Software ProModel, 2010.

- f) Processos: o processo é fundamental para construção do modelo, pois, dá "vida" a ele, ou seja, define-se a ação que cada entidade e recurso sofrem na simulação. Nesta etapa é possível programar inúmeros tipos de lógicas, quais sejam a espera de outras entidades para o processo, a entrada e saída de recursos, e outros.
- g) Chegada: nesta etapa é necessário definir os parâmetros de chegada e a quantidade das entidades, isto é, quando e qual a freqüência com que as entidades são inseridas no modelo.
- h) Variáveis: Foram criadas duas variáveis. A primeira variável, denominada Var1, tem a finalidade de determinar a quantidade de peças por lotes realizados na simulação. A segunda variável, denominada Var2, tem o objetivo de determinar a quantidade de peças total para cada simulação.

Existem outras configurações e etapas que tem como finalidade complementar o modelo, para torná-lo ainda mais próximo da realidade, como por exemplo, a configuração de turnos de trabalho, as variáveis que permitem tomar decisões de acordo com resultados estatísticos pré- determinado, e outros, porém não houve a necessidade de utilizá-los para este trabalho.

A figura 8 apresenta o modelo construído no software ProModel, que representa a empresa em estudo. A figura 8 foi extraída no momento em que estava ocorrendo a

simulação, e portanto é fácil notar as entidades nos locais e sendo movimentados pelos recursos.

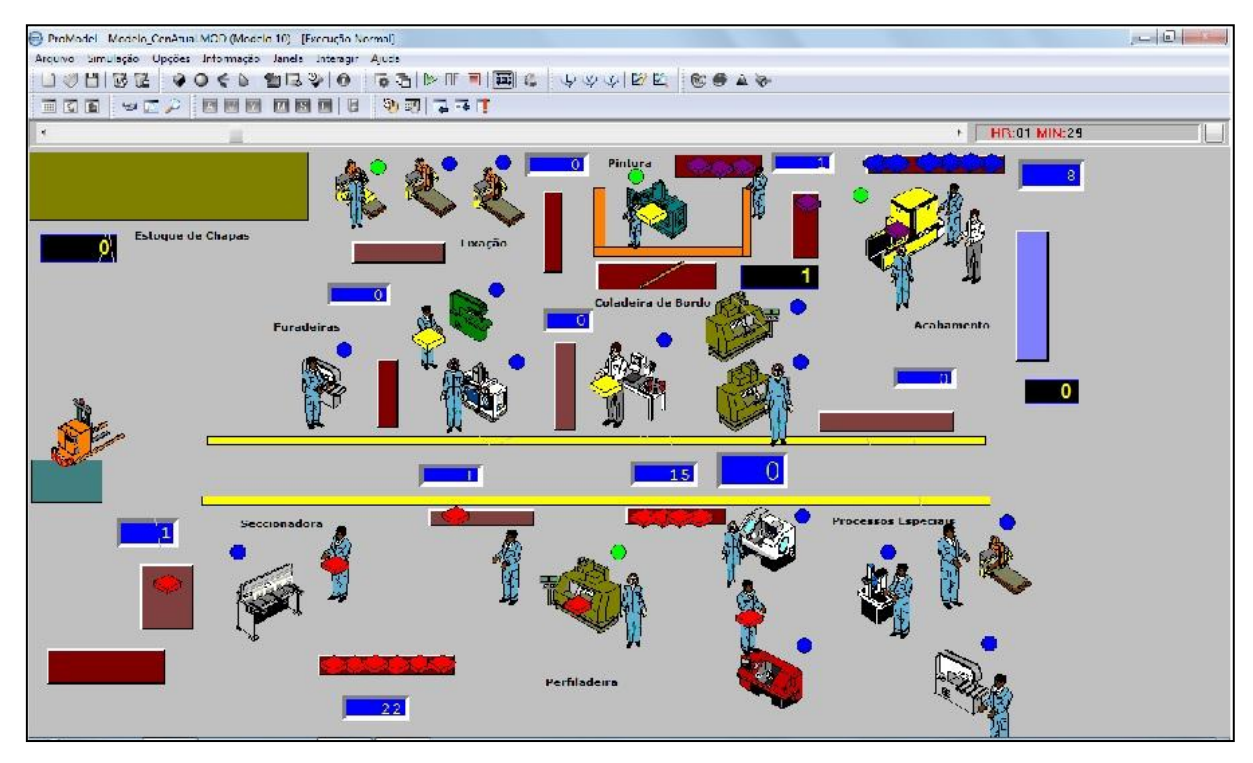

Figura 8 – Montagem do Modelo Geral – Fábrica em estudo. Fonte: Software ProModel, 2010.

No apêndice da página 72 segue a programação do modelo que foi utilizado nesta pesquisa.

## 4.5.2. Validação do modelo

Segundo Shannon (1998) a construção de um modelo de simulação é uma questão muito delicada, pois, se o modelo não for bem construído, ou seja, se não for a cópia do sistema real, os resultados poderão gerar desconfiança e não ajudará na tomada de decisão. Por este motivo o modelo da empresa em estudo foi construído após o levantamento de todos os processos, tempos e layout, conforme visto na figura 3. Após a construção, o modelo foi validado junto aos responsáveis da empresa.

# **4.6. Análise dos resultados**

As simulações foram realizadas conforme descritos no item 4.2 referente à descrição do problema, onde o lote de processamento não contém um cálculo que os dimensione; e seguindo também o fundamento teórico escrito por Shingo (1996), pelo qual o meio mais eficaz de reduzir o tempo total de fabricação é a implantação do fluxo de peças unitário. Um dos princípios a ser seguido segundo Shingo (1996) é a redução do tamanho do lote.

Seguindo estes dois preceitos, foram realizadas trinta e seis simulações, divididas nas seguintes etapas:

- a) Para o primeiro cenário, foram realizadas doze simulações, sendo quatro para o produto armário com 3 portas de correr, mais quatro para o produto rack click e mais quatro para o produto home theater bryant. Estas doze simulações foram realizadas obedecendo ao tempo de máquina atual.
- b) No segundo cenário foram realizadas também doze simulações, divididas em quatro para cada produto citado anteriormente. Neste segundo cenário o tempo de máquina teve uma redução de 30% em relação ao primeiro cenário.
- c) No terceiro cenário, também foram realizadas doze simulações, também divididas em quatro para cada produto. A redução do tempo de máquina em relação ao primeiro cenário foi de 50%.

Para cada produto, foi apresentada uma tabela contendo as seguintes informações:

- a) Quantidade de peças de fabricação (Var2): este item é o resultado da multiplicação entre a quantidade de produtos que devem ser fabricados, que no caso foi adotado (20 produtos) pela quantidade de peças que cada produto necessita para ser fabricado (vide tabela 3 para total de peças do armário com 3 portas de correr; tabela 4 para o total de peças do rack click, e a tabela 5 para o total de peças do home theater bryant).
- b) Peças /Lote (Var1): esta coluna tem o objetivo de mostrar a quantidade peças em cada lote que foi inserido em cada simulação.
- c) Lotes: esta coluna tem como objetivo mostrar a quantidade de lotes que foram utilizados nas simulações.
- d) Tempo total de fabricação dos lotes: apresenta o tempo total de simulação realizado para cada lote em horas.

Foram escolhidos quatro lotes para a realização da simulação em cada produto, com o objetivo de montar a curva do tempo total de fabricação. O primeiro lote trata-se do ponto máximo, isto é, a quantidade de peças para montar 20 produtos conforme descrito anteriormente. O quarto lote trata-se do ponto mínimo, ou seja, o lote unitário,

que é um dos pontos a serem tratados nesta pesquisa. O segundo e o terceiro lote foram escolhidos aleatoriamente, somente para determinar a tendência da curva.

Foram apresentados gráficos do tempo de fabricação versus lote para cada cenário simulado, com a finalidade de auxiliar melhor a visualização dos resultados, e também gráficos com o percentual da utilização dos operadores. Em todos os cenários simulados o tempo dos recursos e o layout das máquinas não foram alterados.

4.6.1. Produto: armário com 3 portas de correr.

A tabela 6 apresenta os resultados dos três cenários simulados. O gráfico 4 mostra as curvas do tempo de simulação versus o lote de cada cenário simulado.

| 1º Cenário            |                   |       |                        |  |  |  |
|-----------------------|-------------------|-------|------------------------|--|--|--|
| Qtde peça fab. (Var2) | Peças/Lote (Var1) | Lotes | Tempo total fabricação |  |  |  |
| 1260                  | 20                | 63    | 128,54                 |  |  |  |
| 1260                  | 10                | 126   | 127,33                 |  |  |  |
| 1260                  | 5                 | 252   | 126,73                 |  |  |  |
| 1260                  | 1                 | 1260  | 126,26                 |  |  |  |
| 2º Cenário            |                   |       |                        |  |  |  |
| Qtde peça fab. (Var2) | Peças/Lote (Var1) | Lotes | Tempo total fabricação |  |  |  |
| 1260                  | 20                | 63    | 89,48                  |  |  |  |
| 1260                  | 10                | 126   | 88,48                  |  |  |  |
| 1260                  | 5                 | 252   | 88,17                  |  |  |  |
| 1260                  |                   | 1260  | 88,63                  |  |  |  |
| 3º Cenário            |                   |       |                        |  |  |  |
| Qtde peça fab. (Var2) | Peças/Lote (Var1) | Lotes | Tempo total fabricação |  |  |  |
| 1260                  | 20                | 63    | 70,42                  |  |  |  |
| 1260                  | 10                | 126   | 70,09                  |  |  |  |
| 1260                  | 5                 | 252   | 70,72                  |  |  |  |
| 1260                  | 1                 | 1260  | 78,94                  |  |  |  |

Tabela 6 – Dados da simulação do armário com 3 portas de correr.

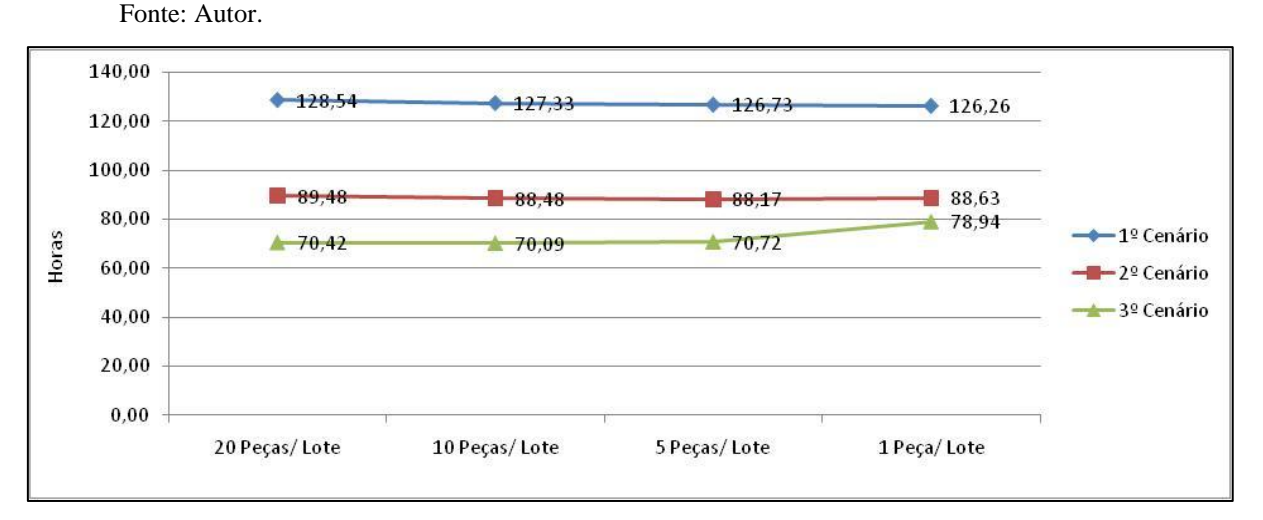

Gráfico 4 – Tempo de fabricação x lote do armário com 3 portas de correr. Fonte: Autor

É possível observar no gráfico 4 que no primeiro cenário a utilização do lote unitário é a melhor opção, ou seja, resulta no menor tempo total de fabricação em relação aos outros lotes do mesmo cenário. Já no segundo e terceiro cenário, o lote unitário não é a melhor opção para se obter o menor tempo total de fabricação. No segundo cenário o melhor é de 5 peças por lotes e no terceiro cenário é o de 10 peças por lotes.

Os gráficos 5 e 6 mostram o percentual de utilização dos operadores em cada lote, para o primeiro e o terceiro cenário. O segundo cenário não foi apresentado, pois, é muito semelhante ao terceiro.

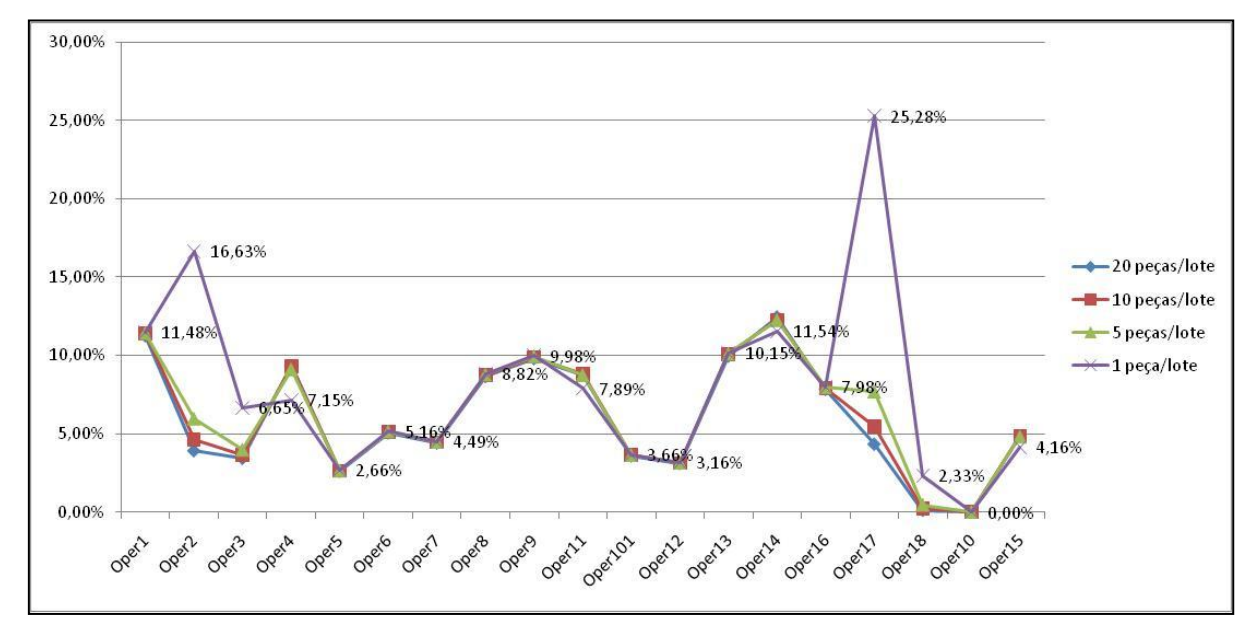

Gráfico 5 – Percentual de utilização dos operadores em cada lote no 1º cenário do Armário com 3 portas de correr.

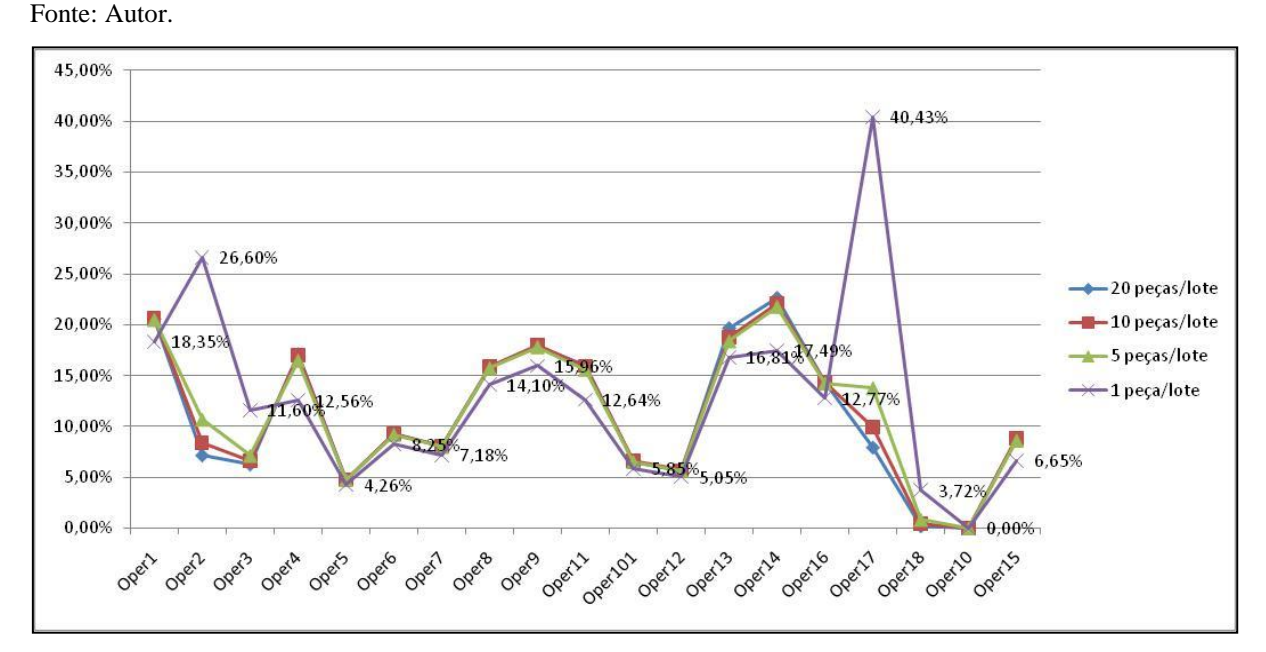

Gráfico 6 – Percentual de utilização dos operadores em cada lote no 3º cenário do armário com 3 portas de correr. Fonte: Autor

Nos gráficos 5 e 6 é possível observar que quanto maior a redução no tempo das máquinas maior a utilização dos operadores. Pode-se notar que os operadores que mais sofreram com o efeito da redução no tempo das máquinas foram os de número dois e dezessete. O operador dois está localizado na máquina perfiladeira e o operador de número dezessete está localizado após a máquina de acabamento.

Com a redução do tempo das máquinas, houve uma redução no tempo de processamento dos lotes, ocasionando o aumento da utilização dos operadores, principalmente na movimentação deles. O operador dois, por exemplo, percorre uma distância de vinte e cinco metros para buscar os lotes na máquina seccionadora. Já o operador dezessete percorre uma distância de 76 metros para levar o lote para o estoque seguinte intermediário e voltar. Com a simulação do lote unitário o tempo gasto para a movimentação torna-se muito alto, resultando no aumento do tempo total de fabricação.

#### 4.6.2. Produto: rack click

Na tabela 7 são apresentados os resultados da simulação dos três cenários para o produto rack click. O gráfico 7 mostra as curvas do tempo total de fabricação versus o lote de cada cenário simulado.

| 1º Cenário            |                   |       |                        |  |  |
|-----------------------|-------------------|-------|------------------------|--|--|
| Qtde peça fab. (Var2) | Peças/Lote (Var1) | Lotes | Tempo total fabricação |  |  |
| 640                   | 20                | 32    | 66.54                  |  |  |
| 640                   | 10                | 64    | 65,33                  |  |  |
| 640                   | 5                 | 128   | 64,73                  |  |  |
| 640                   |                   | 640   | 64,26                  |  |  |
| 2º Cenário            |                   |       |                        |  |  |
| Qtde peça fab. (Var2) | Peças/Lote (Var1) | Lotes | Tempo total fabricação |  |  |
| 640                   | 20                | 32    | 46.47                  |  |  |
| 640                   | 10                | 64    | 45.51                  |  |  |
| 640                   | 5                 | 128   | 45,08                  |  |  |
| 640                   |                   | 640   | 45,12                  |  |  |
| 3º Cenário            |                   |       |                        |  |  |
| Qtde peça fab. (Var2) | Peças/Lote (Var1) | Lotes | Tempo total fabricação |  |  |
| 640                   | 20                | 32    | 36.68                  |  |  |
| 640                   | 10                | 64    | 36,08                  |  |  |
| 640                   | 5                 | 128   | 36,19                  |  |  |
| 640                   |                   | 640   | 40,19                  |  |  |

Tabela 7 – Dados da simulação do rack click.

Fonte: Autor.

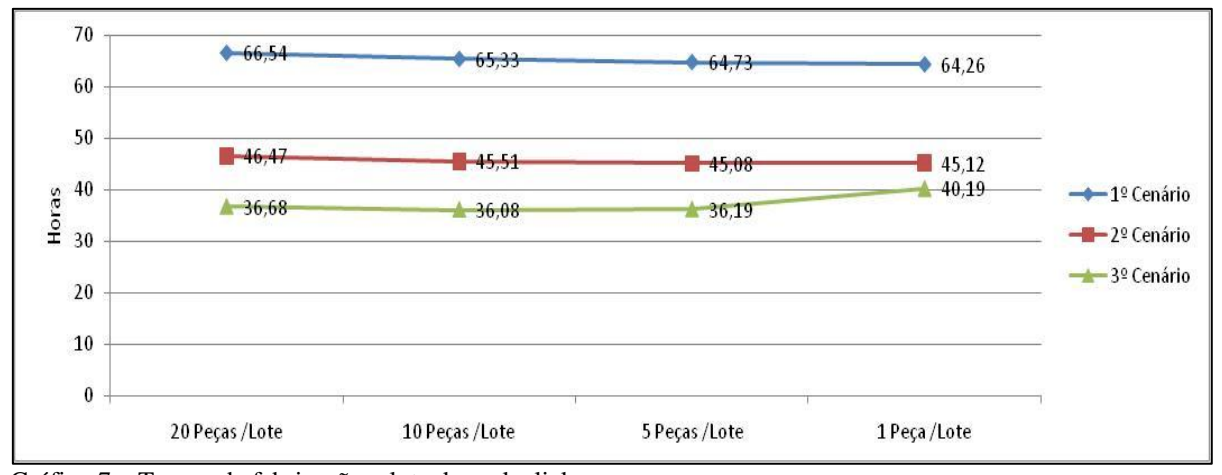

Gráfico 7 – Tempo de fabricação x lote do rack click. Fonte: Autor

Com o produto rack click obteve-se um resultado similar ao produto armário com 3 portas de correr, porém em proporções diferentes, já que a quantidade de peças a serem fabricadas é menor que do armário.

Nota-se que no primeiro cenário simulado do produto rack click a utilização do lote unitário é a melhor opção, pois resulta no menor tempo total de fabricação, porém nos cenários dois e três os melhores tempos totais de fabricação são os lotes de cinco e de dez peças respectivamente.

Nos gráficos 8 e 9, é apresentado o percentual de utilização dos operadores em cada lote. Como foi escrito no item anterior, o segundo cenário não foi demonstrado, por ser muito similar ao do terceiro cenário.

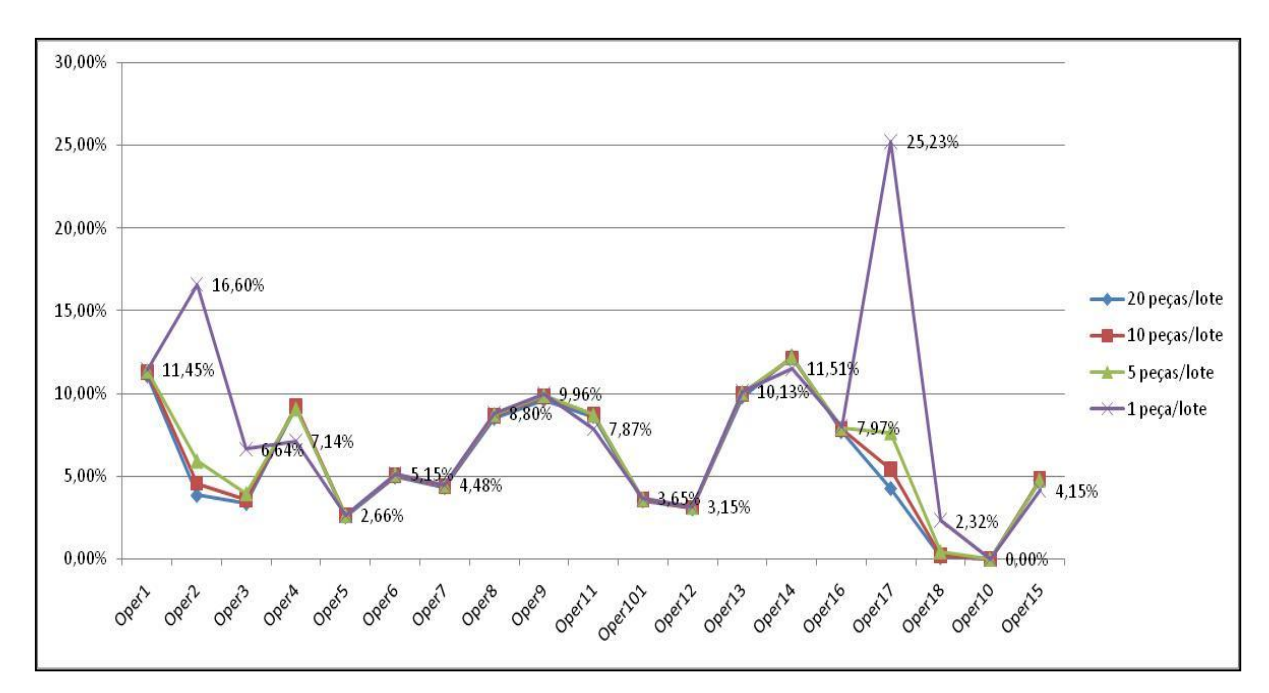

Gráfico 8 – Percentual dos operadores em cada lote no 1º cenário do rack click. Fonte: Autor

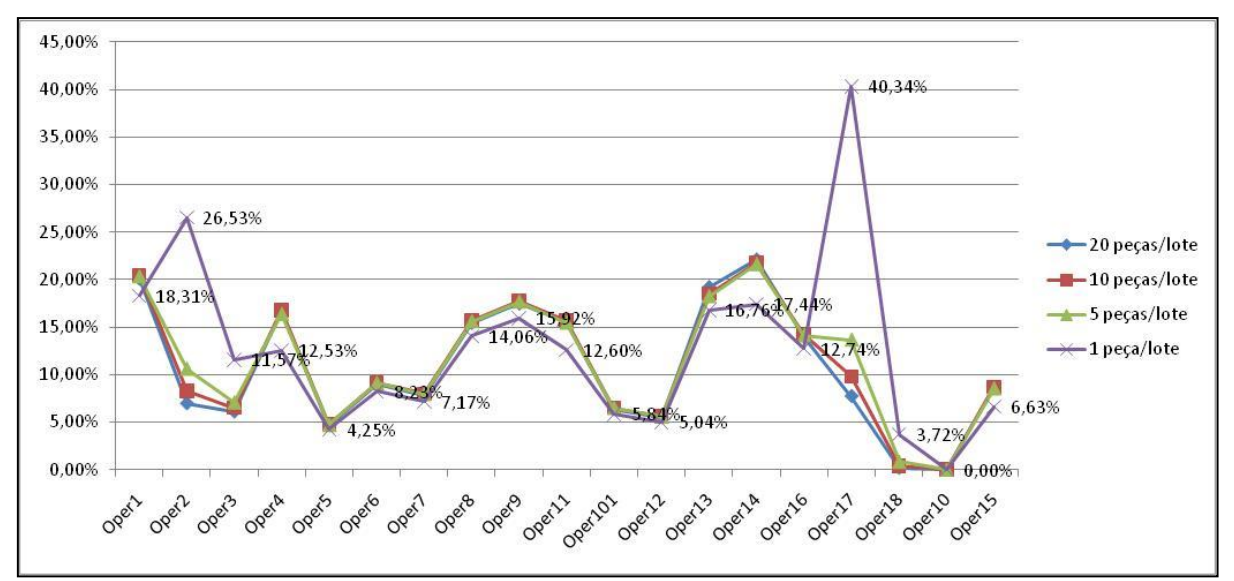

Gráfico 9 – Percentual dos operadores em cada lote no 3º cenário do rack click. Fonte: Autor

Pode-se observar nos gráficos 8 e 9 que quanto maior a redução do percentual do tempo de máquina, maior é o percentual de utilização dos operadores. Nota-se também que os percentuais de utilização dos operadores em relação ao produto do armário com 3 portas de correr é muito similar ao rack-click. Conforme descrito no item do produto anterior os tempos de ocupação dos operadores que mais sofreram com o efeito da redução no tempo das máquinas foram os operadores dois e dezessete, pelos mesmos motivos relatados do item 4.6.1.

## 4.6.3. Produto: home theater bryant

A tabela 8 apresenta os resultados da simulação dos três cenários do produto home theater bryant. O gráfico 10 apresenta as curvas do tempo total de cada cenário simulado versus o lote.

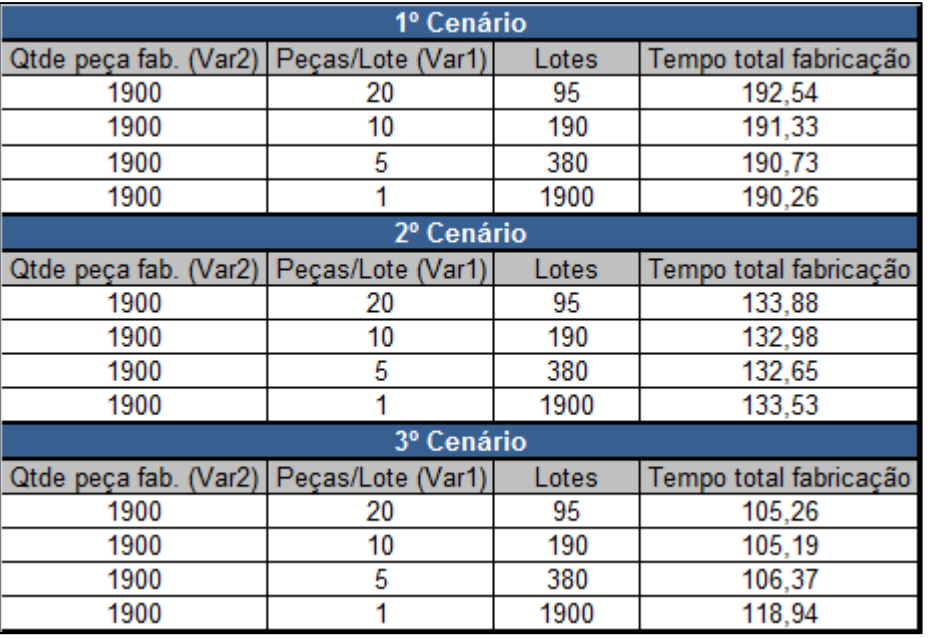

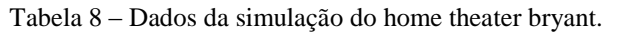

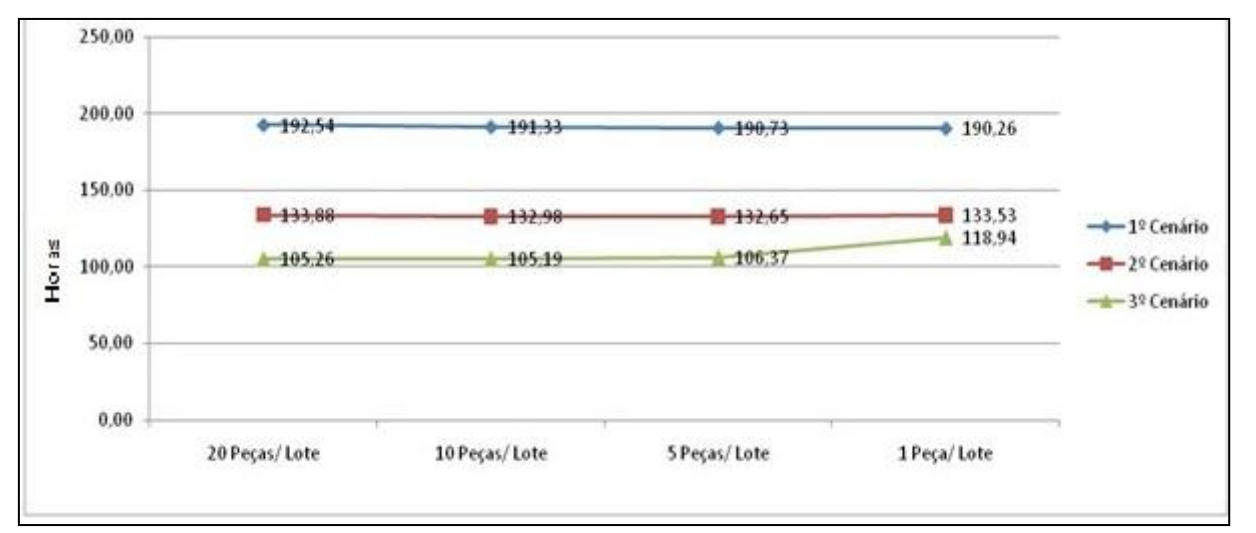

Fonte: Autor.

Gráfico 10 – Tempo de fabricação x lote do home theater bryant. Fonte: Autor

No gráfico 10, é possível observar os mesmos resultados que nas simulações dos produtos anteriores, porém em proporções diferentes. No primeiro cenário o lote que resulta no menor tempo total de fabricação é o lote unitário. No segundo e terceiro cenário os lotes

que resultam no menor tempo total de fabricação são os de cinco e o de dez peças por lote respectivamente.

Os gráficos 11 e 12, apresentam os resultados do percentual de utilização dos operadores para cada lote.

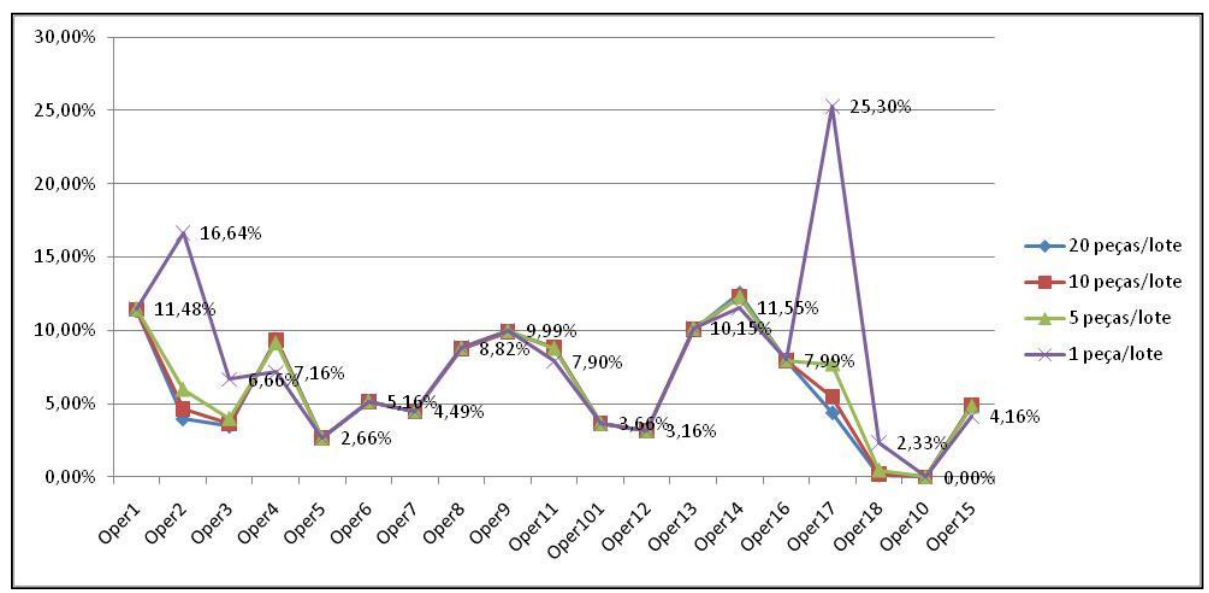

Gráfico 11 – Percentual dos operadores em cada lote no 1º cenário do home theater bryant . Fonte: Autor.

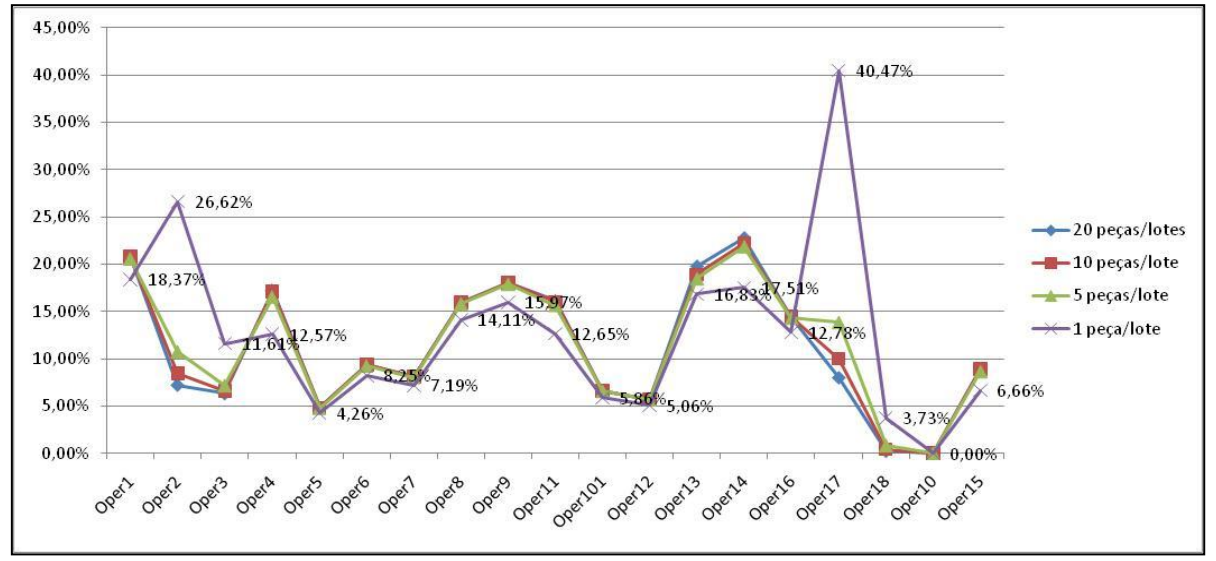

Gráfico 12 – Percentual dos operadores em cada lote no 3º cenário do home theater bryant . Fonte: Autor.

Pode-se observar que os resultados do produto home theater bryant são bem similares aos outros produtos simulados anteriormente. Novamente os tempos dos operadores que mais sofreram influência com a redução no tempo das máquinas foram o de numero dois e dezessete.

# **5. CONCLUSÃO**

No primeiro cenário, dos três produtos simulados, pode-se confirmar o fundamento teórico que Shingo (1996) descreve a respeito da redução do tempo total de fabricação se reduzir o tamanho do lote. Este fato é possível ser constatado nos gráficos 4, 7 e 10, indicados na curva de cor azul, que quanto menor o tempo das máquinas maior o tempo de fabricação no lote unitário. Porém no segundo e no terceiro cenário de cada produto, onde foram realizadas as simulações, com a redução no tempo das máquinas de 30% e 50% respectivamente, o fundamento de Shingo não se aplicou.

Com a redução no tempo das máquinas, houve uma redução no tempo de fabricação dos lotes, que conseqüentemente aumentou o tempo de movimentação dos operadores.

Monden (1984) afirma que além de reduzir o tamanho dos lotes, conforme descrito por Shingo (1996), é necessário também reduzir as distâncias entre os processos e reduzir o tempo de movimentação, pois com a transformação do lote unitário, o tempo de movimentação se eleva muito.

É possível demonstrar o fundamento teórico de Monden (1984) pelos gráficos 5,6,8,9,11 e 12, denominados de percentual de utilização dos operadores em cada lote. Nestes gráficos é possível notar que quanto menor o tempo das máquinas, maior o percentual de utilização dos operadores.

Pode-se notar também, nestes gráficos, que os operadores que sofreram maior influência na redução do tempo das máquinas foram os de numero dois e dezessete. O operador dois está locado na máquina perfiladeira. Este operador tem a responsabilidade de buscar os lotes já processados na máquina anterior, a seccionadora, percorrendo uma distância de vinte e cinco metros, e abastecer a perfiladeira. Conforme descrito no item 4.4 os lotes devem ser processados duas vezes na perfiladeira, uma vez para perfilar a largura e outra para o comprimento. Com a redução no tempo das máquinas, os lotes tanto da seccionadora quanto os lotes da perfiladeira, estão disponíveis para serem transportados, gerando aumento na movimentação do operador. O mesmo processo acontece com o operador dezessete, porém a distância que este percorre para levar o lote para o estoque intermediário e voltar são de setenta e seis metros, desta forma o percentual de utilização deste operador é bem maior do que o de numero dois.

 Segundo as informações descritas no item 1.4 a respeito da delimitação do trabalho; o layout da fábrica não foi alterado e, portanto não houve modificação nas distâncias entre os processos de fabricação. Neste mesmo item não foi abordada à questão de viabilidade econômica, por isto não foi estudado algum meio de reduzir o tempo de movimentação dos operadores.

É possível observar também nestes três cenários que a quantidade de peças não interferiu no resultado da curva do tempo total de fabricação versus lote, somente alterou a proporção dos tempos totais de fabricação e os percentuais de utilização dos operadores.

Com a análise obtida pela realização destas simulações é correto observar que existe a possibilidade da melhoria na produtividade, pelo dimensionamento adequado do tamanho dos lotes. De acordo com Contador (1995) o produto fica parado no processo fabril por duas razões; a primeira porque todo o lote do produto está parado em espera, e a segunda porque o produto está aguardando o processamento de outro do mesmo lote. Com a redução do lote, menos tempo o produto ficará parado aguardando o seu lote ser processado, e maior a velocidade de processamento, e conseqüentemente menor o tempo de atravessamento.

A empresa estudada poderá aplicar em seu planejamento e controle da produção a prática da simulação computacional e a análise de lotes de processamento, com a finalidade de dimensionar o lote de processamento para obter o menor tempo de fabricação, como foram escrito nesta pesquisa, além de determinar com mais precisão o tempo de entrega dos produtos.

Foram realizadas buscas exaustivas nos principais bancos de dados, como o Proquest, EBSCO, ScinceDirect e outros, com a finalidade de encontrar pesquisas sobre o mesmo tema deste trabalho. Os principais temas encontrados foram os estudos de lote econômico, dimensionamento de lotes para compra de matéria-prima e estoques, porém não foi encontrada nenhuma pesquisa que descreve dimensionamento de lotes em processamento.

Foi observado durante a realização desta pesquisa, que existem poucos trabalhos voltados para a melhoria na produtividade de indústrias de micro e pequeno porte.

# **5.1. Pesquisas Futuras**

Com a evolução e a elaboração deste trabalho, foram surgindo idéias que podem ser elaboradas em futuras pesquisas, como o desenvolvimento de equações que resultam na determinação do melhor lote em uma determinada seqüência de produção, o desenvolvimento de algoritmos que possam fornecer resultados similares ao que foi apresentado nesta dissertação sem o uso da simulação dinâmica, e identificar os pontos dos processos de fabricação que impactaram para a contestação do fundamento teórico de Shingo (1996).

# **REFERÊNCIA BIBLIOGRÁFICA**

ABDI - AGÊNCIA BRASILEIRA DE DESENVOLVIMENTO INDUSTRIAL. **Relatório de Acompanhamento Setorial Indústria Moveleira**. Campinas. 2008.

ABIMÓVEL – ASSOCIAÇÃO BRASILERIA DAS INDÚSTRIAS DO MOBILIÁRIO **Panorama do Setor Moveleiro do Brasil Informações Gerais**. São Paulo, 2005.

APPOLINÁRIO, Fabio **Metodologia da Ciência.** Filosofia e Prática da Pesquisa. São Paulo: Cengage Learning, 2009.

BANKS, Jerry; CARSON, John S.; NELSON, Barry L. **Discrete-Event System Simulation.**  2° Edition. [S.I] Prentice Hall International Series, 1996.

BARROS FILHO, José Roberto ; TUBINO, Dalvio Ferrari. Planejamento e Controle da Produção nas Pequenas Empresas - Uma Metodologia de Implantação. **ENEGEP.** [S.I] ,1998.

BOOTH, Wayne C.; COLOMB, Gregory G. ; WILLIAMS, Joseph M.**A arte da pesquisa.** São Paulo: Martins Fontes, 2000.

CALLADO, Aldo Leonardo Cunha, MIRANDA, Luiz Carlos ; CALLADO, Antônico André Cunha. Gestão de Custos nas MPE"s da Indústria de Confecção. In: SERVIÇO BRASILEIRO DE APOIO ÀS MICRO E PEQUENAS EMPRESAS – SEBRAE. **Biblioteca On-line**, 2001. Disponível em:

<http://www.biblioteca.sebrae.com.br/bds/bds.nsf/7ff4db7574e364c803256ebc004add8c/f6a2 39f052c6362103256fb200615565/\$FILE/NT000A48E6.pdf.> Acesso em: 23 de jan. 2009, 15:20:45

CARRAVILLA, Maria Antónia. **Layouts Balanceamento de Linhas**. [S.I.:s.n] ,1998. Apostila.

CENACHI, Gustavo de Souza; ROMEIRO FILHO , Eduardo Micro e Pequena Empresa Moveleira – Ontem, Hoje e Sempre? Um Estudo Feito no Vale do Jequitinhonha **-** MG. **ENEGEP**, Florianópolis.p 4071-4081.Nov. 2004.

CERVO, Amado Luiz ; BERVIAN, Pedro Alcino. **Metodologia Cientifica.**4º Edição. São Paulo: Makron Books do Brasil Ltda, 1996.

COELHO, Maritzel Rios Fuentes ; BERGER, Ricardo. Competitividade das exportações brasileiras de móveis no mercado internacional: uma análise segundo a visão desempenho. **Revista FAE**. Curitiba. v.7, n.1, p.51-65, jan./jun. 2004.

CONTADOR, José Celso: Produtividade fabril III – Método para rápido aumento da produtividade fabril: redução de tempos inativos e do tempo de espera do material em processo. **Gestão e Produção.** São Paulo. V.2, n.2, p. 134-150,Ago.1995.

CORRÊA, H. L; GIANESI; Irineu G.N., CAON, Mauro **Planejamento, Programação e Controle da Produção:** MRPII/ERP Conceitos, Uso e Implementação. São Paulo: Atlas S.A, 2001.

DENZIN, Normam K. ; LINCON, Yvonna S. **O Planejamento da Pesquisa Qualitativa**: Teorias e Abordagens. 2º Edição.Porto Alegre: Artmed, 2006.

DUARTE, Roberto Nunes. **Simulação Computacional: Análise de uma Célula de Manufatura em Lotes do Setor de Auto-Peças.** 2003. 235f. Dissertação de Mestrado. Engenharia de Produção. Universidade Federal de Itajubá. Itajubá.

FISHWICK, Paul A. **Simulation Model Design and Execution.** [S.I]: Prentice Hall International, 1995.

GODOY, Arilda Schimidt. Introdução à Pesquisa Qualitativa e suas Possibilidades. **Revista de Administração de empresas**. São Paulo. v.35,n.2, p.57-63,1995.

GORINI, Ana Paula F. Panorama do Setor Moveleiro no Brasil, com Ênfase na Competitividade Externa a Partir do Desenvolvimento da Cadeia Industrial de Produtos Sólidos de Madeira. 1998. Disponível em:

<http://www.bndes.gov.br/SiteBNDES/bndes/bndes\_pt/Institucional/Publicacoes/Consulta\_E xpressa/Tipo/BNDES\_Setorial/199809\_1.html> . Acesso em: 15 fev. 2009.

HARRELL, Charles R.; GHOSH, Biman K. ; BOWDEN, Royce. **Simulation Using ProModel**. São Paulo: McGraw-Hill, 2000.

HERRMANN, Jeffrey W.; LIN, Edward; RAM, Bala ; SARIN, Sajiv. Adaptable Simulation Models for Manufacturing, [S.I] 1995.

IBGE – INSTITUTO BRASILEIRO DE GEOGRAFIA E ESTATÍSTICA. **As Micro e Pequenas Empresas Comerciais e de Serviços no Brasil 2001**. Rio de Janeiro, 2003.

LEÃO, Mauricio S. ; NAVEIRO, Ricardo M. Fatores de Competitividade da Indústria de Móveis de Madeira no Brasil. **ENEGEP,** [S.I.],1998.

MACHLINE, Claude, MOTTA, Ivan de Sá ; SCHOEPS, Wolfgang. **Manual de administração da produção.** v. 1, 2ª edição.Rio de Janeiro: Getulio Vargas, 1974.

MARTINS, Petrônio ; LAUGENI, Fernando. **Administração da Produção**. São Paulo: Saraiva, 1998.

MCLEAN, Charles ; LEONG, Swee. The Role of Simulation in Stragegic Manufacturing. **Manufacturing Simulation and Modeling Group**, [S.I.:s.n], 2001.

MIGUEL, Paulo Augusto Cauchick. Estudo de caso na engenharia de produção: estruturação e recomendações para sua condução**. Revista Produção**. [S.I.] V.17, n.1,p. 216-229, Jan/Abr. 2007.

MIGUEL, Paulo Augusto Cauchick; FLEURY, Afonso; MELLO, Carlos Henrique Pereira; NAKANO, Davi Noboru; TURRIONI, João Batista; HO, Linda Lee; MORABITO NETO, Reinaldo; MARTINS, Roberto Antonio e PUREZA, Vitória Maria Miranda. **Metodologia de Pesquisa em Engenharia de Produção e Gestão de Operações.** Rio de Janeiro: Elsevier, 2010.

MOLINA, Caroline Cristina ; RESENDE, João Batista. Atividades do Planejamento e Controle da Produção (PCP). **Revista científica eletrônica de administração**. São Paulo. Ano VI. n. 11,Dez. 2006**.**

MONDEN, Yasuhiro. **Sistema Toyota de Produção**. São Paulo: IMAM, 1984.
MONTEIRO, Rogério; LELIS, Eliacy Cavalcanti ; RODRIGUES, Ênio Fernandes.Logística e Produção: Impacto dos Estoques na Velocidade de Processo de Manufatura. **VII SIMPÓSIO de Excelência em Gestão e Tecnologia**, [S.I.],2010.

MOREIRA, Daniel Augusto. **Administração da Produção e Operações**. 2° Edição. São Paulo, 1996.

MURPHY, C.A., PERERA, T. The definition of simulation and its role within an aerospace company. **Systems Modelling and Integrated Research Group, School of Engineering**.UK p.273-291.Mar/Set 2001.Disponivel em: <http://www. elsevier.com/locate/simpra>. Acesso em 20 jan. 2009.

PEDROSO, Marcelo C. ; CORRÊA, Henrique L. Sistema de Programação da Produção com Capacidade Finita: Uma Decisão Estratégica? **Revista de Administração de Empresa ERA**. São Paulo. v36. n.4, p 60-73. Dez. 1996.

PIRES, Silvio Roberto Ignaci. **Gestão da Cadeia de Suprimentos.** Supply Chain Management.São Paulo: Atlas, 2004.

PORTER, Michael E. **Estratégia Competitiva**.Técnicas para Análise de Indústrias e da Concorrência.7º Edição. Rio de Janeiro: Campus, 1986.

**Pro Model User Guide**. USA. [s.n] 2005.Apostila.

PROCEEDINGS OF THE WINTER SIMULATION CONFERENCE .**Introduction to simulation**, [S.I.:s.n], 2002.

PROCEEDINGS OF THE WINTER SIMULATION CONFERENCE **Introduction to the Art AND Science of Simulation,** [S.I.:s.n], 1998.

PROCEEDINGS OF THE WINTER SIMULATION CONFERENCE. **Configuration, Simulation and Animation of Manufacturing Systems via the Internet**. [S.I.:s.n], 2002.

PROCEEDINGS OF THE WINTER SIMULATION CONFERENCE. **Simulation Modeling and Optimization Using Promodel,** [S.I.:s.n],2000.

PROCEEDINGS OF THE WINTER SIMULATION CONFERENCE. **Simulation of Manufacturing Systems,** [S.I.:s.n],1998.

RIVERO, Luis Ernesto Blanco. Applications in Logistic Using Simulation with ProModel. **Secon LACCEI International Latin American Caribbean for Engineering and Technology**. USA. [s.n], n. 7. 2004.

ROSA, Sérgio E.S.; CORREA, Abidack R.; LEMOS, Mario Luiz Freita e BARROSO, Deise V. **O Setor de Móveis na Atualidade**: Uma Análise Preliminar. 2007.Disponível em: <http://www.bndes.gov.br/SiteBNDES/export/sites/default/bndes\_pt/Galerias/Arquivos/conhe cimento/bnset/set2503.pdf> . Acesso em: 16 fev. 2009.

RUIZ, João Álvaro **Metodologia Científica: Guia para eficiência nos estudos.** 5º Edição. São Paulo: Atlas S.A, 2002.

RUSSOMANO, Víctor Henrique. **Planejamento e Acompanhamento da Produção**. São Paulo: Pioneira, 1976.

SANTOS FILHO, Diolino José; MIYAGI, Paulo Eigi; MARUYAMA, Newton. **Curso de ProModel.** [S.I.:s.n], 2002. Apostila

SEBRAE – SERVIÇO BRASILEIRO DE APOIO ÀS MICRO E PEQUENAS EMPRESAS **Sobrevivência e Mortalidade das Empresas Paulistas de 1 a 5 anos**. São Paulo. 2005.

SEBRAE – SERVIÇO BRASILEIRO DE APOIO ÀS MICRO E PEQUENAS EMPRESAS. **Onde estão as Micro e Pequenas empresa no Brasil**. São Paulo, 2006.

SEBRAE – SERVIÇO BRASILEIRO DE APOIO ÀS MICRO E PEQUENAS EMPRESAS. **Cenários para a MPE's no Brasil 2009-2015**. São Paulo, 2008.

SEBRAE/MT – SERVIÇO BRASILEIRO DE APOIO ÀS MICRO E PEQUENAS EMPRESAS DE MATO GROSSO. **Estudo de Prospecção Tecnológica do Setor Moveleiro**. Mato Grosso, 2002.

SHIMIZU, Tamio. **Simulação em computador digital.** São Paulo: EDUSP, 1975.

SHINGO, Shigeo. **O Sistema Toyota de Produção: O ponto de vista da engenharia de produção.** 2º Edição. Porto Alegre: Artmed,1996.

SILVA, Ermes Medeiros; SILVA, Elio Medeiros; GONÇALVES, Valter e MUROLO, Afrânio Carlos. **Pesquisa Operacional**. 3º Edição. São Paulo: Atlas S.A, 1998.

SLACK, Nigel, CHAMBERS, Stuart ; JOHNSTON, Robert. **Administração da Produção**. 2° Edição. São Paulo: Atlas, 2002.

SLACK, Nigel. **Vantagem Competitiva em Manufatura** Atingindo competitividade nas operações industriais. São Paulo: Atlas, 1993.

THOMPSON, Artur A. JR., STRICKLAND, A.J. III ; GAMBLE, John E. **Administração Estratégica** 15° Edição. São Paulo: McGraw-Hill, 2008.

TUBINO, Dálvio Ferrari. **Planejamento e Controle da Produção: Teoria e Prática**. São Paulo: Atlas, 2008.

VALENÇA, Antonio C.V, PAMPLONA, Leonardo M.P. ; SOUTO, Sabrina W. Os Novos Desafios para a Indústria Moveleira no Brasil. 2002.Disponível em: <http://www.bndes.gov.br/SiteBNDES/export/sites/default/bndes\_pt/Galerias/Arquivos/conhe cimento/bnset/set1504.pdf> .Acesso em: 23 de mar 2009.

VIANNA, Ilca Oliveira de Almeida **Metodologia do Trabalho Cientifico:** Um Enfoque Didático da Produção Cientifica. São Paulo: Editora Pedagógica e Universitária, 2001.

VOLLMANN, Thomas E.; BERRY, Willian L.; WHYBARK, Clay D. ; JACOBS, Robert F. **Sistema de Planejamento & Controle da Produção para o Gerenciamento da Cadeia de Suprimentos**. 5° Edição. São Paulo: Bookman, 2006.

YIN, Robert K. **Estudo de Caso.** Planejamento e Métodos. 3º Edição. Porto Alegre: Bookman, 2005.

ZACARELLI, Sérgio Baptista. **Programação e Controle da Produção**. 2° Edição. São Paulo: Pioreira, 1973.

## **APÊNDICE**

# Programação do modelo no ProModel

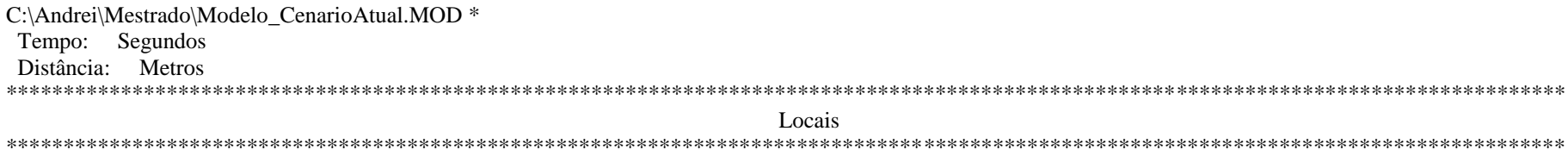

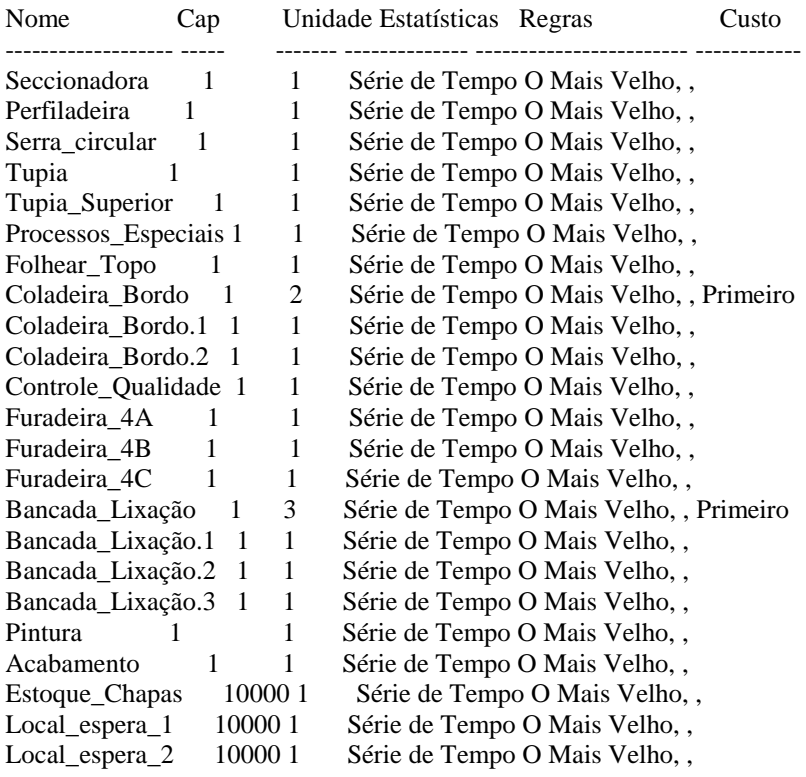

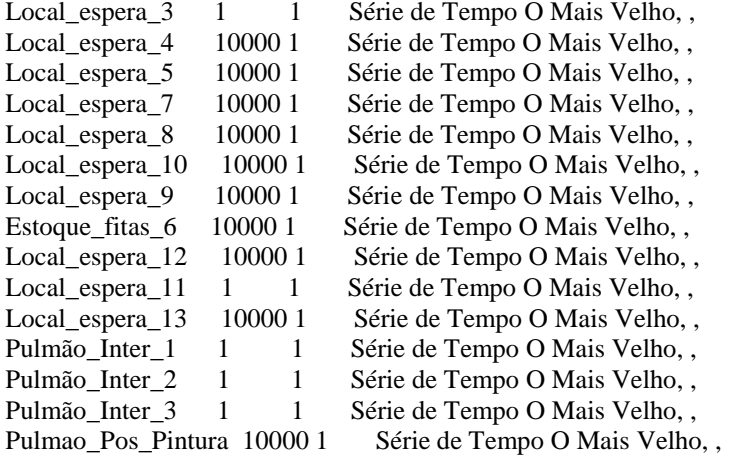

Entidades 

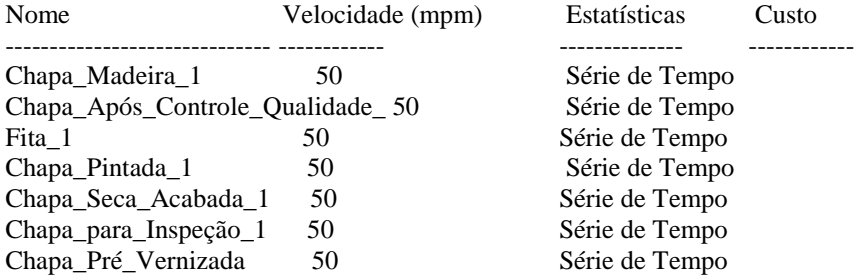

### \*\*\*\*\*\*\*\*\*\*\*\*\*\*\*\*\*\*\*\*\*\*\*\*\*\*\*\*\*\*\*\*\*\*\*\*\*\*\*\*\*\*\*\*\*\*\*\*\*\*\*\*\*\*\*\*\*\*\*\*\*\*\*\*\*\*\*\*\*\*\*\*\*\*\*\*\*\*\*\*\*\*\*\*\*\*\*\*\*\*\*\*\*\*\*\*\*\*\*\*\*\*\*\*\*\*\*\*\*\*\*\*\*\*\*\*\*\*\*\*\*\*\*\*\*\*\*\*\*\*\*\*\*\*\*\* Redes de Caminho \*\*\*\*\*\*\*\*\*\*\*\*\*\*\*\*\*\*\*\*\*\*\*\*\*\*\*\*\*\*\*\*\*\*\*\*\*\*\*\*\*\*\*\*\*\*\*\*\*\*\*\*\*\*\*\*\*\*\*\*\*\*\*\*\*\*\*\*\*\*\*\*\*\*\*\*\*\*\*\*\*\*\*\*\*\*\*\*\*\*\*\*\*\*\*\*\*\*\*\*\*\*\*\*\*\*\*\*\*\*\*\*\*\*\*\*\*\*\*\*\*\*\*\*\*\*\*\*\*\*\*\*\*\*\*\*

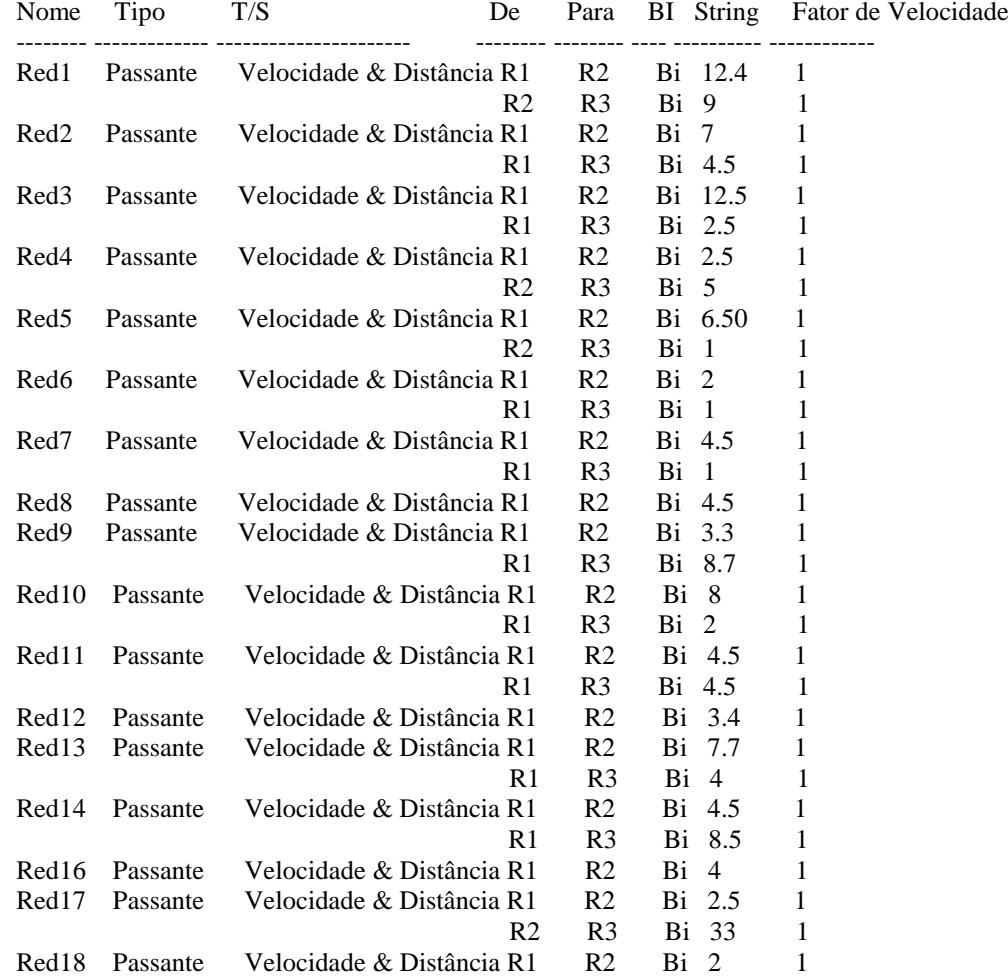

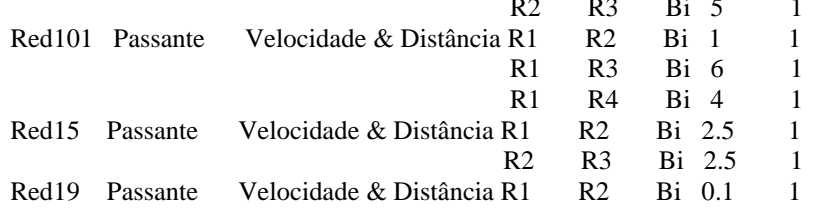

## Interfaces

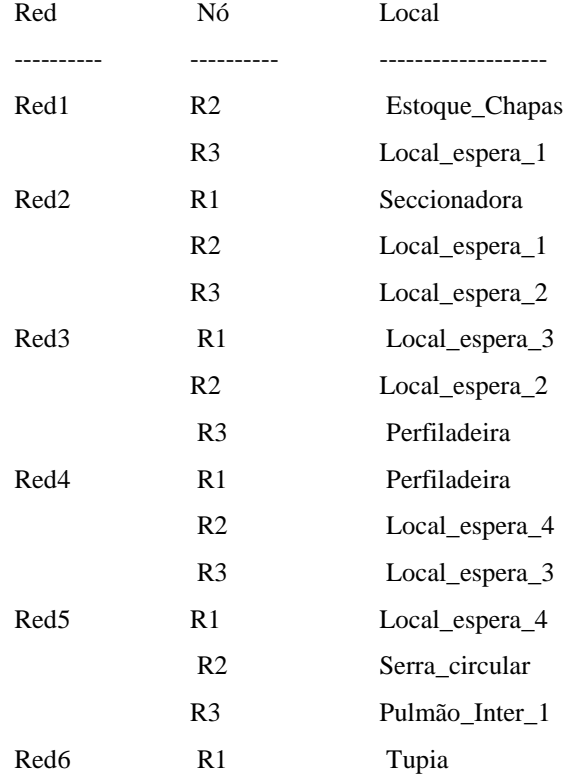

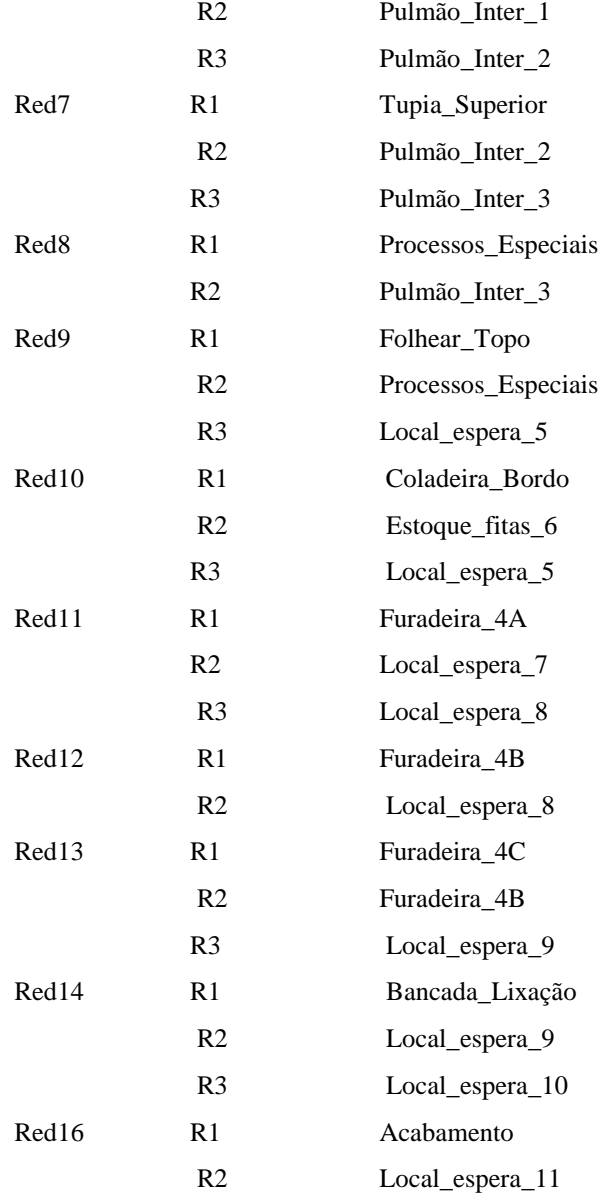

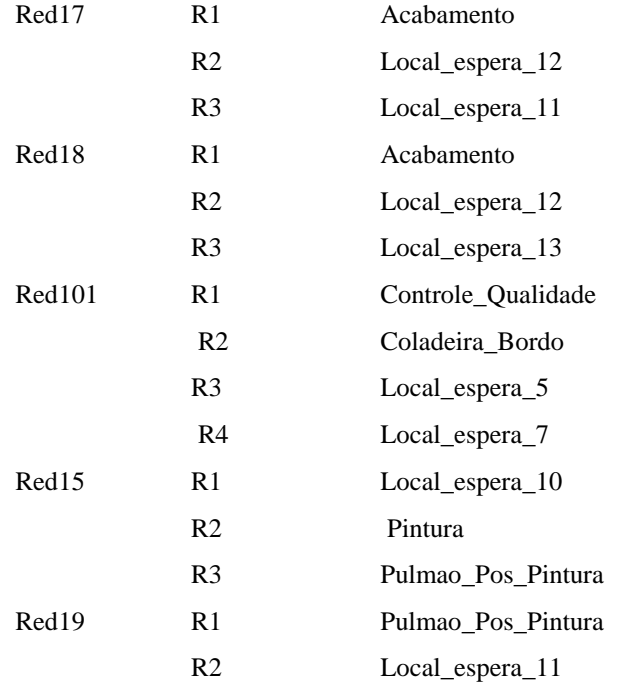

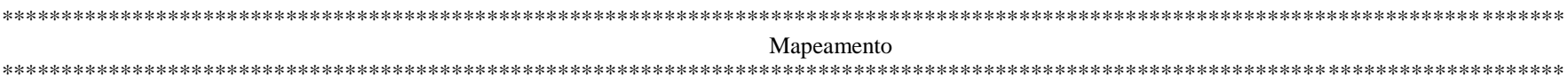

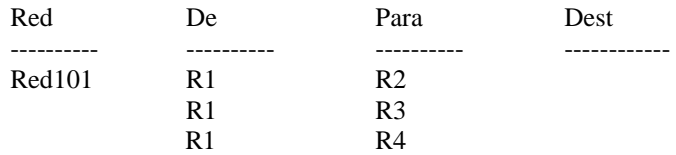

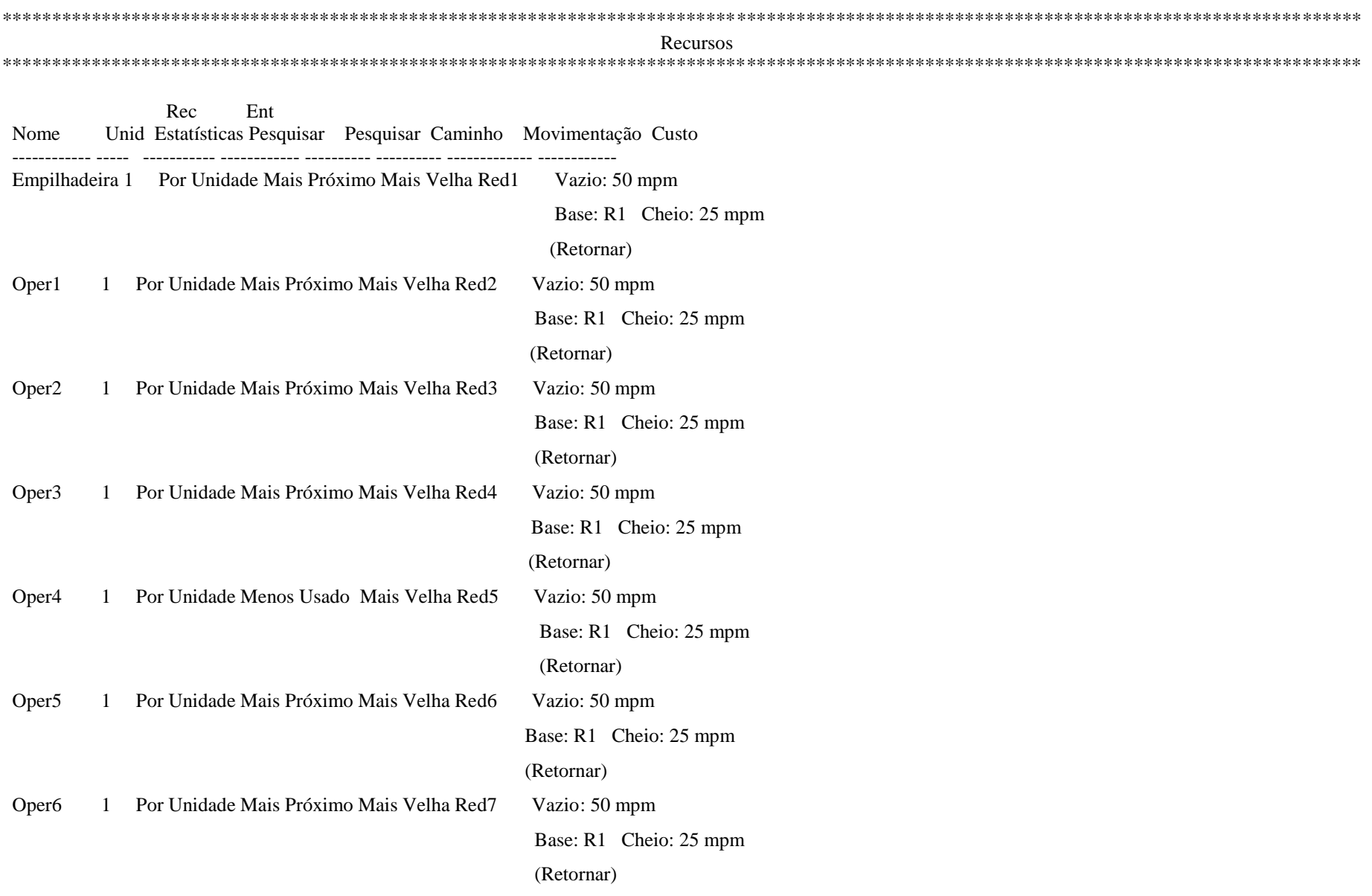

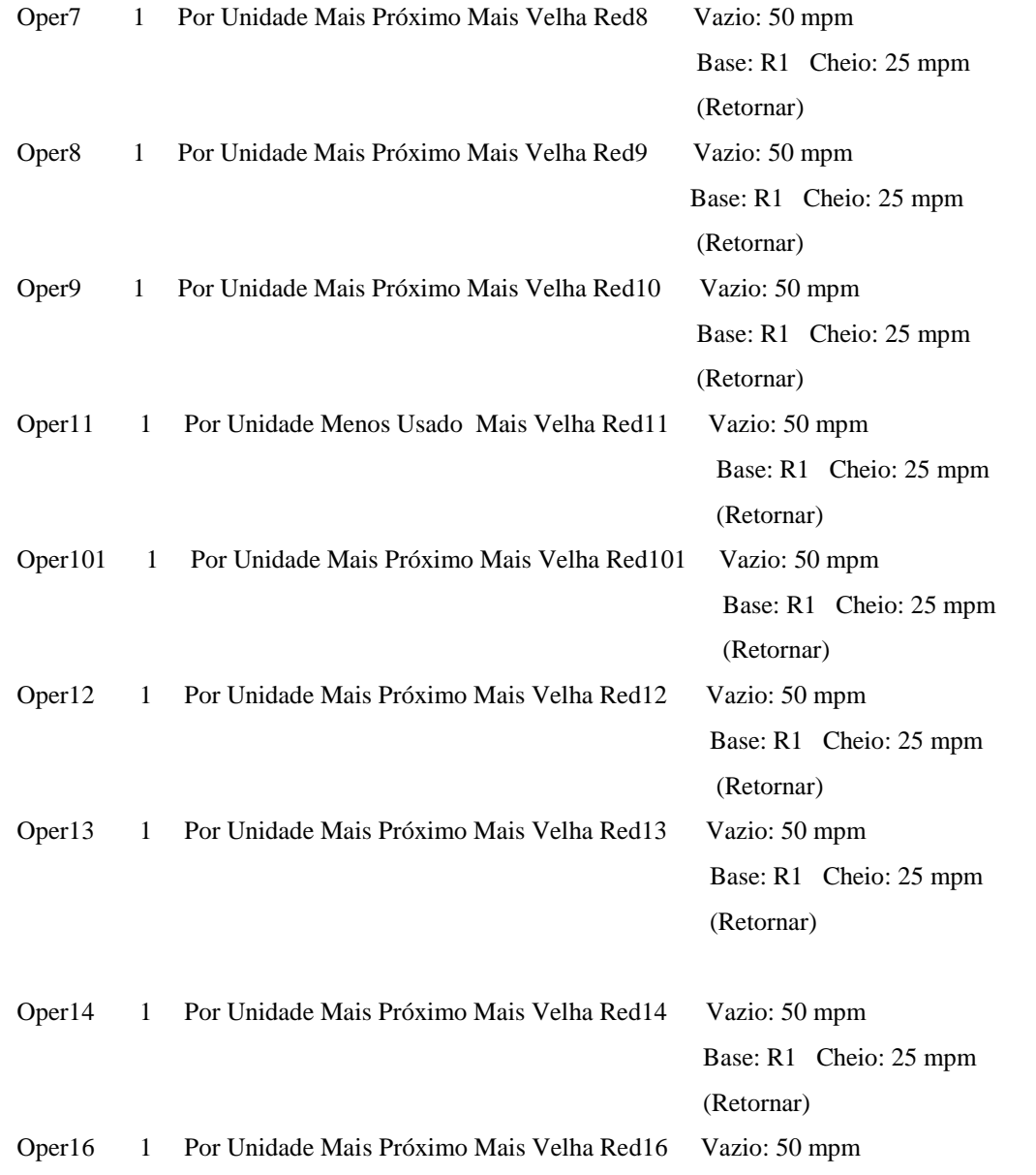

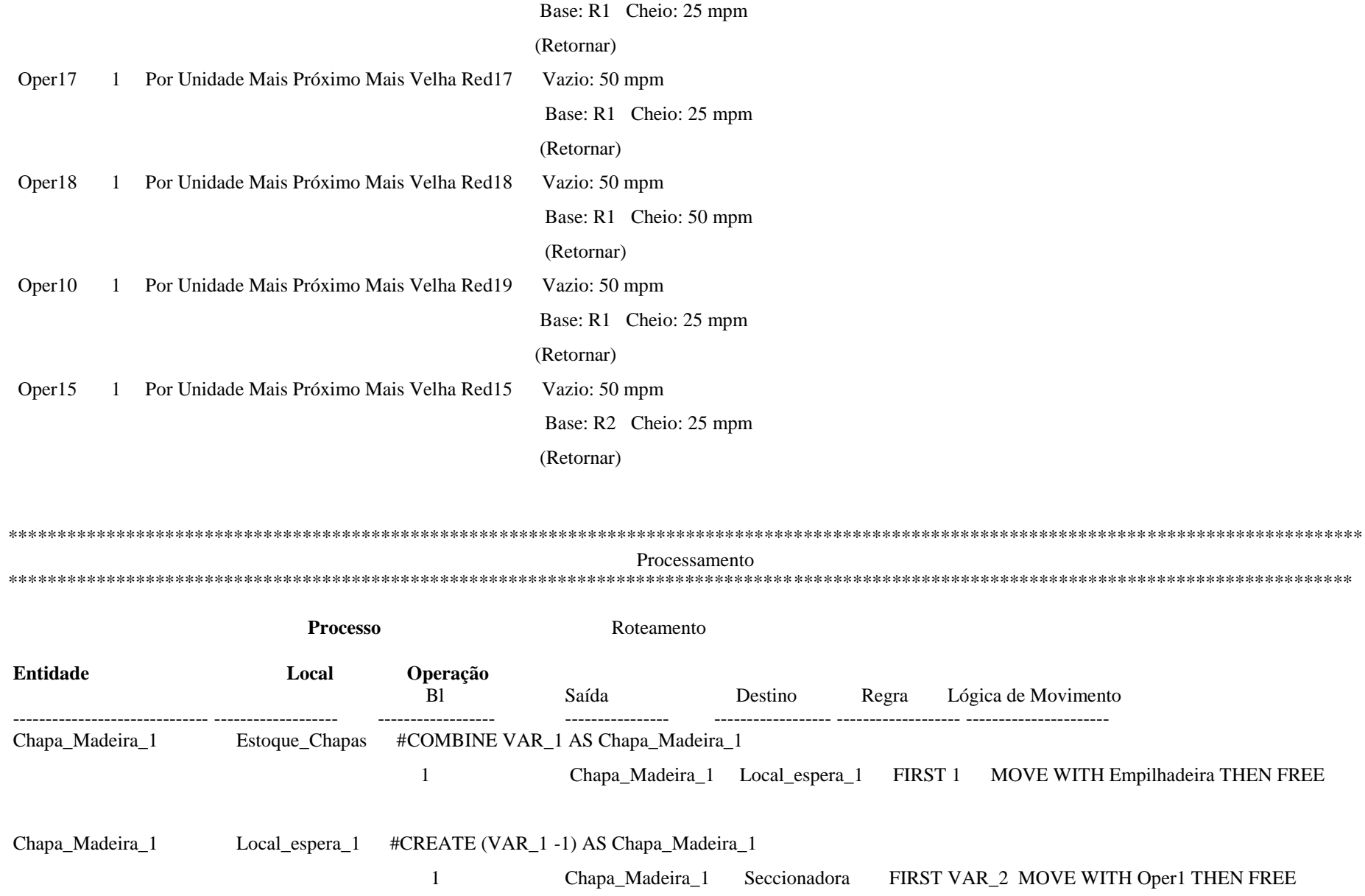

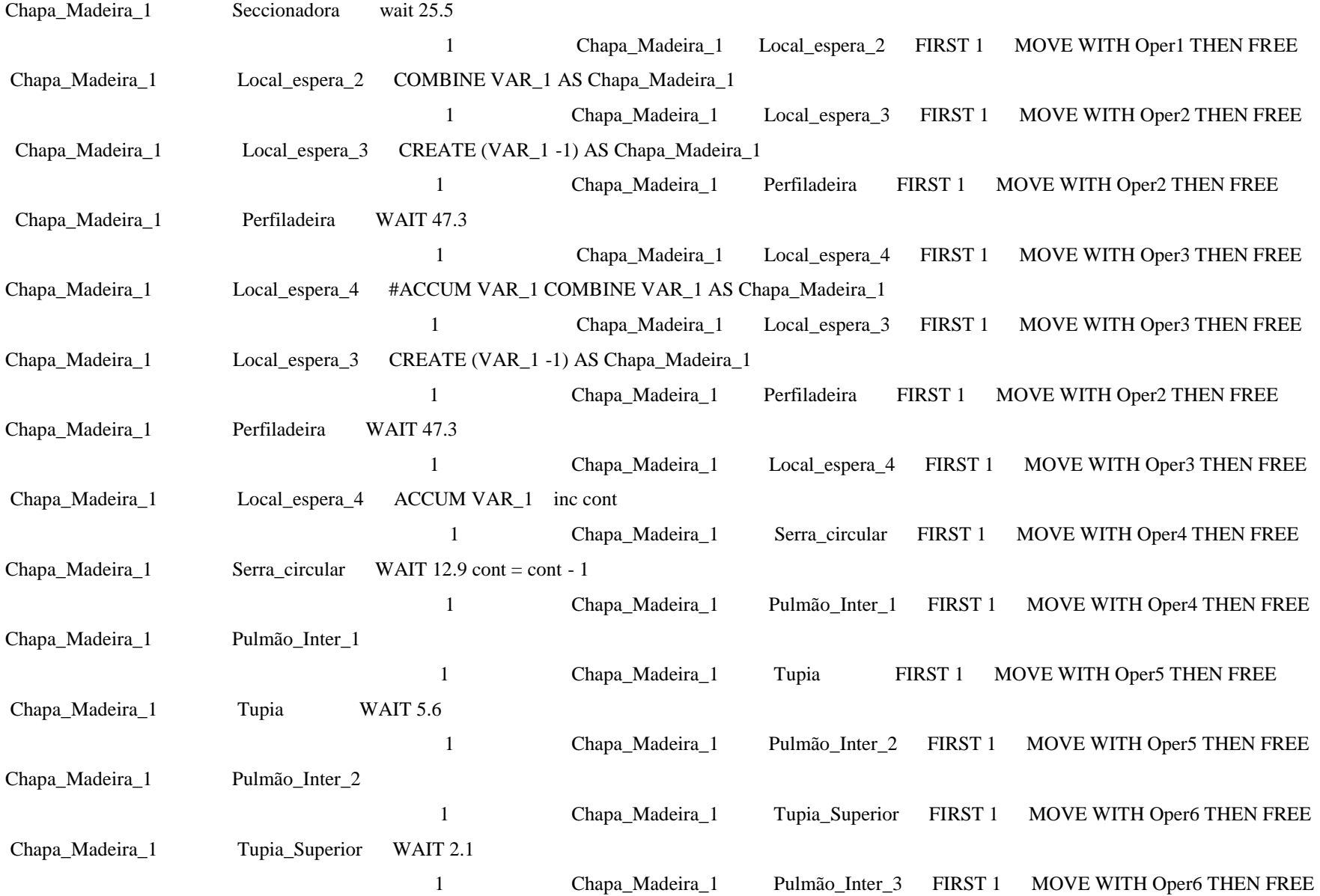

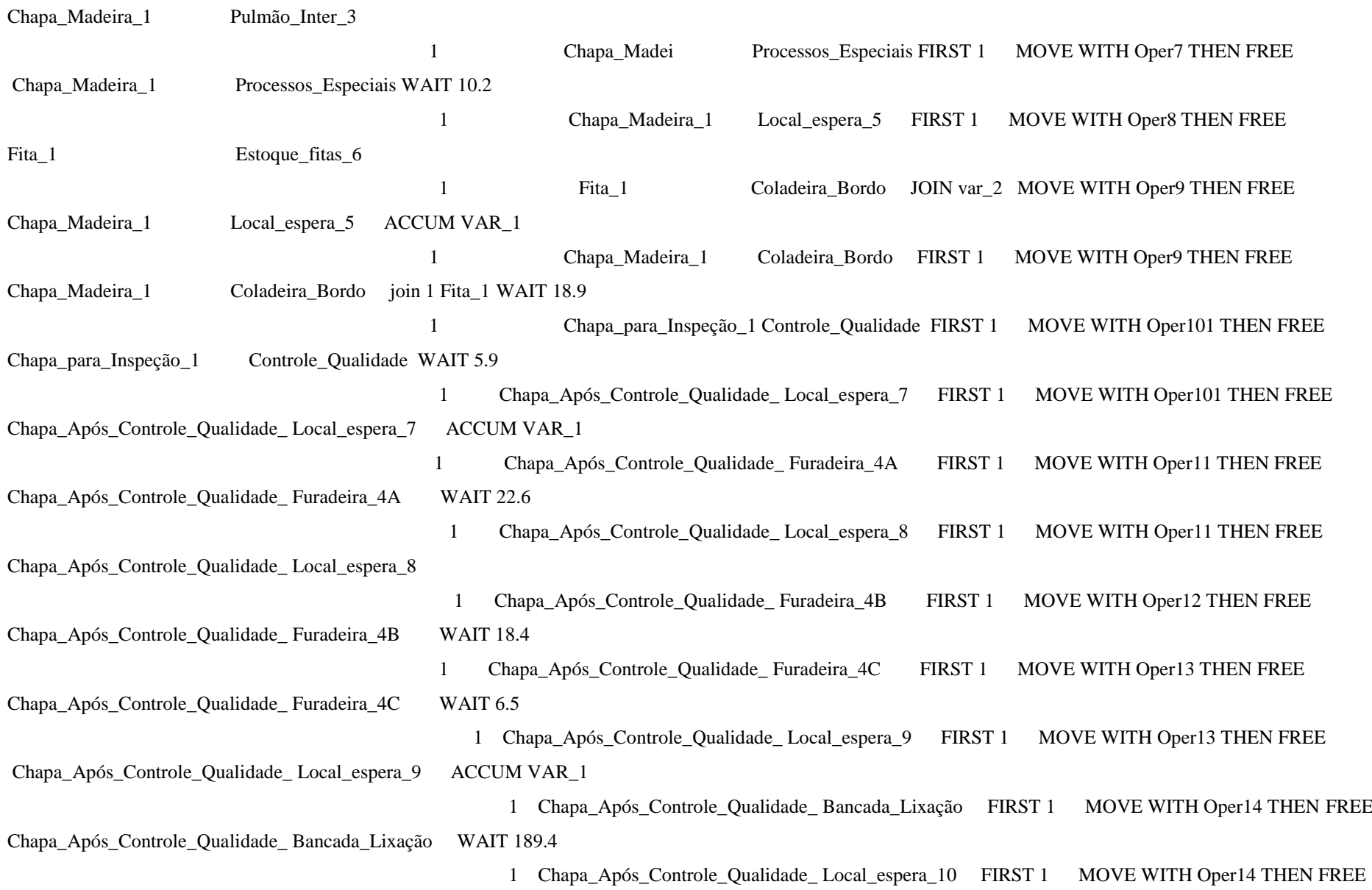

Chapa\_Após\_Controle\_Qualidade\_ Local\_espera\_10 ACCUM VAR\_1

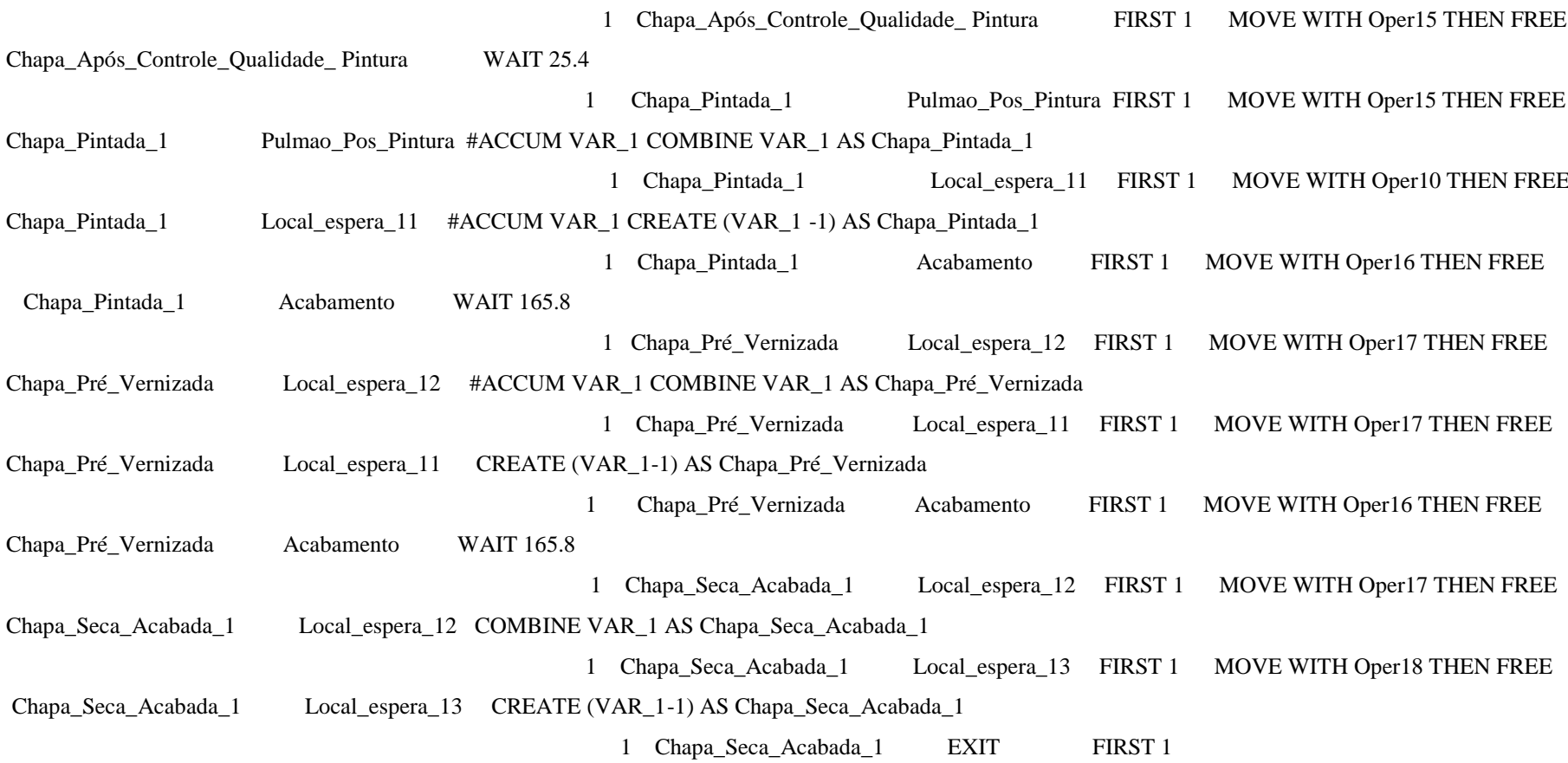

#### Chegadas

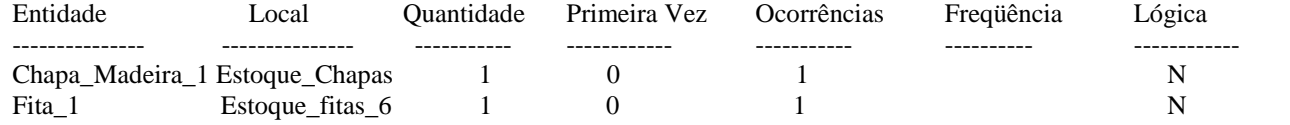

#### Variáveis (globais)

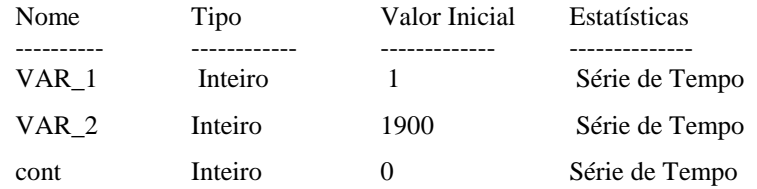